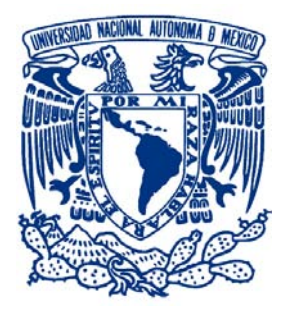

## <span id="page-0-0"></span>UNIVERSIDAD NACIONAL AUTÓNOMA DE MÉXICO Programa de Posgrado en Astrofísica

### Instituto de Astronomía.

### Estudio de la galaxia peculiar UGC10205 usando el Survey CALIFA: Análisis de las incertidumbres.

**Tesis** 

Para Optar por el grado de Maestra en Ciencias Astrofísica

Presenta Valentina Luisa Fernanda Abril Melgarejo

### TUTORES

Dr. Vladimir Ávila Reese, Instituto de Astronomía Dr. Sebastián Sánchez, Instituto de Astronomía

México, D.F. Junio de 2015

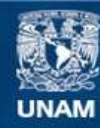

Universidad Nacional Autónoma de México

**UNAM – Dirección General de Bibliotecas Tesis Digitales Restricciones de uso**

#### **DERECHOS RESERVADOS © PROHIBIDA SU REPRODUCCIÓN TOTAL O PARCIAL**

Todo el material contenido en esta tesis esta protegido por la Ley Federal del Derecho de Autor (LFDA) de los Estados Unidos Mexicanos (México).

**Biblioteca Central** 

Dirección General de Bibliotecas de la UNAM

El uso de imágenes, fragmentos de videos, y demás material que sea objeto de protección de los derechos de autor, será exclusivamente para fines educativos e informativos y deberá citar la fuente donde la obtuvo mencionando el autor o autores. Cualquier uso distinto como el lucro, reproducción, edición o modificación, será perseguido y sancionado por el respectivo titular de los Derechos de Autor.

#### Agradecimientos

La gran satisfacción de completar esta etapa de mi vida profesional se la debo en gran medida a varias personas que han hecho parte de este esfuerzo. En primer lugar agradezco a mis padres por darme su apoyo incondicional en todos los ámbitos, por la formación sustentada en valores que me brindaron y por el sentido de trabajo y responsabilidad que inculcaron en mí desde la cuna. Agradez $co\ a\ mi\ hermana\ por\ ir\ de\ la\ mano\ com\ i\qo\ qu\ darme\ su\ cari\~no,\ su\ gran\ apoyo,\ por\ la\ admiraci\$ mutua que existe entre nosotras y porque siempre me alienta a luchar por nuestros sueños por duro que sea alcanzarlos. Agradezco a mi querido colega Ernesto Pérez por su gran ayuda, comprensión,  $cariño$ , apoyo, compañía y por el gran ejemplo que me da de trabajo duro y fortaleza cuando se estudia en otro país; asimismo agradezco a sus padres Doña María y Don Mauricio por adoptarme como hija y darme todo su apoyo y cariño durante mis estudios. Agradezco enormemente a los Doctores Vladimir Ávila y Sebastián Sánchez por ser artífices de este proyecto, por su quía, por sus valiosos  $consejos y$  llamadas de atención; son ellos mi inspiración y a ellos les debo toda mi admiración, respeto y afecto. Disfruté mucho trabajar con ellos porque exigen una alta calidad de trabajo y a su lado, aprendí muchísimo sobre este campo que me apasiona. Aún tengo mucho por aprender y por hacer, así que espero no perder contacto con ellos y seguir trabajando bajo su quía sea lo que sea que me depare mi futuro académico y profesional. Quiero agradecer también a mi país (Colombia), al que dedico este triunfo y también a México, país hermoso que se ha convertido en mi segunda patria. Fue aquí en México que se me dio la oportunidad de seguir creciendo como profesional en el área de la Astofísica gracias a la beca que me otorgó el CONACyT y a la excelente formación que adquirí en el Instituto de Astronomía de la UNAM. Finalmente agradezco a mis Profesores, compañeros y amigos que gané durante la maestría, pues todos ellos fueron parte de mi proceso  $for mativo$  en  $México$  y con quienes pasé momentos muy agradables.

A todos ustedes Gracias!

## <span id="page-3-0"></span>´ Indice de tablas

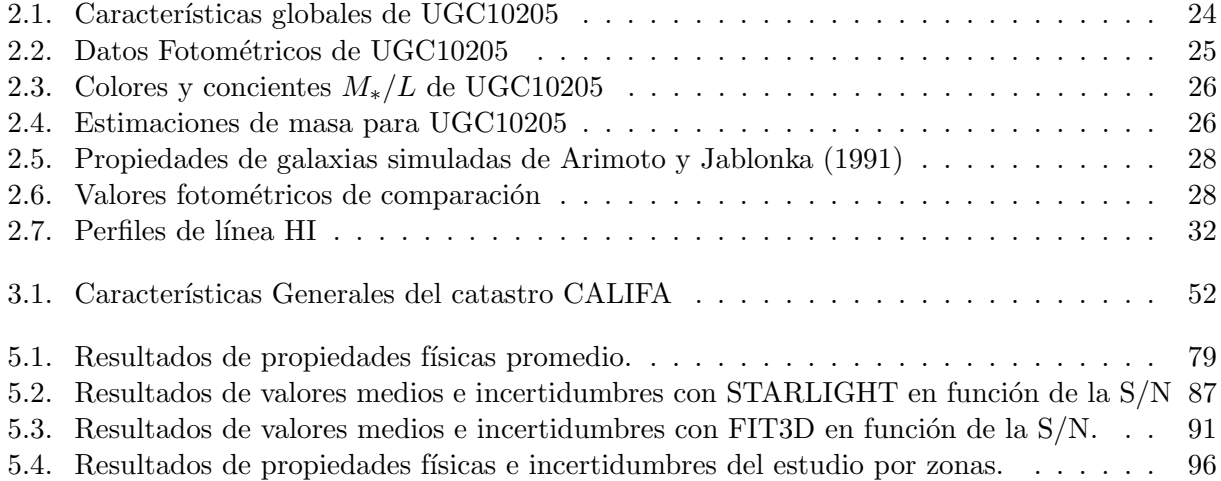

## <span id="page-4-0"></span>´ Indice de figuras

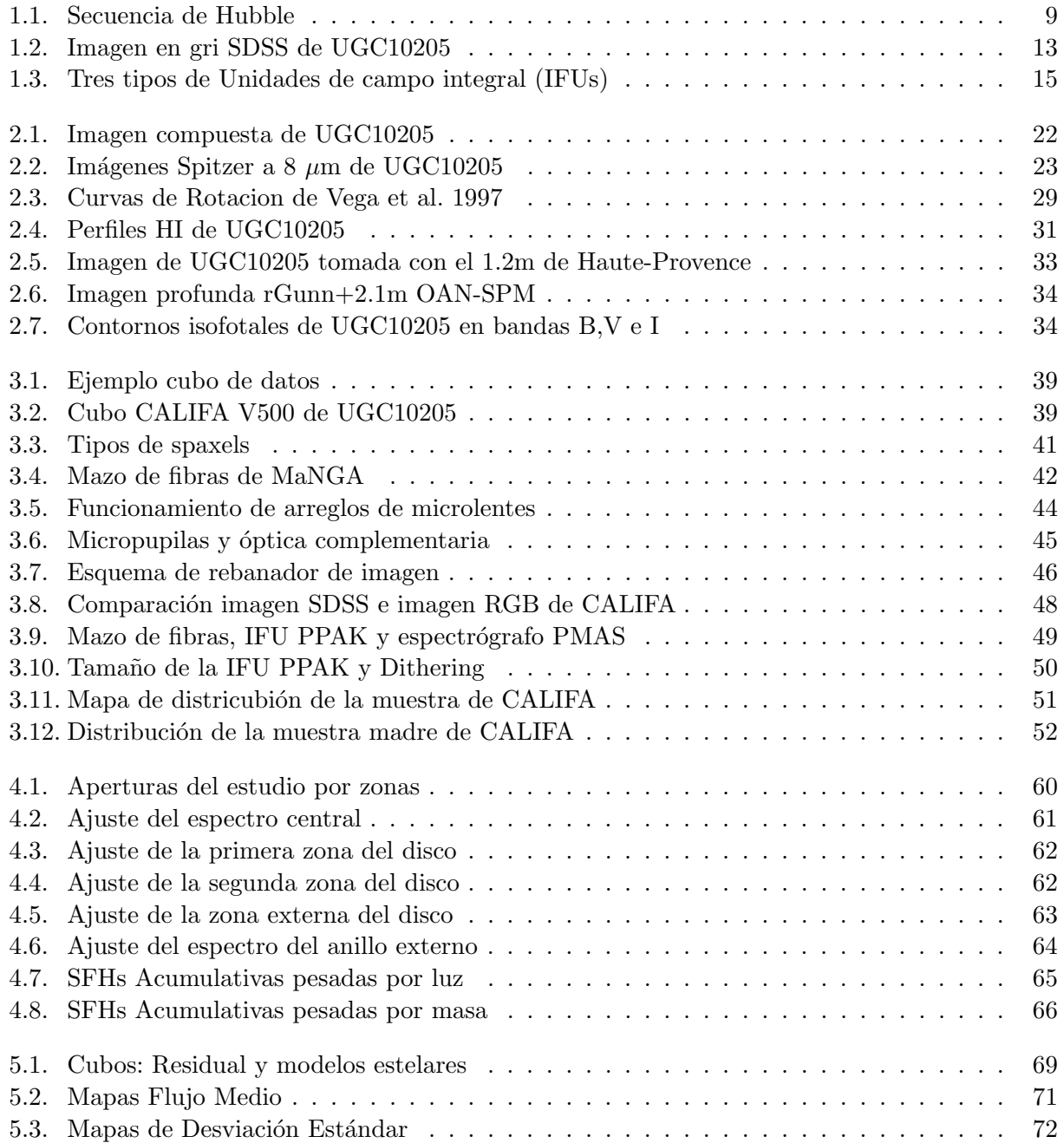

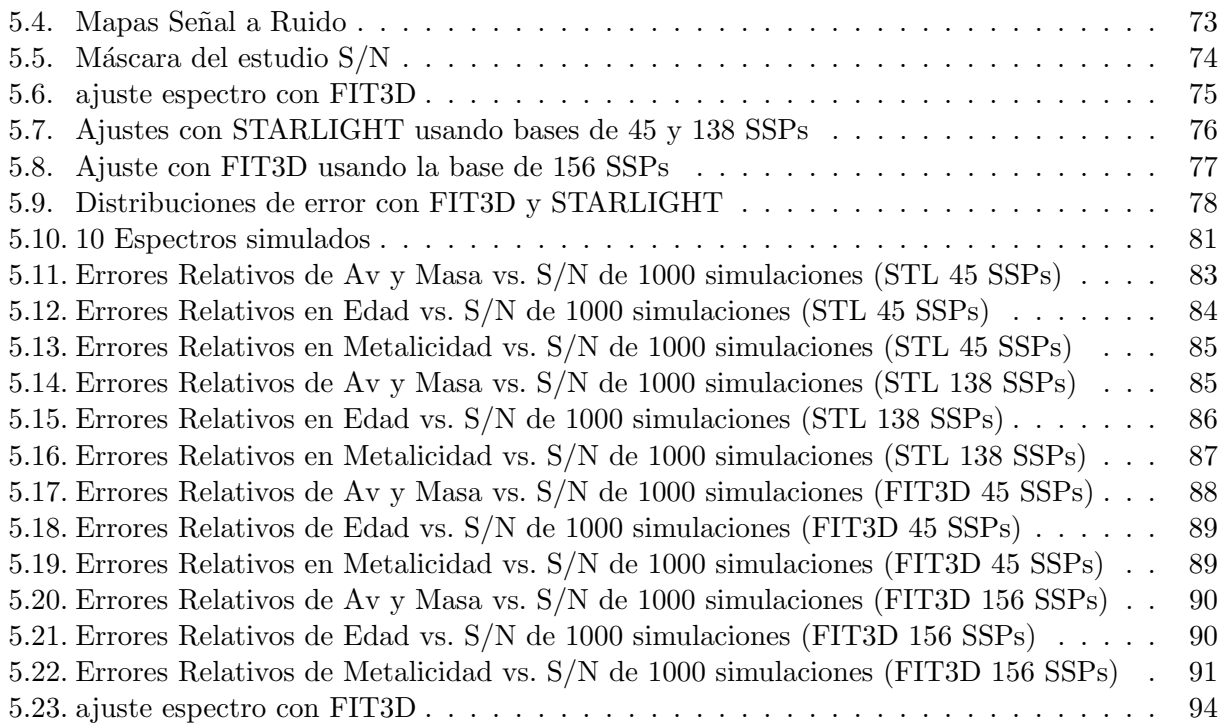

# ´ Indice general

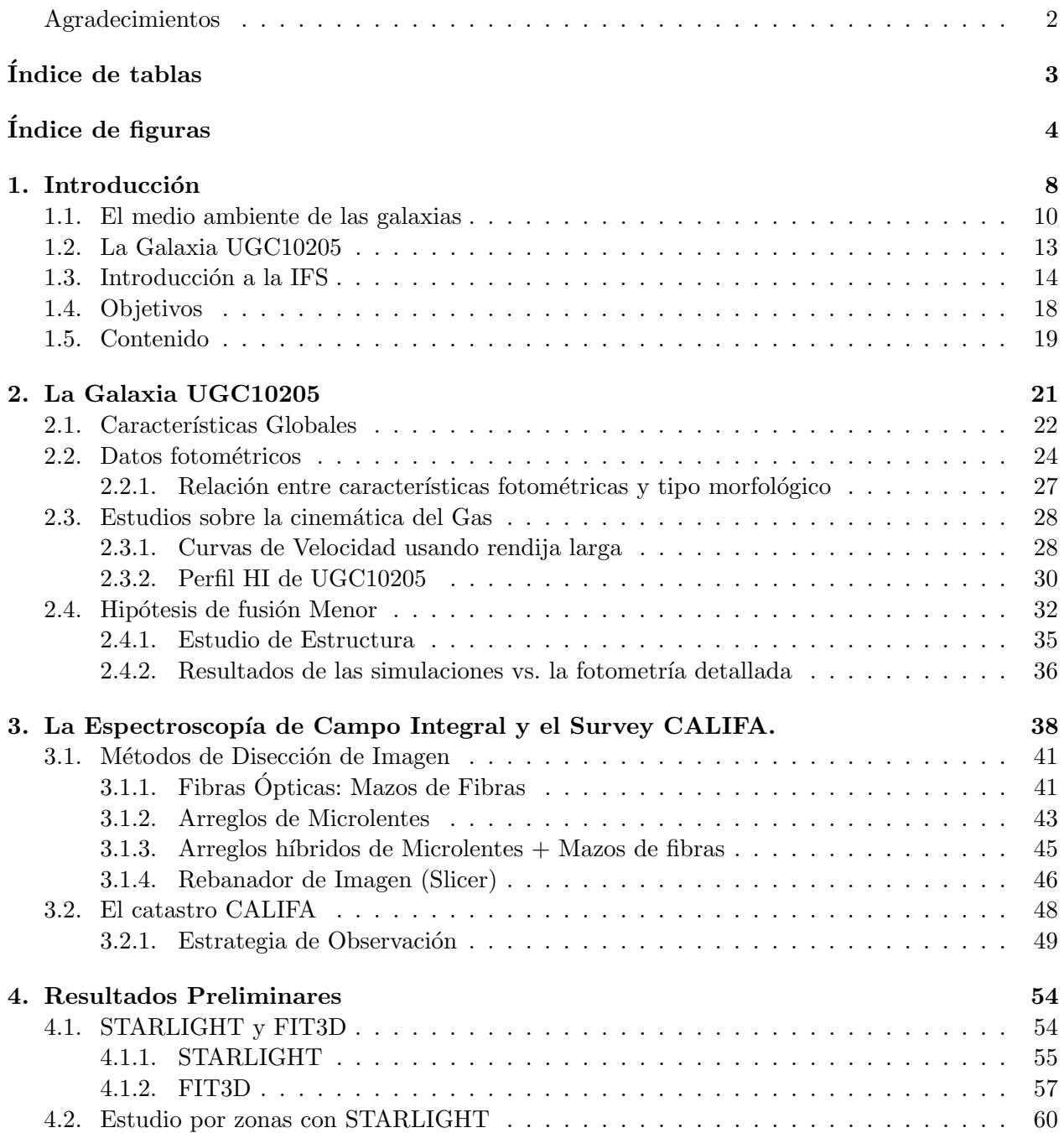

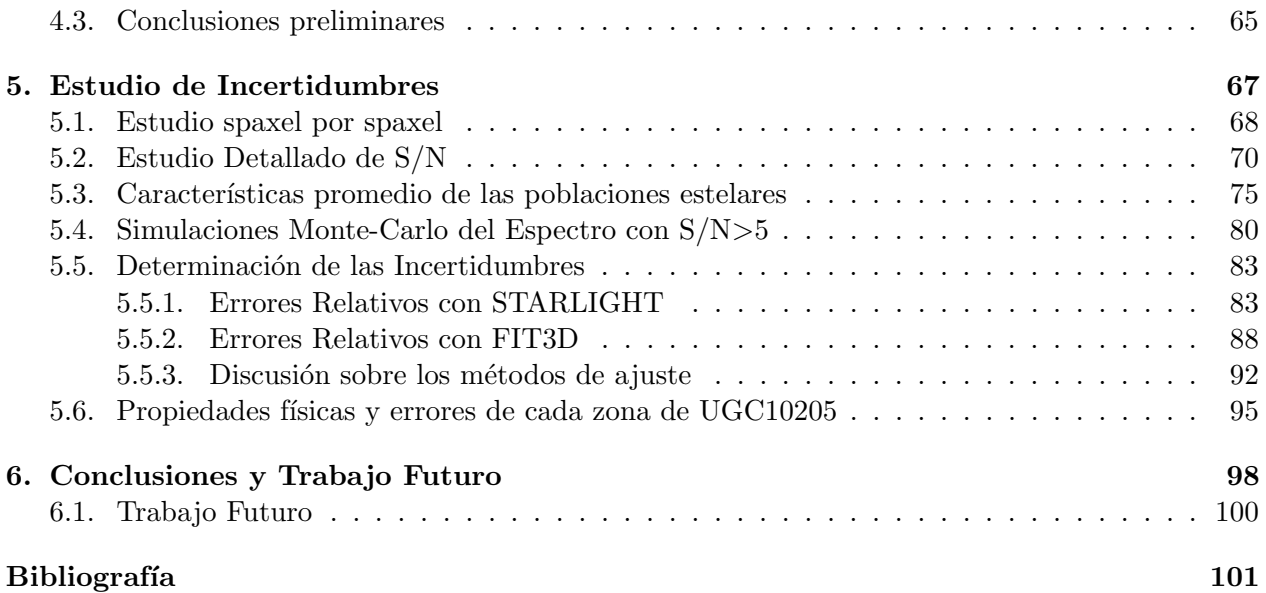

# <span id="page-8-0"></span>Capítulo 1

## Introducción

Las galaxias son conglomerados de estrellas, gas, polvo y materia oscura gravitacionalmente ligados. Ellas presentan una amplia gama de morfologías bien definidas, principalmente en las observaciones en bandas ópticas. La clasificación morfológica está basada en primera instancia en las características regulares y simétricas que presentan las galaxias, estructuras como esferoides y discos. En más detalle, la presencia de estructuras no axisimétricas como brazos y barras en los discos, conduce a una clasificación morfológica más diversa.

En 1926, E. Hubble en su publicación "Extra-Galactic Nebulae" [\(Hubble 1926\)](#page-104-0) y después en su libro "The Realm of the Nebulae" propuso un sistema para clasificar las galaxias en una secuencia luego bautizada como la secuencia de Hubble [\(Hubble 1936\)](#page-104-1). Esta secuencia va desde las galaxias que son dominadas completamente por una estructura esferoidal –galaxias elípticas–, pasando por galaxias para las que el bulbo (esferoide) representa una fracción importante con respecto al disco –galaxias lenticulares–, luego se tienen las galaxias con mayor dominio del disco –galaxias espirales– y finalmente están las galaxias completamente dominadas por el disco –galaxias irregulares–. Existe también una pequeña fracción de galaxias con morfologías mixtas y perturbadas, llamadas peculiares. Las galaxias elípticas y espirales a su vez se dividen en subtipos según la excentricidad del esferoide observado y van de E0 (para una galaxia esférica), hasta E7 (esferoide con excentricidad  $\epsilon = 0.7$ ). Las galaxias espirales, según la intensidad del bulbo con respecto al disco y el grado de enrollamiento de los brazos, se clasifican en Sa, Sb o Sc; y las que además poseen barras en SBa, SBb y SBc. Como se observa en la Figura [1.1,](#page-9-0) dependiendo de la presencia o no de la barra en las galaxias espirales hay dos ramas en la secuencia de Hubble, una denotando su ausencia y otra su presencia.

Hubble originalmente interpretó su diagrama como una secuencia evolutiva de las galaxias. Es decir, podría pensarse que en la historia del Universo las primeras galaxias en formarse fueron las galaxias elípticas para luego convertirse en lenticulares (S0's  $^1$  $^1$ ) y de S0 podrían luego evolucionar para convertirse en espirales normales o espirales barradas, lo cual hoy sabemos que es incorrecto. Hubble se refirió a las galaxias que se encuentran en el lado izquierdo de la secuencia como galaxias tempranas y las que se encuentran en el lado derecho como galaxias tardías (ver Figura [1.1\)](#page-9-0). Aún hoy en día usamos estos términos para efectos prácticos al distinguir de manera general entre tipos

<span id="page-8-1"></span><sup>&</sup>lt;sup>1</sup>Las galaxias lenticulares deben su nombre a su estructura característica en forma de lente, poseen un disco difuso y un bulbo prominente. Se caracterizan por la ausencia de brazos, aunque pueden presentar filamentos de polvo y barras.

y subtipos morfológicos, aunque sabemos que la idea original sobre evolución es incorrecta.

<span id="page-9-0"></span>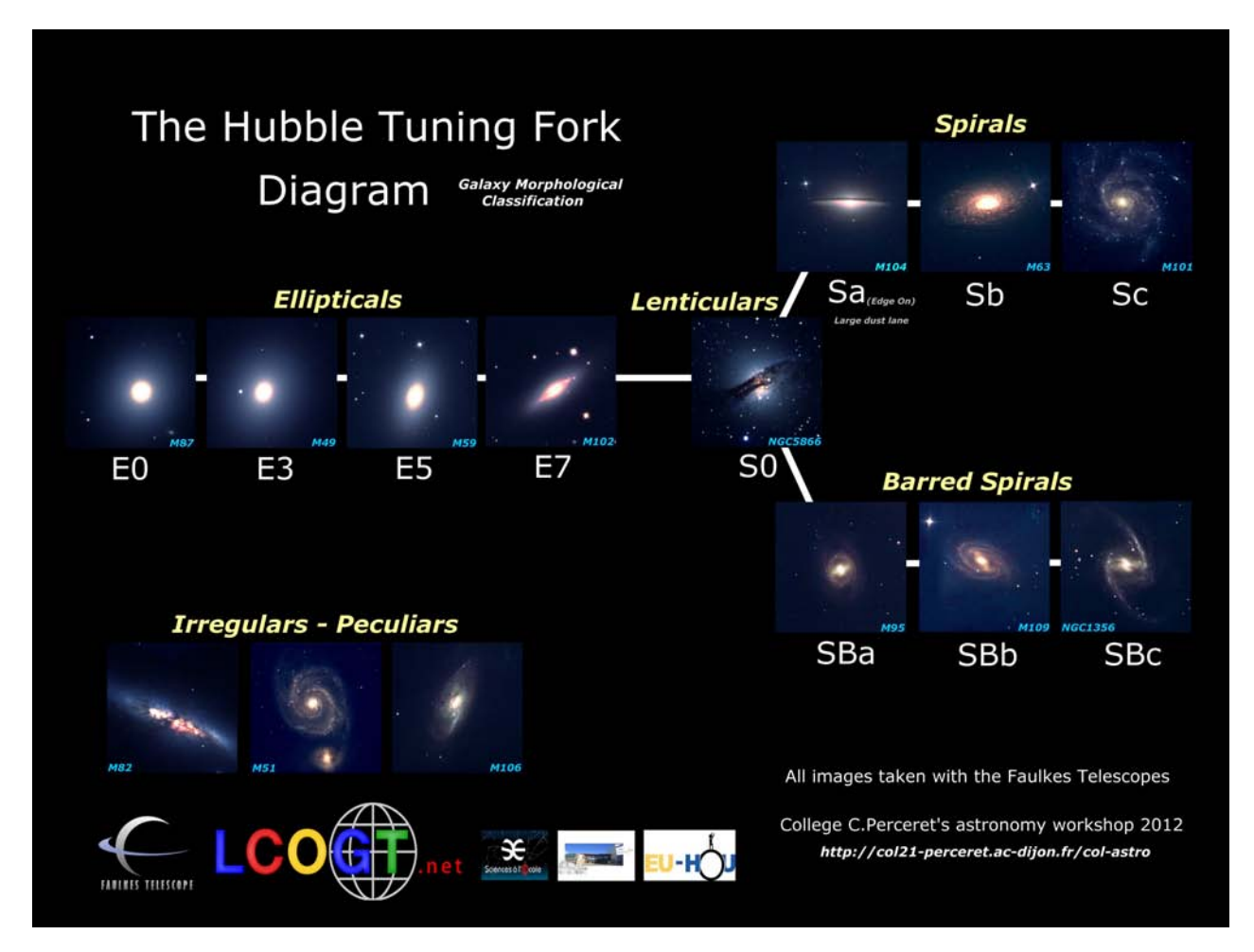

Figura 1.1: Secuencia de Hubble.

Desde el punto de vista más general, la secuencia de Hubble correlaciona estrechamente con la secuencia del cociente bulbo a disco, pues las galaxias más tempranas están completamente dominadas por la componente esferoidal (B/D≈ 1); en el caso de las S0, el cociente B/D oscila ya alrededor de 0.5; luego, entre más tardía es una galaxia, menor es el cociente  $B/D$ . En el caso de las galaxias espirales, cuando el bulbo es menos dominante los brazos tienden a ser más débiles y menos enrollados. Las galaxias irregulares están dominadas por disco y prácticamente no presentan bulbo,  $B/D < 0.1$ ).

Otro aspecto que es interesante mencionar es la abundancia de los tipos morfológicos en el Universo. Según observaciones en el Universo Local parece ser que la tendencia es que  $\approx 80\%$  del total de galaxias observadas son galaxias de disco, y sólo el  $\approx 20\%$  son galaxias elípticas (ver por ej. [Dressler 1980;](#page-103-0) [Blanton et al. 2003\)](#page-101-1). De las galaxias de disco aproximadamente 25 % son irregulares y las restantes son galaxias lenticulares y espirales tanto barradas como no barradas, de las cuales las lenticulares apenas representan un 5 %. Del grupo de espirales las barradas representan de un  $60\%$  a un  $70\%$  y el restante  $40\%$  a  $30\%$  son espirales clásicas [\(Lintott et al. 2008\)](#page-104-2). Todo lo anterior es válido para galaxias locales.

Hacia corrimientos al rojo hasta z ∼ 1, estas fracciones no cambian demasiado, aunque paulatinamente tiende a aumentar la fracción de galaxias tardías con relación a las tempranas, así como las peculiares, en particular aquellas con claros signos de interacción. Estos resultados se han logrado con catastros profundos como: COSMOS (Cosmic Evolution Survey; [Scoville et al. 2007\)](#page-106-0), con un intervalo de corrimiento al rojo de  $z > 0.5 - 6$ ; GEMS (Galaxy Evolution from Morphologies and SED's; [Rix et al. 2004\)](#page-105-0), con un cubrimiento desde el Universo local hasta  $z \lesssim 1.1$ . Catastros m´as profundos como el GOODS (Great Observatories Origins Deep Survey; [Giavalisco et al. 2004\)](#page-103-1) logran observaciones incluso hasta  $z \sim 6.3$ . De estos catastros se logra inferir que entre  $z = 1$  y 2 ocurren transformaciones morfológicas significativas en la población de galaxias en el sentido de que a esas épocas prácticamente todas las galaxias eran dominadas por disco, además con morfologías irregulares y, en muchos casos, perturbadas, signo de interacciones (ver una reseña y más referencias en [Avila-Reese et al. 2014,](#page-101-2) estos autores muestran que la evolución del cociente  $B/D$  de las galaxias es consistente con sus predicciones en el contexto del escenario cosmológico  $\Lambda$  Cold Dark Matter). No obstante, como se discute en ese artículo, a altos redshifts ( $z > 1.5$ ) hay que tomar con reservas los resultados observacionales debido a la dificultad para realizar una estimación de abundancias de galaxias por tipo morfológico. La pobreza de las imágenes no permite lograr una determinación morfológica precisa y por otro lado, las muestras sufren de fuertes sesgos incompletitud mientras mayor sea z.

Como se mencionó, aquellas galaxias que presentan estructuras que se salen de la clasificación morfológica clásica, se definen como peculiares. Una galaxia peculiar es aquella que no encaja en esta clasificación morfológica de Hubble ya que presenta propiedades morfológicas que no se pueden representar con estructuras b´asicas como un disco o un esferoide y generalmente son galaxias involucradas en algún proceso de interacción o fusión. En estos casos, se pueden presentar estructuras como discos incrustados, colas de marea, n´ucleos dobles, anillos externos, entre otras. Este tipo de galaxias generalmente también poseen trazas de polvo muy pronunciadas que no permiten observar su estructura interna con claridad al tratar de clasificarlas. Las galaxias peculiares en el Universo Local son muy escasas, no obstante hacia corrimientos al rojo más altos, su fracción se incrementa considerablemente. Esto se interpreta como una mayor frecuencia de interacciones y fusiones de las galaxias en sus fases tempranas de ensamblaje. En ese sentido, el poder estudiar a detalle galaxias peculiares cercanas ofrece una valiosa oportunidad para entender los procesos f´ısicos y evolutivos de la formación de las galaxias.

#### <span id="page-10-0"></span>1.1. El medio ambiente de las galaxias

Las galaxias están distribuidas en la telaraña cósmica en distintos ambientes, desde muy densos como los centros de los cúmulos galácticos, hasta poco densos como las paredes o huecos. La mayor´ıa de las galaxias se localizan en realidad en grupos pobres de galaxias y en los filamentos. Se ha observado que las propiedades morfológicas y otra serie de propiedades (evolutivas, cinemáticas, etc), correlacionan con el medio ambiente, por ejemplo en [Dressler](#page-103-0) [\(1980\)](#page-103-0) se introduce la relación morfología-densidad del medio ambiente, misma que muestra el papel del ambiente en la formación y evolución de las galaxias. En más detalle, se describe que en los ambientes más densos (centros de los cúmulos), tienden a estar habitados principalmente por galaxias elípticas masivas y las de disco se presentan en baja proporción; hacia la periferia de los cúmulos hay una mayor proporción de galaxias de disco tard´ıas (de tipo Sc y Sd). En contraste, en filamentos y paredes abundan las galaxias de disco y en los huecos casi todas son galaxias de disco: espirales e irregulares, generalmente de baja masa. El ambiente donde se espera que haya menos influencia y afectación de interacciones y fusiones con otras galaxias o de efectos gravitacionales e hidrodinámicos de gran escala (desnudamiento y acoso de marea, presión hidrodinámica, etc.) es precisamente el de los huecos y paredes, donde la densidad de galaxias es baja. Entonces en estos ambientes es m´as probable que una galaxia haya tenido una evolución tranquila.

Según lo anterior, es muy importante el estudio de galaxias aisladas ya que sus procesos evolutivos en un ambiente subdenso han estado dominados por la física interna de la galaxia. Esto las hace laboratorios ideales para estudiar los procesos evolutivos intrínsecos de las galaxias, no afectados por efectos de medio ambiente. Se han realizado varios intentos para definir muestras de galaxias muy aisladas, como el catálogo de galaxias aisladas (CIG) de [Karachentseva](#page-104-3) [\(1973\)](#page-104-3), el cual está compuesto de 1051 objetos en el hemisferio norte ( $\delta > -3^{\circ}$ ) con una magnitud límite de Zwicky  $m_{zw}$  < 15.7. Karachentseva inspeccionó visualmente las placas del Sky Survey del Monte Palomar para tratar de identificar galaxias que no tuvieran vecinas similares en tama˜no de aquellas que se encontraban registradas en el catálogo de galaxias y cúmulos de galaxias de [Zwicky et al.](#page-107-0) [\(1968\)](#page-107-0), con 2618 objetos. El criterio de aislamiento consiste en que las galaxias primarias con un diámetro angular  $D_P$ , son consideradas aisladas si cualquier vecina de diámetro  $D_j$  (con  $D_P / 4 \leq D_j \leq 4D_P$ ) subtiende una separación angular  $\Delta d$ , desde la primaria mayor a 20 $D_i$ . Este es un criterio que tiene una desventaja: no se toman en cuenta las velocidades radiales (corrimientos al rojo), en la definición de aislamiento. Entonces, una galaxia que realmente es aislada podría estar siendo excluida por efectos de proyección de objetos que están antes o después en nuestra línea de visión y que parecen ser galaxias vecinas, de tal manera que las galaxias aisladas en espacio no necesariamente aparecen aisladas en el cielo.

Ese fue de los primeros intentos para buscar galaxias aisladas que ha sido mejorado con el tiempo, por ejemplo con el proyecto AMIGA ( Analysis of the interstellar Medium of Isolated Galaxies) [\(Verley et al. 2007\)](#page-106-1), en el que se realizó un estudio sistemático para hacer una lista de todas las galaxias vecinas proyectadas de todas las galaxias aisladas en el catálgo de Karachentseva. Impusieron un límite superior de magnitud de  $m \sim 17.5$ . La inspección de separaciones angulares la hicieron de manera automatizada, cuyo criterio de aislamiento es  $\Delta d > 0.5 Mpc$ , entonces todos los objetos dentro de un radio de 0.5 Mpc es considerado como galaxia vecina. Inspeccionaron también los datos de corrimiento al rojo de esta muestra pero sólo encontraron este valor registrado en catálogos para  $30\%$  de la muestra original. Para efectos de comparación, de las 1051 galaxias que originalmente clasificó Karachentseva como aisladas, la muestra se redujo a 920 después de aplicar estas restriccio-nes y de usar una inspección automatizada mediante un pipeline [\(Verley et al. 2007\)](#page-106-1). La diferencia no es mucha, lo que quiere decir que el trabajo de [Karachentseva](#page-104-3) [\(1973\)](#page-104-3) es un método consistente, por lo cual consideran que la muestra original fue un buen comienzo para que ellos pudieran dar una muestra un poco m´as refinada con sus nuevos criterios.

Al respecto de nuevos métodos también se encuentra el conjunto de criterios de aislamiento usados para producir el catálogo UNAM-KIAS (Hernández-Toledo et al. 2010), en el cual se emplearon los datos del Sloan Digital Sky Survey Data Release 5 (SDSS – DR5), con un total de 1520 galaxias aisladas en un área de 1.4  $sr$  del cielo. El criterio de selección en este caso se basa en el de Karachentseva pero con variación muy importantes: se usa la información de corrimiento al rojo disponible para todos los objetos y se adoptan criterios de selección más rigurosos. A diferencia de los datos usados por Karachetseva, en los que sólo se tenía información fotométrica y espacial de los objetos proyectados en el cielo, el SDSS-DR5 da informaci´on espectral de todos los objetos, lo que permite contar con el corrimiento al rojo y as´ı determinar la diferencia relativa de velocidades de los objetos a comparar. Con este dato adicional se contrarresta el efecto de proyección que no cubre el cat´alogo de Karachetseva y por lo tanto dar un criterio de aislamiento con mayor credibilidad.

El criterio de selección consiste en tres parámetros. El primero, es la diferencia de magnitud de Petrosian en banda r y corregida por extinción entre la galaxia candidata y cualquier galaxia vecina,  $\Delta m_r$ . El segundo es la separación proyectada a través de la línea de visión,  $\Delta d$ . Por último está la diferencia de velocidades, ∆V . Suponemos que una galaxia i tiene una magnitud de Petrosian en la banda i  $m_{r,i}$  y un radio  $R_i$ , es considerada como aislada respecto a los potenciales perturbadores (vecinos), si la separación  $\Delta d$  entre la galaxia i y una galaxia vecina j cumple las siguientes condiciones (Hernández-Toledo et al. 2010):

Para la galaxia Primaria:

<span id="page-12-0"></span>
$$
\Delta d > 100R_j \tag{1.1}
$$

<span id="page-12-1"></span>
$$
\Delta V > 1000 \, \text{km} \, \text{s}^{-1} \tag{1.2}
$$

Para determinar las galaxias vecinas de tamaño menor a la galaxia i:

<span id="page-12-2"></span>
$$
\Delta d < 100R_j \tag{1.3}
$$

<span id="page-12-3"></span>
$$
\Delta V < 1000 \, \text{km} \, \text{s}^{-1} \tag{1.4}
$$

<span id="page-12-4"></span>
$$
m_{r,j} \ge m_{r,i} + \Delta m_r \tag{1.5}
$$

#### Comparación entre UNAM-KIAS y el CIG

La primera condición (ecuación [1.1\)](#page-12-0) impone un criterio de separación de 2.5 veces el de Karachetseva pues:  $\Delta d > 20D_j$ , lo que equivale a  $\Delta d > 40R_j$ .

[Hern´andez-Toledo et al.](#page-104-4) [\(2010\)](#page-104-4) encontraron que hay una coincidencia de 550 galaxias entre el SDSS (DR6) y el CIG, de las cuales UNAM-KIAS solo tiene en común 107 galaxias para velocidades de hasta 10.000  $km s^{-1}$ , lo que quiere decir que más de 400 CIGs no pasaron la prueba de aislamiento según los criterios de UNAM-KIAS. Teniendo en cuenta las ecuaciones  $(1.1)$  y  $(1.2)$ , fueron rechazadas algunas galaxias CIG que cumplían la condición de aislamiento cuando existía una vecina de tamaño similar, es decir  $R_i = R_j$  (esto es  $D_i = D_j$  en el criterio de Karachentseva), pues satisfacían la condición de separación proyectada en el cielo (ecuación [1.1\)](#page-12-0), pero no la ecuación [\(1.2\)](#page-12-1), que es la condición de velocidad, por lo tanto esas galaxias no están realmente aisladas. Ahora, las ecuaciones

 $(1.3)$ ,  $(1.4)$  y  $(1.5)$  imponen una restricción adicional sobre la presencia de vecinas pequeñas, lo que hace que se excluyan algunas otras galaxias CIG que reportan presencia de pequeñas vecinas. El motivo por el que se buscaron las vecinas de menor tamaño es porque su presencia causa efectos de marea colectiva, por lo tanto bajo esta situación no se debe considerar un verdadero aislamiento [\(Verley et al. 2007\)](#page-106-1). De lo anterior se puede concluir que los criterios de selección de UNAM-KIAS son aún más refinados y fuertes que los expuestos en [Verley et al.](#page-106-1) [\(2007\)](#page-106-1), y dan de manera robusta la condición de aislamiento de las 1520 galaxias que conforman este catálogo.

#### <span id="page-13-1"></span>1.2. La Galaxia UGC10205

En la muestra de galaxias del catálogo UNAM-KIAS, cuyas galaxias son en su mayoría bien comportadas (con estructuras morfológicas clásicas), también se encuentran algunas galaxias peculiares, entre ellas, la galaxia UGC10205, cuyo ID en este catálogo es UNAM-KIAS 1419. Teniendo en cuenta lo anterior, presentamos nuestro proyecto sobre el estudio de la galaxia UGC10205; la interpretación del estado evolutivo actual de este objeto representa un reto ya que es una galaxia muy aislada (en el catálogo UNAM-KIAS se reporta que dentro de un volumen de radio de 6Mpc no hay objetos de luminosidad comparable), ubicada en un hueco de ambiente subdenso [\(Grogin](#page-104-5) [and Geller 2000a\)](#page-104-5), pero con una morfología tendiente a temprana y de tipo peculiar, evidencia ya sea de interacción/fusión o de procesos evolutivos intrínsecos de interés.

<span id="page-13-0"></span>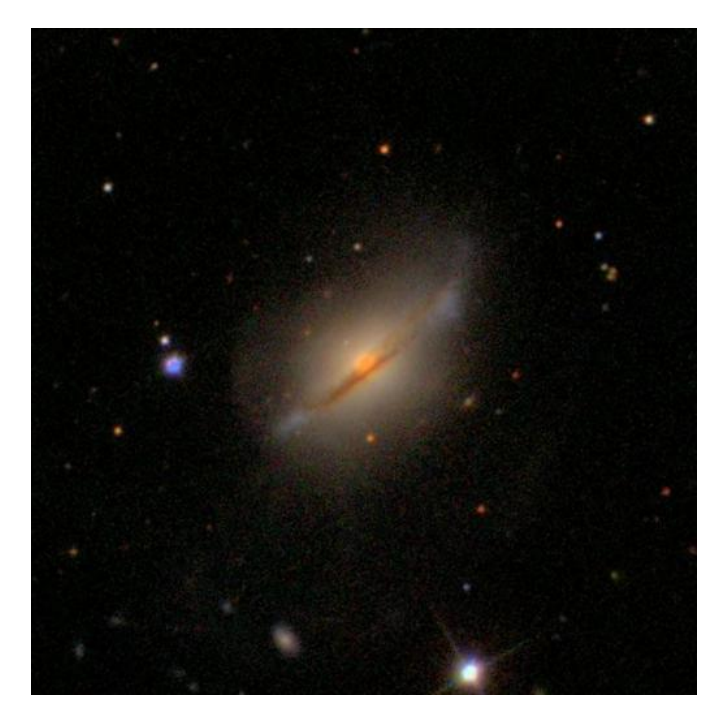

Figura 1.2: Imagen gri del SDSS de la galaxia UGC10205.

Las propiedades morfológicas que podemos observar denotan que esta galaxia posee un disco con trazas de polvo muy prominentes, un bulbo predominante que según el catálogo EFIGI representa entre el 50 % al 75 % del flujo total de la galaxia [\(Baillard et al. 2011\)](#page-101-3) y algunas distorsiones cinem´aticas [\(Reshetnikov and Evstigneeva 1999\)](#page-105-1).

Así, desde el punto de vista morfológico, el estatus peculiar de esta galaxia puede deberse principalmente a dos hipótesis,  $(1)$  esta galaxia puede ser producto de una fusión menor reciente, y  $(2)$ debido a procesos internos muy inestables se pudo dar origen a las deformaciones que se observan (colas de marea) y a las prominentes líneas de polvo que se evidencian en las imágenes tomadas en las bandas ópticas. También se deben determinar los procesos de ionización del gas, específicamente si existe un AGN en esta galaxia. En resumen, el hecho de que sea una galaxia aislada que presenta estos rasgos tan particulares, la hace un blanco muy interesante de estudio.

Las características de la galaxia UGC10205 se ampliarán a detalle en el Capítulo 2, por ahora presentamos algunas generalidades de esta galaxia:

- 1. UGC10205 es una galaxia aislada a una distancia de 90.4 Mpc catalogada como Sa peculiar [\(Reshetnikov and Evstigneeva 1999\)](#page-105-1).
- 2. Hay dificultad en observar la estructura interna por su orientación de canto y su disco rico en polvo produce extinción considerable. Este disco tiene una estructura vertical que, según modelos localmente isotérmicos, tiene una altura de  $z_0 = 4.5 \text{Kpc}$  (este valor usualmente corresponde a  $z_0 \approx 1$ Kpc).
- 3. Por el hecho de estar casi de canto no se puede apreciar la estructura interna del disco, incluso se ha especulado que podría tener una barra [\(Reshetnikov and Evstigneeva 1999\)](#page-105-1).
- 4. UGC10205 presenta en su halo una estructura de marea extendida hacia el sur este desde el cuerpo principal de la galaxia (ver Figura [2.1\)](#page-22-0).

Para hacer un estudio más detallado de la física de esta galaxia requerimos del uso de técnicas que nos permitan determinar sus propiedades espacialmente resueltas como metalicidad, edad, historias de formación estelar (derivadas de los estudios con síntesis de poblaciones estelares), entre otras, y as´ı poder entender la galaxia a nivel interno. Este tipo de estudio detallado sobre una fuente extendida como lo es una galaxia, se logra mediante las técnicas recientes de Espectroscopia de Campo Integral (IFS, en inglés Integral Field Spectroscopy). En esta tesis se usarán datos derivados de esta novedosa técnica cuyos productos son cubos de datos, cuyo análisis exige el uso de herramientas especializadas y del desarrollo de software propio.

#### <span id="page-14-0"></span>1.3. Introducción a la IFS

En espectroscopia tradicional se usa por lo general una sola apertura o una rendija larga ubicada en el plano focal del telescopio, misma que dirige una limitada cantidad de luz a un espectrógrafo que contiene un elemento dispersor (prisma, rejilla de difracción o grisma). Este elemento descompone la luz que finalmente llega a un detector. Esta t´ecnica tiene varias desventajas; si se observa un objeto extendido, sólo se está muestreando efectivamente un punto o una línea al mismo tiempo, lo que supone un uso muy pobre de la luz incidente, adem´as depende mucho del seeing y presenta pérdidas por la rendija que son dependientes de la longitud de onda  $\lambda$ . Esto debido a las refracciones diferenciales atmosféricas. Lo que se hacía para muestrear un objeto en dos dimensiones era realizar exposiciones consecutivas de rendija larga en varias posiciones a lo largo del objeto, pero esto consume mucho tiempo de observación, además de los errores en la estabilidad del posicionamiento de la rendija y cambios de toda clase que pueden ocurrir mientras se realizan varias exposiciones. Y lo peor de todo, con una sola apertura o la rendija larga, se logra información muy limitada de la verdadera distribución espacial de propiedades de poblaciones estelares, gas ionizado y cinemática de la galaxia observada. Aquí la necesidad entonces de la técnica de Espectroscopia de campo integral (IFS).

Esta técnica permite mediante instrumentación óptica especializada recolectar la luz de un campo de visión mediante pequeños elementos de apertura cuya finalidad es realizar un muestreo de ´areas casi continuas de dicho campo de visi´on. Luego, la luz de cada zona es dirigida hacia un espectrógrafo y finalmente a un detector. Un espectrógrafo de campo integral consiste de dos componentes: un espectrógrafo y una unidad de campo integral (IFU). La tarea de la IFU es dividir el plano espacial 2D en un arreglo continuo. Esta división del campo de visión se puede lograr de tres maneras (ver Figura [1.3\)](#page-15-0):

<span id="page-15-0"></span>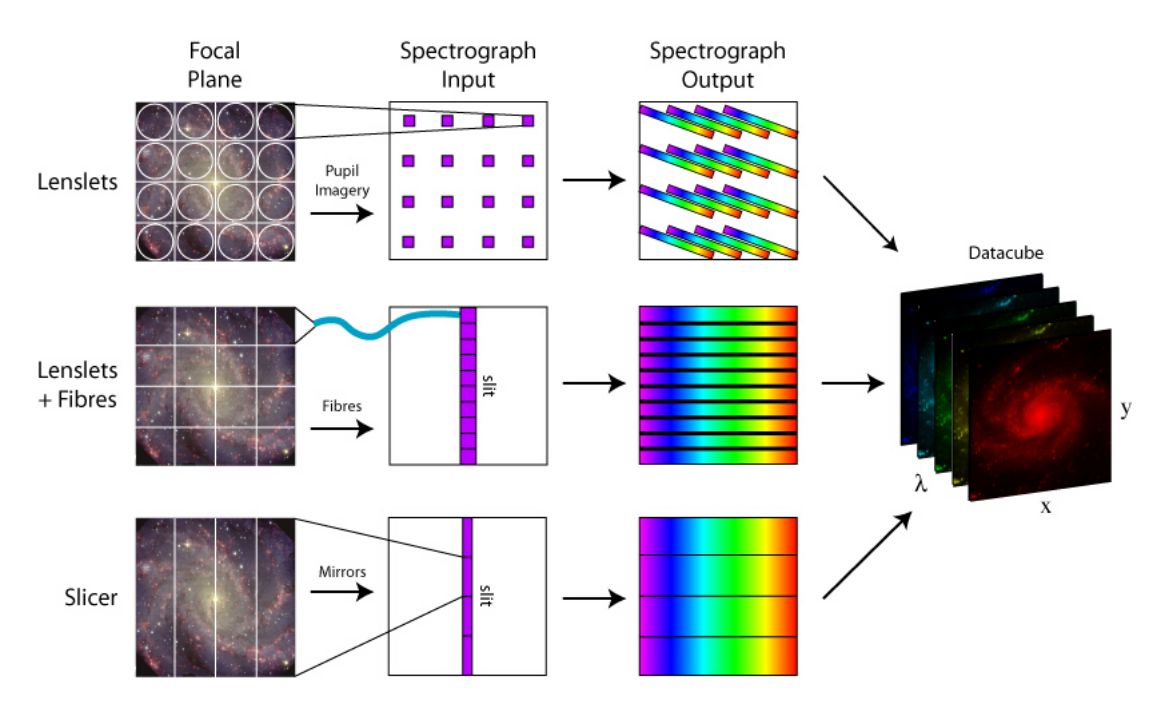

**Figura 1.3:** Esquema sobre tres tipos de IFUs usando distintos arreglos ópticos.

Las IFUs pueden estar conformadas por: mazos de fibras ópticas, arreglos de micro lentes convergentes (lenslets), arreglos de espejos escalonados que dividen el campo de visión en rebanadas (slicers) y una mezcla que involucra fibras y lenslets. Cada una de estas técnicas se describirá en más detalle en el Capítulo [3.](#page-38-0) El producto final de las observaciones usando IFS es un cubo de datos que es esencialmente un apilamiento de muchas im´agenes de la misma parte del cielo (campo de visión), cada una con una longitud de onda distinta. Entonces los cubos de datos tendrán los ejes x, y (o RA, DEC; los ejes espaciales en el cielo) y el eje de longitud de onda (velocidad).

Aunque la técnica de IFS no es reciente, se ha utilizado poco para la realización de catastros que contienen muestras considerables de objetos. Mencionando algunos ejemplos de estos catastros, tenemos los siguientes: **SAURON** (Spectrographic Areal Unit for Research on Optical Nebulae; [Bacon et al. 2001;](#page-101-4) [de Zeeuw et al. 2002\)](#page-103-2), este catastro se enfoca en el estudio de galaxias de tipo temprano (elípticas y lenticulares) y contiene una muestra de 72 galaxias en el Universo Local;

 $ATLAS$ <sup>3D</sup> [\(Cappellari et al. 2011\)](#page-102-0), es la extensión de SAURON y cuenta con 260 galaxias tempranas a z < 0.01; SAMI (The Sydney-AAO Multi-object Integral field spectrograph; [Croom et al.](#page-102-1) [2012\)](#page-102-1), utiliza una IFU que contiene 13 mazos de fibras y un espectrógrafo multiobjeto, su intervalo de detección se encuentra en el óptico y cercano infrarrojo  $(3700-9500\text{\AA})$ ; su meta es mapear una muestra de 3000 galaxias, en un amplio rango de ambientes. CALIFA (Calar Alto Legacy Integral Field Area; Sánchez et al. 2012), este catastro en avanzado estado de elaboración contendrá una muestra de ∼600 galaxias de varios tipos morfológicos en el Universo Local, para cada objeto tiene asociados dos cubos de datos ya que se utilizan dos configuraciones distintas y simultáneas de rejillas de difracción en su espectrógrafo, PMAS (ver Capítulo [3\)](#page-38-0);  $MANGA$  (Mapping Nearby Galaxies at Apache Point Observatory; [Bundy et al. 2015\)](#page-102-2), este catastro tiene el objetivo de observar  $10^4$  objetos y su intervalo en  $\lambda$  va de 3600-10300Å. Estos, están entre otros surveys 3D, algunos de los cuales ya concluyeron su etapa de observación y otros aún están en etapa de recolección de datos.

Por otro lado, existe una nueva generación de instrumentos que usan IFUs, que producen cubos de datos con alta resolución espacial y espectral, como:  $KMOS$ <sup>3D</sup> (K-band Multi-Object Spectrograph 3D; [Wisnioski et al. 2015\)](#page-106-2), que tiene como meta observar m´as de 600 galaxias que pertenecen a varios proyectos de observación, está constituido por 24 IFUs que funcionan con slicers, opera en el Very Large Telescope (VLT), su intervalo en  $\lambda$  es de 0.8 to 2.5  $\mu$ m, y su cubrimiento en *redshift* es de  $0.7 < z < 5$ ; y **MUSE** (Multi Unit Spectroscopic Explorer; [Bacon et al. 2015\)](#page-101-5), también está montado en el VLT y de forma similar a KMOS, contiene 24 IFUs con slicers con la diferencia de que su intervalo en λ es de 4650−9300Å, el cubo de datos del comisionado ocupa un campo de visión profundo de 1 armin<sup>2</sup> en el cielo, se produjo después de 27 horas de integración y contiene  $\sim$ 90.000 espectros, finalmente dentro de las metas científicas de MUSE está el estudio de galaxias tanto cercanas como lejanas, que se podrán apreciar en gran detalle. Con todos estos exitosos proyectos e instrumentos en marcha y la alta cantidad de producción científica que han generado, se prevé en un futuro cercano la creación de más surveys que usen esta técnica que, sin lugar a dudas, proveerán datos con una resolución sin precedentes, para continuar con el estudio exhaustivo sobre galaxias a diferentes intervalos en corrimiento al rojo y de  $\lambda$ , así como de grupos de galaxias y estudios a gran escala.

En este trabajo se hace uso de los datos del catastro CALIFA (Sánchez et al. 2012), que utiliza el espectr´ografo PMAS (Postdam Multi Aperture Spectrograph; [Roth et al. 2005\)](#page-105-3)con la IFU PPaK [\(Kelz et al. 2006\)](#page-104-6), compuesta de mazos de fibras dispuestos en forma hexagonal, montados en el telescopio de 3.5m del Centro Astronómico Hispano Alemán (CAHA). Los cubos de datos producidos contienen tanto informaci´on espacial como espectral para cada uno de los spaxels de la imagen, son ∼ 5670 spaxels en un campo de visión hexagonal de ∼1.3□', y el tamaño por spaxel es de ∼1□''. La muestra de CALIFA comprende ∼ 600 galaxias seleccionadas conjuntamente por diámetro isofotal  $D_{25}$  en banda rSDSS:  $45'' < D_{25} < 80''$  (lo que garantiza que el objeto llene apropiadamente el campo de visión), y por redshift:  $0.005 < z < 0.03$ , es decir en el Universo Local. El espectrógrafo usa dos configuraciones simult´aneas distintas, es decir dos rejillas distintas: la V500(con un intervalo en  $\lambda$  de 3700-7500 Å), y la V1200 (3400-4750 Å). Se ampliará la información sobre este Survey en el Cap´ıtulo [3.](#page-38-0) En este proyecto usamos exclusivamente el cubo V500 de la galaxia UGC10205, con el que determinaremos las propiedades físicas espacialmente resueltas de esta galaxia.

Uno de los objetivos de este proyecto es determinar si existió un evento de fusión reciente en la galaxia aislada UGC10205; esto, estudiando las propiedades físicas espacialmente resueltas de la galaxia y separando sus componentes en correspondientes cubos de datos: cubo de gas y cubo de población estelar subvacente; con esto podemos observar las propiedades cinemáticas tanto de gas como de estrellas y determinar si existe un indicio de perturbación importante debida a un efecto de fusión, o también si hay zonas en las que las propiedades físicas de edad, metalicidad e historia de formaci´on estelar tienen valores distintos a los valores promedio de la galaxia.

Los cubos de datos requieren de un análisis detallado y el desarrollo de herramientas especiales que se describirán en el Capítulo [4.](#page-54-0) Así mismo es importante determinar las incertidumbres en la determinación de las propiedades físicas a causa de la complejidad del problema, por ejemplo, al determinar las propiedades de las poblaciones estelares, o las historias de formación estelar derivadas a partir de ellas, se tendrán errores que dependen de una cantidad considerable de parámetros. En esta tesis se planteará para esta galaxia en particular realizar una exploración de las incertidumbres en la determinación de las propiedades físicas espacialmente resueltas de edad y metalicidad tanto pesadas por luz como pesadas por masa.

#### <span id="page-18-0"></span>1.4. Objetivos

El objetivo principal de este estudio es analizar la galaxia UGC10205 para inferir a qué procesos se debe su estado actual, así como explorar las incertidumbres que surgen de dicho análisis; esto, usando datos de espectroscopia de campo integral del catastro CALIFA (cubo de datos V500). Para ello es necesario no solo realizar un an´alisis exhaustivo de las propiedades de las poblaciones estelares y del gas ionizado espacialmente resueltas, sino determinar el grado de precisión con el que se pueden derivar dichas propiedades. A continuación presentamos los objetivos específicos derivados de esta motivación central:

- 1. Realizar el ajuste del continuo estelar usando dos c´odigos de ajuste por poblaciones estelares simples (SSPs): STARLIGHT [\(Cid Fernandes et al. 2005\)](#page-102-3) y FIT3D (Sánchez et al. 2006). Estos códigos contienen bases con cierto número de SSPs que fueron previamente derivadas con modelos de síntesis de poblaciones que utilizan librerías de espectros estelares, trazas evolutivas (modelos de evolución estelar), isocronas y funciones iniciales de masa para producir espectros de brotes estelares que tienen una cierta edad y metalicidad (SSP). Lo que primero hacen estos códigos mediante la aplicación de cierta ley de extinción, es determinar la atenuación por polvo y corregir el espectro, también se enmascaran las líneas de emisión para luego con las bases de SSPs inferir la forma del continuo estelar aplicando una combinación lineal de dichas SSPs. A partir de este proceso se producen varios espectros modelados entre los que el código arroja como resultado el que mejor se ajuste al espectro observado. Dicho ajuste tiene la finalidad de determinar las propiedades f´ısicas de la galaxia, confrontando los resultados entre los dos métodos usados. Estos ajustes se aplican a un estudio spaxel por spaxel para así, segregar los cubos de gas y de modelos de poblaciones estelares.
- 2. Llegar a una determinación preliminar de si la galaxia UGC10205 muestra evidencias de una interacci´on pasada, a pesar de estar localizada en una zona muy aislada del Universo.
- 3. Realizar un estudio S/N del continuo para determinar el conjunto de spaxels que tienen suficiente señal para efectos de extraer el espectro integrado y así determinar las propiedades f´ısicas globales promedio de la galaxia: edad y metalicidad tanto pesadas por masa como pesadas por luz, extinción y masa en estrellas de la galaxia. Este estudio se realiza en la totalidad del espectro y también en tres bandas distintas que están libres de líneas de emisión.
- 4. Hacer un an´alisis de las incertidumbres generadas al variar mediante simulaciones Monte-Carlo el espectro de ruido (espectro residual obtenido del estudio inicial con ajuste por poblaciones estelares). El espectro de ruido modificado se suma al modelo y cada espectro modificado se analiza con STARLIGHT y FIT3D. A partir de esto se halla una distribución de error con respecto a la  $S/N$  de las propiedades físicas de la galaxia que fluctuará alrededor de los valores promedio.

El estudio sobre incertidumbres que realizamos, así como el manejo asimilado y el software desarrollado para el an´alisis del cubo de datos de esta galaxia, son totalmente aplicables a datos IFS en general. Por lo tanto, esta Tesis ofrece un legado tanto de manejo de este tipo de datos como de an´alisis de error que se debe aplicar a todos los cubos antes de realizar estudios y extraer ciencia. Además la experiencia desarrollada aquí no sólo es útil para los cubos de CALIFA, sino para los cubos de otros catastros como MaNGA [\(Bundy et al. 2015\)](#page-102-2).

#### <span id="page-19-0"></span>1.5. Contenido

A continuación describimos brevemente la estructura de este trabajo:

- En el Capítulo [2](#page-21-0) se presenta una reseña completa de los datos que se conocen de la galaxia UGC10205 y se discuten detalles sobre estudios específicos que sirven como precedente a este estudio. Asimismo, se revisan estudios generales sobre catálogos a los que pertenece esta galaxia.
- $\blacksquare$  En el Capítulo [3](#page-38-0) se presenta una introducción a la técnica de espectroscopia de campo inte $gral(IFS)$ , exponiendo las diferentes técnicas ópticas para la disección del campo de visión y la correspondiente obtención de cubos de datos; también se muestran algunos detalles sobre el catastro CALIFA y datos técnicos de los cubos de datos que ofrece esta muestra. Para cada método de división de imagen por spaxels, se hace referencia a varios instrumentos que usan IFS.
- El Capítulo [4](#page-54-0) se dedica al conocimiento de las técnicas de ajuste por poblaciones estelares que se utilizarán y la presentación de un estudio preliminar por zonas de la galaxia. En la primera sección se trata en detalle la descripción de la síntesis de poblaciones usando dos códigos de síntesis, STARLIGHT y FIT3D; para cada uno se hace una amplia descripción sobre la forma en que operan. En la segunda sección presentamos un estudio preliminar sobre espectros integrados de varias zonas de la galaxia, elegidas por tener características espectrales distintas y para caracterizar inicialmente distintas zonas de la galaxia desde el centro hasta el disco externo. Dicho estudio por zonas sirve como escenario de prueba para ilustrar lo delicado de usar las técnicas de ajuste sin implementar el correspondiente estudio de incertidumbres. Los resultados iniciales derivados aquí se usarán en el Capítulo [5](#page-67-0) para determinar las incertidumbres, analizar posibles gradientes entre las propiedades físicas según su ubicación y descartar los resultados iniciales cuyo valor de incertidumbre sea muy alto.
- En el Capítulo [5](#page-67-0) se presentan los resultados derivados de nuestro análisis con su consecuente interpretación y discusión. En la primera sección se describe un estudio de ajuste por poblaciones estelares implementado spaxel por spaxel, obteniendo as´ı los cubos de las componentes estelar y gas ionizado. Luego, en la segunda sección se describe la implementación del estudio multifrecuecia de  $S/N$  y a partir de este se extrae un mapa con un límite de  $S/N$  mínimo. Este estudio de la tasa real de señal/ruido de los datos es aplicado a todos los spaxels del cubo, mediante la comparación entre los valores de flujo en diferentes bandas espectrales y los residuos de los ajustes en dichas zonas, todo esto para la obtención del espectro integrado con una cierta S/N, con el que se calculan las propiedades globales promedio de la galaxia y sus correspondientes incertidumbres. También se hará énfasis en el contraste de los resultados usando los dos códigos de síntesis de poblaciones, con el fin de estimar cuánto de dichos resultados son dependientes de las suposiciones del método utilizado. Además, al usar dos códigos, podemos determinar si hay convergencia entre ellos y as´ı identificar las ventajas de cada uno para magnificar la robustez de los resultados en el caso en el que los resultados converjan; en caso contrario, analizar por qué no convergen y trazar la mejor estrategia para decidir

qué resultado representa mejor los datos. Para la estimación de los errores en los parámetros se realizará el siguiente procedimiento: (1) estimación de las divergencias sistemáticas en los residuos de los ajustes que dan idea de la calidad de la calibración espectrofotométrica;  $(2)$ simulaciones mediante métodos de Monte-Carlo, usando tanto la información del ruido blanco como de los errores sistemáticos para el espectro integrado derivado del estudio  $S/N$ ; (3) determinación de los errores en función de la S/N para cada uno de las propiedades físicas estudiadas, y así definir el grado de validez de los resultados. Para esta parte de nuestro estu-dio seguiremos el trabajo de [Cid Fernandes et al.](#page-102-4) [\(2014\)](#page-102-4) como metodología básica de trabajo. Esta parte del análisis de incertidumbres es sumamente importante pues fue la que motivó en gran parte este estudio; siendo la IFS una técnica sobre la que se ha trabajado poco en la caracterización de errores, necesitamos identificar entonces hasta qué punto podemos darle credibilidad a los resultados obtenidos.

En el Cap´ıtulo [6](#page-98-0) presentamos las conclusiones derivadas del an´alisis y los resultados. También discutimos posibilidades de enriquecer el trabajo realizado con la finalidad de escribir un artículo de investigación que formará parte del trabajo a futuro que se pretende con este estudio. Finalmente se dejarán explícitos los aportes de este trabajo que pueden ser aplicados a otros proyectos de investigación que hagan uso de este tipo de datos.

## <span id="page-21-0"></span>Capítulo 2

## La Galaxia UGC10205

La galaxia UGC10205, una de las 12.921 galaxias en el Uppsala General Catalogue, es la galaxia objeto del presente estudio. Se encuentra a una distancia de 90.4Mpc ( $z = 0.0219$ ) y como se mencionó en el Capítulo [1,](#page-8-0) es una galaxia extremadamente aislada (Hernández-Toledo et al. 2010), localizada en un hueco (void) [\(Grogin and Geller 2000b\)](#page-104-7). No obstante, lo curioso de esta galaxia es que a pesar de su alto grado de aislamiento ha sido clasificada como galaxia peculiar [\(Reshet](#page-105-1)[nikov and Evstigneeva 1999\)](#page-105-1) por las estructuras de marea extendida que posee y que se cree son consecuencia de un evento de fusión en el pasado reciente; también, al estar inclinada ( $i = 59^{\circ}$ ), nos permite observar que la traza de polvo que posee a lo largo del disco es muy prominente y más gruesa que la de espirales normales vistas de canto (ver Sección [1.2](#page-13-1) y Figura [1.2\)](#page-13-0). Otro de los motivos por los que se ha clasificado a UGC10205 como peculiar es que el perfil de brillo en el ´optico de su disco aumenta considerablemente en los extremos sobre el eje mayor, lo que en la Figura [1.2](#page-13-0) corresponde a dos zonas difusas azules que sobresalen en los extremos del disco; luego de ∼ 10<sup>0</sup> (tama˜no aparente de estas zonas), el brillo decae abruptamente marcando en las im´agenes ´opticas un borde bien definido a ambos extremos del disco, lo que fue interpretado por [Reshetnikov and](#page-105-1) [Evstigneeva](#page-105-1) [\(1999\)](#page-105-1) como un anillo ecuatorial de formación estelar activa. La anterior interpretación sobre este aspecto estructural será discutida más adelante (ver Sección [4.2](#page-60-1)).

La Figura [2.1](#page-22-0) (J.C. Yustis y H. Hernandez-Toledo), muestra una imagen profunda de 50 mins totales de integración en el filtro rGunn, usando el telescopio de 2.1m del Observatorio Astronómico Nacional San Pedro Mártir (OAN-SPM), con la imagen de color (gri) del SDSS superpuesta en la región central. Se notan claras estructuras de marea extendidas principalmente hacia el sureste del cuerpo principal de UGC10205, que pueden ser justamente interpretadas como evidencia de una fusión con otra galaxia en el pasado reciente, pero podrían corresponder también a procesos de inestabilidad internos.

Como se mencionó en el Capítulo [1,](#page-8-0) los procesos de fusión de galaxias son importantes para el entendimiento de la variedad de tipos morfológicos y las propiedades estructurales a gran escala de las galaxias. Estos eventos son relativamente raros en el Universo Local, sólo 5-10 % de las galaxias son clasificadas como interactuantes o peculiares, porcentaje que se incrementa a 30-50 % a  $z = 1-2$ [\(Patton et al. 2002;](#page-105-5) [Bridge et al. 2005\)](#page-102-5). Según lo anterior, el estudio de galaxias que muestran interacciones o peculiaridades en el Universo Local ofrece una oportunidad única para estudiar en detalle los procesos que fueron mucho más comunes en el pasado y seguramente responsables en acuñar varias de las características morfológicas y propiedades de las galaxias locales.

<span id="page-22-0"></span>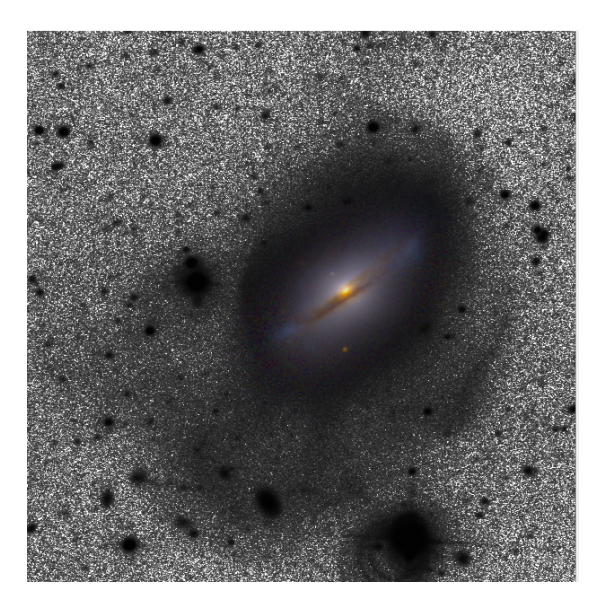

**Figura 2.1:** Imagen profunda de UGC10205 en el filtro  $rGunn+2.1m$  OAN-SPM (grises) con la imagen de color (gri) del SDSS superpuesta en la región central. Créditos Figura: Juan Carlos Yustis, Hector Hernandez-Toledo.

### <span id="page-22-1"></span>2.1. Características Globales

UGC10205 es una galaxia que ha sido poco estudiada en la literatura como caso particular; existen solamente dos estudios específicos que resumiremos en detalle más adelante en este Capítulo. Las características generales se han extraído de estudios y catálogos que involucran varias galaxias.

La galaxia en cuestión se encuentra ubicada en el hemisferio norte a una declinación  $\delta = +30:05:56.65(J2000)$ y ascensión recta  $\alpha =16:06:40.18(J2000)$  [\(Mazzarella and NED Team 2007\)](#page-104-8). Se reporta en varios catálogos por lo que a continuación se listan algunos de sus ID's:

- CALIFA: 882.
- Sloan Digital Sky Survey: SDSS J160640.18+300556.6
- Catálogo UNAM-KIAS: 1419
- Two Micron All Sky Survey (2MASS): 2MASX 064022+3005564
- National Radio Astronomy Observatory (NRAO) VLA Sky Survey (NVSS): NVSS J160640+300558
- ROSAT All-Sky Survey Bright Source Catalogue: 1RXS J160639.0+300609

Esta galaxia se ha observado en varias bandas. En el infrarrojo por: el Infrared Astronomical Satellite (IRAS 16046+3013), el telescopio espacial Spitzer usando tanto IRAC  $(3.6\mu m, 4.5\mu m, 5.8\mu m, 8\mu m,$ ver Figura [2.2\)](#page-23-0) como MISP ( $20\mu$ m, $70\mu$ m y  $160\mu$ m), y el 2MASS. En Radio por: el Faint Images of the Radio Sky at Twenty-Centimeters (FIRST) en el Very Large Array (FIRST J160640.1+300556), el telescopio Arecibo y el telescopio Nançay. Finalmente, en Rayos X por el satélite ROSAT. En cuanto a estudios de tipo IFS, hasta la fecha sólo existen las observaciones de CALIFA, mismas que abarcan bandas ópticas. Una de las extensiones de esta Tesis podría ser la realización de un estudio

multifrecuencia utilizando todas las observaciones mencionadas anteriormente, que enriquezca lo encontrado con el análisis del cubo V500 de CALIFA de UGC10205 y que a su vez nos de más indicios sobre su estado actual.

<span id="page-23-0"></span>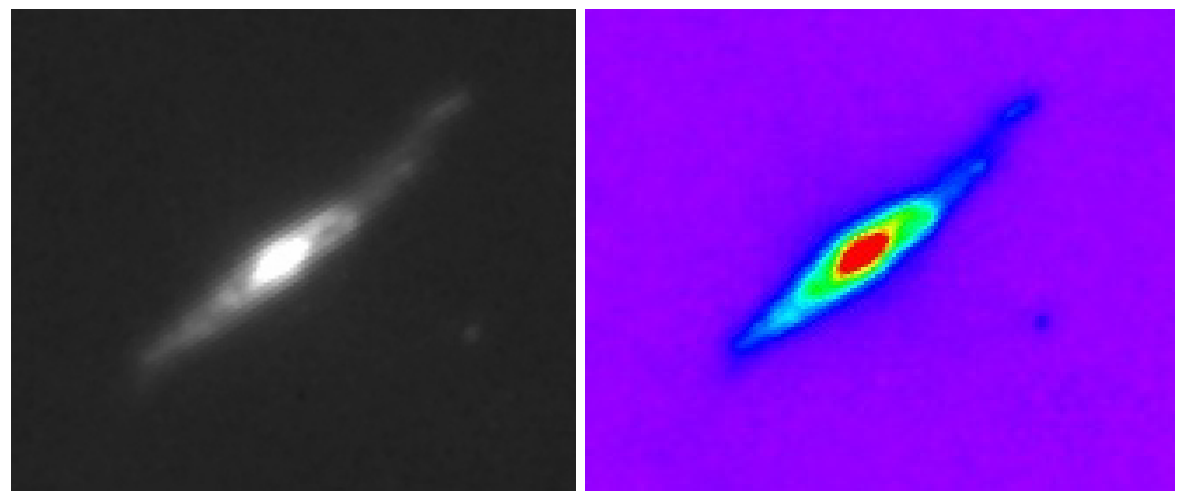

(a) Spitzer IRAC 8  $\mu$ m. (b) Spitzer IRAC 8  $\mu$ m en escala de colores.

**Figura 2.2:** Izquierda: Imágen a 8  $\mu$ m tomada por la cámara IRAC del telescopio espacial Spitzer. Derecha: La misma imágen de la Izquierda pero con contraste de color. En ambas imágenes se ve la porción de disco observable y en él, unas estructuras filamentarias que salen del centro.

La imagen compuesta en óptico de la Figura [2.1](#page-22-0) así como las imágenes con IRAC-Spitzer en 8  $\mu$ m presentadas en la Figura [2.2,](#page-23-0) muestran la clara estructura de disco de la galaxia UGC10205. En la última figura, a la izquierda se muestra la imagen original y a la derecha un contraste con colores para corroborar la existencia de un disco; adem´as se pueden ver dentro de dicho disco dos estructuras filamentarias que salen del centro y parecen ser brazos espirales. El tipo morfológico más general que se la asigna a esta galaxia es  $\text{Sa}(t=1)$ , aunque se le atribuye también un tipo morfológico intermedio entre lenticular y Sa; ese es el caso de los trabajos de Sánchez et al.  $(2013)$  y de [Reshetnikov and Evstigneeva](#page-105-1)  $(1999)$ , quienes dan una clasificación ligeramente distinta,  $\text{S0aA}(t=0)$ . Dicha morfología se ha inferido de las características físicas determinadas de varios estudios, las cuales concuerdan con características derivadas de modelos (ver Subsección [2.2.1\)](#page-27-0) o con características de galaxias tipo Sa vistas de cara. No obstante, recordemos que la inclinación entre la línea de visión y el eje polar de UGC10205 es de  $i = 59°$  [\(Makarov et al. 2014\)](#page-104-9), por lo tanto es una galaxia vista de canto y no se puede observar directamente la estructura interna de su disco.

Como se mencionó en el Capítulo anterior, uno de los criterios de selección de la muestra de CALIFA es el tamaño isofotal  $D_{25}$  en banda rSDSS proyectado en el campo de visión (tamaño aparente). Para asegurar un llenado propicio del campo de visión (FOV), es decir que el disco no desborde el campo de visión o que ocupe menos de cierto tamaño en el que no se puedan resolver las características espaciales, se determinan los siguientes límites de tamaño:  $45'' < D_{25} < 80''$  (ver Secciones [1.3](#page-14-0) y [3.2\)](#page-48-1). Las galaxias con inclinaciones considerables  $(i > 50^{\circ})$ , tienden a ocupar una menor área proyectada en cualquier campo de visión, pues por efectos de proyección parece que uno de los semiejes del disco disminuye dr´asticamente en tama˜no (semieje menor), y en los casos

más extremos ( $i \sim 90^{\circ}$ ), el disco muestra su dimensión más pequeña que es su grosor. Por ello en CALIFA existe un límite en tamaño para la muestra seleccionada, lo que implica cierto límite de inclinación relacionado con el tamaño mínimo que debe tener el semieje menor. Como se ve en la Tabla [2.1,](#page-24-0) UGC10205 tiene un tamaño de 105.28"×57.9" ( $2a \times 2b$ , en banda rSDSS), lo que posiciona el tama˜no del eje menor entre los l´ımites impuestos de tama˜no por CALIFA y el tama˜no del eje mayor sobrepasando el límite superior de 80"; a causa de esto el extremo sureste del disco en el ´optico no alcanza a ser captado en el campo de visi´on de CALIFA, pero es una peque˜na fracci´on (ver Figura [3.8\)](#page-48-0). Entonces como consecuencia de la inclinación de UGC10205, el tamaño del eje menor es de aproximadamente la mitad del tamaño del eje mayor; por lo tanto, el área observable del disco es limitada, a pesar de esto el cubo de datos de CALIFA nos permite estudiar su estructura observable a mayor detalle que los datos fotométricos y espectroscópicos disponibles hasta el momento.

A continuación presentamos una compilación amplia de datos generales de UGC10205 extraídos de la literatura y de las bases de Datos NED (NASA/IPAC Extragalactic Database; [Mazzarella and](#page-104-8) [NED Team 2007\)](#page-104-8) e HyperLeda (A database for physics of galaxies; [Makarov et al. 2014\)](#page-104-9):

<span id="page-24-0"></span>

| D(Mpc) | z        | $D_{25}$ (Kpc)     | PА            | 2a(')  | 2b(?) | b/a                | Referencia                         |
|--------|----------|--------------------|---------------|--------|-------|--------------------|------------------------------------|
|        | 0.021868 | 49.82 (rSDSS)      | $132^{\circ}$ | 1.7546 | 0.965 | $0.55$ ( $rSDSS$ ) | Mazzarella and NED Team (2007))    |
| 90.1   |          | 42 (B)             | $140^\circ$   |        |       | $0.66$ (B)         | Reshetnikov and Evstigneeva (1999) |
| 90.4   |          | 38(B)              |               |        |       |                    | Bettoni et al. (2001)              |
|        | 0.022    |                    |               |        |       | $0.84$ ( $rSDSS$ ) | Hernández-Toledo et al. (2010)     |
| 135    |          | $40.1$ (R Jhonson) |               |        |       |                    | Forbes $(1992)$                    |

Tabla 2.1: Algunos datos generales de la galaxia UGC10205: Distancia a la galaxia en Mpc, corrimiento al rojo, Diámetro de la isofota a la que  $\mu_{\nu} = 25$  mag/arsec<sup>2</sup>, Pitch angle del semieje mayor, tamaño del eje mayor y tamaño del eje menor en armins, proporción entre el semieje menor y el semieje mayor.

En la Tabla [2.1](#page-24-0) podemos apreciar en conjunto algunas características generales de la galaxia bajo estudio, derivadas de diferentes trabajos. Para las características con más de dos valores se puede ver que en general hay concordancia entre los valores resultantes de cada estudio. En cuanto a la distan-cia solo hay un valor sobrestimado y es el dado por [Forbes](#page-103-3) [\(1992\)](#page-103-3) con  $D = 135$  Mpc. Esto se debe a que en ese estudio se tomó la constante de Hubble con un valor de  $H_0 = 50 \text{ km s}^{-1} \text{ Mpc}^{-1}$ . Otro de los valores que varía mucho es la proporción entre el semieje menor y el semieje mayor b/a ya que la medición del tamaño de estos semiejes depende de la banda y la técnica fotométrica usadas; en cada caso se especifica la banda usada para la medición de tamaño aparente. En el caso de CALIFA, usando los datos del artículo sobre el Data Release 2 (García-Benito et al. 2014), se encuentra un valor de  $b/a = 0.58$  derivado de la imagen en banda r del SDSS, que es un valor intermedio entre los reportados por NED y por [Hern´andez-Toledo et al.](#page-104-4) [\(2010\)](#page-104-4) en la misma banda. Usando este valor de  $b/a$  tenemos que la excentricidad promedio es de  $\varepsilon = 0.815$ , misma que es considerablemente alta.

#### <span id="page-24-1"></span>2.2. Datos fotométricos

A continuación presentamos varias características fotométricas de UGC10205, entre ellas las magnitudes aparentes en las bandas B,V e I y las magnitudes absolutas en bandas R y B (ver Tabla [2.2\)](#page-25-0). Asimismo, en esta Tabla [2.3](#page-26-0) presentamos seis colores; tres colores usando las bandas ópticas

<span id="page-25-0"></span>

| $Am_a$  | $Am_i$  | $m_B$          | $\mathbf{m}_V$ | $m_I$ | $\mathbf{M}_{B}$ | $\rm\,M_{\it R}$ | Referencia                                         |
|---------|---------|----------------|----------------|-------|------------------|------------------|----------------------------------------------------|
| 0.04(R) | 0.32(R) |                |                |       |                  |                  | Forbes $(1992)$                                    |
| 0.2(B)  | 0.21(B) | 13.9           |                |       |                  |                  | 13.06 12.43 -21.08 -20.851 Makarov et al. $(2014)$ |
|         |         | $13.9 \pm 0.1$ |                |       | $-20.92$         |                  | -20.8 Reshetnikov and Evstigneeva (1999)           |
|         |         |                | 13.36          |       |                  |                  | Sánchez et al. (2013)                              |

B, V e I (B-V, U-B, y V-I); un color usando las bandas H en el infrarrojo y B en el óptico (B-H); y finalmente dos colores usando las bandas infrarrojas J, H y K (J-H y H-K).

Tabla 2.2: Algunos datos fotométricos en unidades de mag.

En cuanto a las estimaciones de extinción, tanto interna  $(Am_i)$  como la que causa la Vía Láctea  $(Am_q)$ , [Forbes](#page-103-3) [\(1992\)](#page-103-3) las presentan en la banda R (ver Tabla [2.2\)](#page-25-0), aunque no especifican el método usado para estimarlas. El valor dado en ese trabajo para la extinción galáctica  $Am_q = 0.04$ está claramente subestimado. Para efectos de comparación, en NED A $m<sub>g</sub> = 0.126$  mag en la banda  $R_{Landolt}$  y A $m_g = 0.129$  mag en la banda rSDSS. El valor que reporta HyperLeda se basa en los mapas de absorción derivados por [Schlegel et al.](#page-106-3) [\(1998\)](#page-106-3), trabajo en el que se integra la extinción a través de la profundidad óptica causada por la Galaxia en dirección del objeto observado. El valor  $Am_g = 0.2$  reportado por HyperLeda concuerda con el valor reportado por NED  $Am_g = 0.203$  mag en banda  $B_{Landolt}$ .

Para el cálculo del valor de extinción interna HyperLeda usa un método dependiente del tipo morfológico (parámetro t), y al mismo tiempo dependiente del achatamiento aparente causado por inclinación [\(Bottinelli et al. 1995\)](#page-101-7). El factor de corrección de la magnitud observada en banda B depende de una función del tipo,  $k(t) = 0.754 \times 10^{-0.2*t}$ , misma que representa la dependencia del cociente bulbo a disco según el tipo morfológico t. La corrección por extinción propuesta por [Bottinelli et al.](#page-101-7) [\(1995\)](#page-101-7) implica primero una corrección por inclinación (usando el cociente b/a) y la determinación de la opacidad del disco en banda B de la siguiente manera:

$$
m_{obs} = m_0 + A(R),
$$
\n(2.1)

donde  $m_0$  es la magnitud corregida,  $m_{obs}$  es la magnitud observada y  $A(R)$  es el factor de corrección que corresponde a:

$$
A(R) = -2.5\log(k(t) + (1 - K)R^{2C(1 + 0.2/K) - 1},\tag{2.2}
$$

donde  $R = (b/a)_{B25}$  es el cociente de los tamaños de los semiejes medidos en la banda B, hasta la isofota con brillo superficial de  $\mu_B=25$  mag/arsec<sup>2</sup>; C es una constante que se fija a un valor de  $C = 0.04$  [\(Bottinelli et al. 1995\)](#page-101-7) y  $k(t)$  es la función que definimos anteriormente y que depende del tipo morfológico. Finalmente K es un segundo coeficiente que depende del tipo morfológico de la siguiente manera, si  $t < 0$ , entonces  $K = 0.12 - 0.007t$  y si  $t \ge 0$ , K tiene un valor constante de  $K = 0.094$  [\(Bottinelli et al. 1995\)](#page-101-7).

De la columna 3 de la Tabla [2.2](#page-25-0) se observa que el valor de extinción interna es más alto en [Forbes](#page-103-3) [\(1992\)](#page-103-3) en la banda R que el reportado en HyperLeda para la banda B; en realidad se sabe que la extinción es mayor para longitudes de onda corta, entonces la comparación resulta contradictoria. Es probable que el valor de extinción de HyperLeda esté subestimado; en efecto, una de las peculiaridades de UGC10205 es que tiene un disco de polvo m´as grueso que el de galaxias espirales normales por lo que el método que sólo depende de la morfología y la inclinación puede no ser suficiente para calcular este valor.

Todos los valores de la Tabla [2.2](#page-25-0) están corregidos por extinción, según el método usado para calcularla en cada estudio. Vemos que hay alta concordancia entre los valores de magnitud absoluta reportados en HyperLeda y aquellos calculados por [Reshetnikov and Evstigneeva](#page-105-1) [\(1999\)](#page-105-1). Se observa también que UGC10205 es una galaxia con luminosidad algo mayor a la de la Vía Láctea (ver Tabla [2.1\)](#page-24-0), cuyo valor de magnitud absoluta en banda V reportado en la literatura es  $M_{V,MW} = -20.5$ mag [\(Allen 1977,](#page-101-8) pag. 282). Teniendo en cuenta el valor de  $m_V$  para UGC10205, calculado a partir de los valores reportados por HyperLeda de color  $B-V$  y  $m_B$  corregidos por extinción y la distancia  $D = 90.4 Mpc$  reportada por [Bettoni et al.](#page-101-6) [\(2001\)](#page-101-6), obtenemos un valor de  $M_V \simeq -21.72$  mag para UGC10205, que es ∼ 1.22 mag más brillante que la Vía Láctea en la banda V.

<span id="page-26-0"></span>

|          |       |      |      | $B-V$ $U-B$ $V-I$ $B-H$ $J-H$ $H-K$ $M_*/L_B$ $M_*/L_H$ $M_*/L_I$ |     |     | Referencia                         |
|----------|-------|------|------|-------------------------------------------------------------------|-----|-----|------------------------------------|
| 0.83     | 0.44  | 0.64 |      |                                                                   |     |     | Makarov et al. (2014)              |
| $1.03\,$ | 0.522 |      |      | $0.82$ (<14") $0.36$ (<14")                                       | 7.2 | 2.9 | Reshetnikov and Evstigneeva (1999) |
|          |       |      | 3.39 |                                                                   | 6.2 |     | Jablonka and Arimoto (1992)        |
| 0.88     |       |      |      |                                                                   |     |     | Sánchez et al. (2013)              |

Tabla 2.3: Colores y valores de  $M_*/L$  en bandas B, H e I.

La Tabla [2.3](#page-26-0) reporta valores de color corregidos por extinción. Observamos que esta galaxia en general es roja, con valores altos para todos los colores. Con respecto al cociente M∗/L (donde M<sup>∗</sup> es la masa en estrellas), en distintas bandas se reportan dos valores consistentes entre si para  $M_*/L_B$ , y valores aislados para las bandas I y H. El valor de  $M_*/L_B$  se utilizó para realizar una estimación de la masa total en estrellas de UGC10205 (primer valor de  $M_{stars}$  en la Tabla [2.4\)](#page-26-1).

<span id="page-26-1"></span>

| $M_B$               |                      |                                                                    |                                             |                                                | $M_{mol}$ (M <sub>☉</sub> ) $M_{dust}$ (M <sub>☉</sub> ) $M_{HI}$ (M <sub>☉</sub> ) $M_{stars}$ (M <sub>☉</sub> ) <b>M</b> dinámica | Referencia                                                                                                    |
|---------------------|----------------------|--------------------------------------------------------------------|---------------------------------------------|------------------------------------------------|----------------------------------------------------------------------------------------------------|----------------------------------------------------------------------------------------------------|
| $-21.05$<br>$-21.8$ | $2.16 \times 10^{9}$ | $6.44 \times 10^{6}$<br>$6.6 \times 10^{6}$<br>$9.642 \times 10^7$ | $7.46 \times 10^{9}$<br>$7.5 \times 10^{9}$ | $1.26 \times 10^{11}$<br>$0.98 \times 10^{11}$ | $2.4 \times 10^{11}$                                                                                                    | Bettoni et al. (2001)<br>Reshetnikov and Evstigneeva (1999)<br>Sánchez et al. (2013)<br>Willmer et al. (2009) |

Tabla 2.4: Estimaciones de masa para UGC10205.

En la Tabla [2.4](#page-26-1) vemos la masa atribuida a los diferentes componentes de la galaxia: gas molecular, polvo, gas neutro, masa en estrellas y masa dinámica (que comprende el potencial gravitacional total creado por la masa bariónica más el contenido de materia oscura). Observamos que la masa de gas molecular y gas neutro es considerable ( $\sim 10^{10} M_{\odot}$  en suma), por lo tanto esta galaxia aún tiene materia prima para la formación estelar. En cuanto a la masa de polvo, [Bettoni et al.](#page-101-6) [\(2001\)](#page-101-6) y [Reshetnikov and Evstigneeva](#page-105-1) [\(1999\)](#page-105-1) encontraron valores consistentes entre sí del orden de ∼ 10<sup>6</sup> $M_{\odot}$ (ambos estudios usaron datos del satélite IRAS de emisión a  $60\mu$ m y  $100\mu$ m), lo que representa una pequeña fracción con respecto a la masa total en estrellas de la galaxia; en contraste, en el estudio de

[Willmer et al.](#page-106-4) [\(2009\)](#page-106-4) se reporta un valor promedio (ver Tabla [2.4\)](#page-26-1), que es más de un orden de magnitud mayor a los de los dos estudios anteriormente mencionados. [Willmer et al.](#page-106-4) [\(2009\)](#page-106-4) derivaron sus resultados de masa de polvo usando los modelos de [Draine and Li](#page-103-5) [\(2007\)](#page-103-5), que incluyen emisión por silicatos, carbonatos y PAH (Hidrocarburos Aromáticos Policíclicos):  $M_{dust,1} = 1.513261 \times 10^8$  $M_{\odot}$ , y  $M_{dust,2} = 8.1283 \times 10^7$   $M_{\odot}$ ; dichos modelos se compararon con datos observacionales de SCUBA, IRAS y del telescopio espacial Spitzer, encontrando una alta concordancia. Cabe resaltar que el valor reportado en la Tabla [2.4](#page-26-1) es el promedio entre estos dos valores. La distribución de polvo en el disco de UGC10205 es compleja, lo que dificulta la observación directa de la estructura interna de la galaxia, por lo tanto los valores de masa de polvo del orden de  $10^6 M_{\odot}$  pueden estar subestimados. Es interesante notar que la proporción entre la masa de polvo y la masa de HI es típicamente  $M_{dust}/M_{HI} \sim 10^{-3}$  para galaxias de tipo morfológico temprano (ver [Reshetnikov and](#page-105-1) [Evstigneeva 1999\)](#page-105-1).

La masa en estrellas la obtenemos de [Reshetnikov and Evstigneeva](#page-105-1) [\(1999\)](#page-105-1) quienes estiman un cociente  $M_*/L_B = 7.2$  y una luminosidad en la banda B de  $L_B = 1.76 \times 10^{10} L_{\odot}$ , resultando en  $M_* = 1.26 \times 10^{11} M_{\odot}$ . Si tomamos el valor de  $M_*/L_B = 6.2$  reportado por [Jablonka and Arimoto](#page-104-10) [\(1992\)](#page-104-10) entonces obtenemos una masa de  $M_* = 1.09 \times 10^{11} M_{\odot}$ . Estos resultados son ligeramente superiores al encontrado por Sánchez et al. [\(2013\)](#page-105-6),  $M_* = 9.8 \times 10^{10} M_{\odot}$ , también por análisis fotométrico. Estas estimaciones de masa se confrontarán de nuevo más adelante con los resultados del presente estudio, en el que utilizamos ajuste por poblaciones estelares sobre espectros integrados del cubo de datos V500 de CALIFA para determinar el valor promedio de masa y de otras propiedades físicas. Comparando los valores de masa en estrellas reportados en la literatura para UGC10205 con las estimaciones para la Vía Láctea con  $M_{MW} = 6 \times 10^{10} M_{\odot}$  hasta ~ 40 kpc [\(Mihalas and Binney](#page-104-11) [1981\)](#page-104-11), vemos que la masa en estrellas de UGC10205 (hasta ∼ 42 kpc; valores reportados en la Tabla [2.4\)](#page-26-1) es mayor que la masa en estrellas de la Galaxia, lo que concuerda con el hecho de que además UGC10205 es más luminosa.

#### <span id="page-27-0"></span>2.2.1. Relación entre características fotométricas y tipo morfológico

Según [\(Reshetnikov and Evstigneeva 1999\)](#page-105-1), las características generales fotométricas y cinemáticas de UGC10205 son consistentes con aquellas de una galaxia gigante de tipo Sa, ya que tiene una velocidad de rotación máxima de  $V_{max} = 250 \pm 10$  Km/s (valor típico de espirales tempranas) y una magnitud absoluta  $M_B = -20.92$ , cercana al valor  $M_B = -20.8$ , correspondiente a esa velocidad según la relación Tully-Fischer; por lo tanto esta galaxia cumple con esta relación.

[Arimoto and Jablonka](#page-101-9) [\(1991\)](#page-101-9) estudiaron la relación entre las propiedades fotométricas y la morfología de galaxias espirales. Para tal fin desarrollaron un modelo de evolución fotométrica de sistemas bulbo-disco basado en síntesis de poblaciones estelares. Adoptan una taza de formación estelar (SFR) que depende del tipo morfológico y del tiempo ( $\tau$ ) y se expresa de la siguiente manera:  $C(\tau, t) = k(t) f_q(\tau)$ , donde  $k(t)$  es una función que depende del tipo morfológico y  $f_q(\tau)$  es la fracción de masa de gas. Tienen en cuenta también una tasa de acreción (ACR) de gas,  $A(\tau) = a \exp(-a\tau)$ y una función de masa inicial o IMF,  $\phi(m) \propto m^{-x}$ . El intervalo de masas estelares que usan es  $0.05M_{\odot} < M < 60M_{\odot}$ . Los parámetros a, x y k(t) para el bulbo, disco y los distintos tipos morfológicos se encuentran a detalle en la descripción de la Tabla 2 del estudio de [Jablonka and](#page-104-10) [Arimoto](#page-104-10) [\(1992\)](#page-104-10). Los resultados de este modelo proporcionan las masas estelares y luminosidades en varias bandas para cada tipo morfológico en promedio; de estas cantidades se pueden calcular cocientes de masa estelar a diferentes luminosidades as´ı como diferentes colores (ver Tabla [2.5\)](#page-28-0).

<span id="page-28-0"></span>

| Type         | $M_{\ast}/L_{B}$ | $M_*/L_H$ | $B-V$ | $U-B$    | $B-H$ |
|--------------|------------------|-----------|-------|----------|-------|
| <b>Bulge</b> | 14.92            | 2.18      | 1.04  |          | 4.08  |
| Sa           | 6.57             | 1.71      | 0.67  | 0.037    | 3.45  |
| Sab          | 5.96             | 1.83      | 0.63  | 0.000    | 3.27  |
| Sb           | 5.20             | 1.98      | 0.58  | 0.055    | 3.04  |
| Sbc          | 4.68             | 2.06      | 0.54  | $-0.074$ | 2.88  |
| $_{\rm Sc}$  | 4.14             | 2.15      | 0.51  | $-0.125$ | 2.7   |
| Scd          | 4.04             | 2.20      | 0.5   | $-0.135$ | 2.65  |
| Sd           | 4.04             | 2.32      | 0.47  | $-0.154$ | 2.59  |

**Tabla 2.5:** Propiedades de galaxias simuladas usando solamente bulbos y su trancisión a galaxias simuladas puramente compuestas de disco. Ver Tabla 2 de [Jablonka and Arimoto](#page-104-10) [\(1992\)](#page-104-10) y Tabla 2b de [Arimoto and Jablonka](#page-101-9) [\(1991\)](#page-101-9).

Para efectos de comparación de los datos presentados en la Tabla [2.5,](#page-28-0) reportamos los valores correspondientes de UGC10205 en la Tabl[a2.6.](#page-28-1) De la comparación podemos ver que el cociente M∗/L tanto en banda B como en banda H concuerdan con los valores del modelo para una galaxia teórica de tipo Sa. No obstante los colores de UGC10205 son algo más rojos que los del modelo Sa de [Arimoto and Jablonka](#page-101-9) [\(1991\)](#page-101-9), en especial los colores m´as azules: B-V y U-B difieren del modelo para una galaxia Sa en 0.16 mag y 0.403 mag respectivamente. Esto sugiere que la extinción por polvo en UGC10205 es alta.

| ID.          | $M_*/L_B$ $M_*/L_H$ $B-V$ $U-B$ $B-H$ |                |  |
|--------------|---------------------------------------|----------------|--|
| UGC10205 6.2 | 17                                    | 0.83 0.44 3.39 |  |

<span id="page-28-1"></span>**Tabla 2.6:** De la revisión en la literatura se presentan algunos valores fotométricos que sirven de punto de comparación con los valores derivados con los modelos de [Jablonka and Arimoto](#page-104-10) [\(1992\)](#page-104-10).

#### <span id="page-28-2"></span>2.3. Estudios sobre la cinemática del Gas

#### <span id="page-28-3"></span>2.3.1. Curvas de Velocidad usando rendija larga

[Vega Beltran et al.](#page-106-5) [\(1997\)](#page-106-5) en su estudio titulado "Curvas de Velocidad en Forma de ocho: UGC 10205"; construyeron la curva de rotación y el perfil de dispersión de velocidades del gas ionizado  $(H\alpha y \text{ }[NII]\lambda6583)$  a lo largo del eje mayor de UGC10205 usando espectroscopía con rendija larga. La cinemática observada se extiende hasta  $\sim 42''$  ( $\sim 27$  kpc). En este estudio se pudieron detectar tres componentes cinemáticamente distintas del gas ionizado: un subsistema de rotación rápida, otro de rotación lenta y una componente peculiar observada solo en las regiones internas de la galaxia  $(r < 13" = 8 \text{kpc})$  que se extiende hacia sureste, posiblemente producida por gas con movimientos no circulares. Se propone que el primer subsistema corresponde a la rotación del gas en el potencial del bulbo y el disco (rotación rápida), y el segundo está determinado por la rotación del bulbo (rotaci´on lenta), y la tercera componente result´o por el presunto paso de una acompa˜nante de baja masa a través de la región central de UGC10205.

<span id="page-29-0"></span>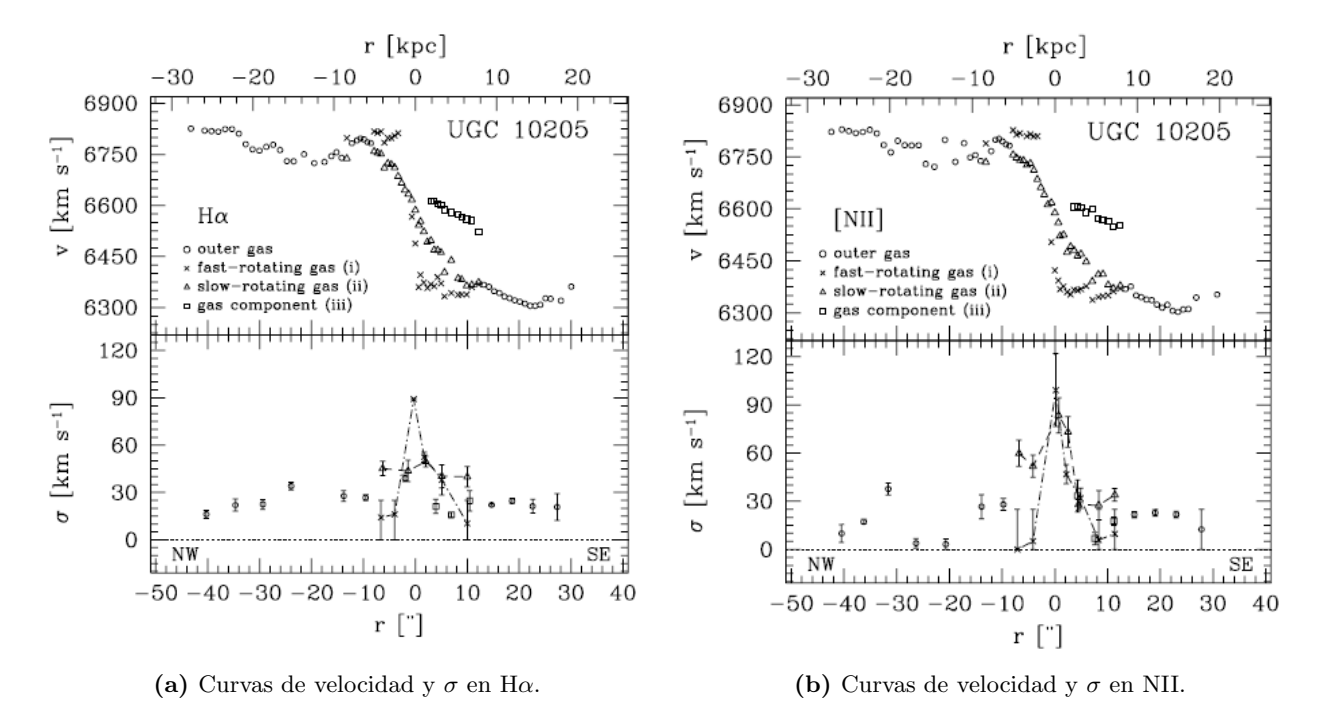

**Figura 2.3:** Páneles superiores: Curvas de rotación del ajuste de las líneas H $\alpha$  (izquierda) y NII (Derecha), de un espectro obtenido usando rendija larga a lo largo del eje mayor de UGC10205. Páneles inferiores: Perfiles de dispersión de velocidades para H $\alpha$  y NII. Imágenes tomadas de [Vega](#page-106-5) [Beltran et al.](#page-106-5) [\(1997\)](#page-106-5).

El análisis de los perfiles de líneas con picos dobles o múltiples del gas ionizado permite segregar múltiples curvas de rotación correspondientes a las distintas componentes cinemáticas del gas ionizado. Los datos para este estudio fueron tomados con el Telescopio Isaac Newton en La Palma, usando el Espectrógrafo de Dispersión Intermedia (IDS) que tiene una FWHM (Ancho a altura media) promedio de 0.86Å (i.e.  $\sigma = 0.37 \sim 17 \text{ km s}^{-1}$ ), un cubrimiento en  $\lambda$  de 240Å [6650Å–6890Å] y una rendija larga de tamaño  $4' \times 1.9$ ". La rendija larga se centró en el núcleo de manera visual, y se posicionó a lo largo del eje mayor (PA=132°). Se tomaron espectros con un tiempo total de exposición de 100 minutos. El ajuste de líneas lo realizaron mediante funciones gaussianas y el continuo se ajustó con un polinomio. El FWHM de la Gaussiana fue corregido por el FWHM instrumental y luego se determinó  $\sigma$ . Las líneas de emisión presentan picos dobles en la región  $-13'' \le r \le 3''$ y picos triples en la región  $3'' \le r \le 13''$  (donde  $13'' \sim 8$  kpc), en estos casos se realizó un ajuste múltiple, con funciones gaussianas para cada línea de emisión. Encontraron alta concordancia entre las curvas de rotación y los perfiles de dispersión de velocidades obtenidos para cada radio, por separado con las líneas H $\alpha$  y [NII]. Cada componente de velocidad tiene sus propias características, que se listarán a continuación (ver Figura [2.3\)](#page-29-0):

- La componente de rotación rápida del gas tiene una curva de rotación que aumenta rápidamente desde el centro hasta alcanzar un máximo de 240 Km s<sup>−1</sup> a un radio de tan solo  $|r| \sim 3'' (\sim 2 \text{ kpc})$ . Luego, la velocidad se mantiene casi constante para  $|r| > 3''$ . Su dispersión de velocidades máxima alcanza un valor de 90Km s<sup>−1</sup> y decrece rápidamente a valores menores que 25 Km s<sup>-1</sup>, produciendo un perfil muy delgado y marcado de  $\sigma$ .
- La velocidad radial de la componente de rotación lenta del gas crece de forma lineal con la distancia, alcanzando un máximo de 240 Km s<sup>-1</sup> a una distancia de  $|r| \sim 14'' (\sim 9 \text{ kpc})$ . La dispersión de velocidades sólo varía entre 50 Km s<sup>−1</sup> y 40 Km s<sup>−1</sup>, en toda la extensión del muestreo a lo largo del radio. Se propone que esta componente de gas es producida principalmente por el anillo formado en la resonancia interna de Lindblad.
- En el intervalo entre  $r \sim 3''$  y  $r \sim 13''$ , hacia el sureste del eje mayor los perfiles tanto de H $\alpha$  como de [NII] presentan líneas de emisión con perfil triple. La tercera componente de velocidad incrementa desde  $v \sim 6551~\rm{Km~s^{-1}}$  hasta  $v \sim 6611~\rm{Km~s^{-1}}$  (−30  $\rm{Km~s^{-1}}$  <  $V < 30$ Km s<sup>-1</sup>), y se hace igual a la velocidad sistémica (6583±15 Km s<sup>-1</sup>) a  $r \sim 8'' (\sim 5 \text{ kpc})$ . Esta componente peculiar tiene una dispersión de velocidades muy baja de apenas  $\sigma \sim 15 \text{ Km s}^{-1}$ . Como esta componente solo se encuentra hacia el sureste del eje mayor, se propone que las ´orbitas que sigue el gas no son circulares sino elipses altamente exc´entricas y que por efectos de proyección, y como solo se cuenta con datos de rendija larga, no se puede determinar con precisión la distancia de esta componente desde el centro de la galaxia.
- Para  $|r| > 13''$  solo hay una componente de velocidad que tiende a aplanarse sobre el nivel de m´axima velocidad, este perfil se produce por el gas que se encuentra en el disco y que tiene movimientos casi circulares. La dispersión de velocidades a estos radios externos es menor a 30 Km s<sup>−1</sup>. Para distancias radiales más allá de la resonancia de Lindblad se espera que el gas esté ligeramente perturbado por el potencial triaxial interior de la galaxia.

Los anteriores resultados son importantes para inferir el estado dinámico del gas ionizado. Como este estudio está limitado a una dimensión por el uso de rendija larga, no se puede determinar con precisión a qué se debe la presencia de varias componentes de velocidad en la parte central de la galaxia, a causa de los efectos de proyección que no pueden resolverse de estas observaciones. Se especula en este artículo que la presencia de una barra puede estar perturbando el gas de la parte central del disco dirigiéndolo por el torque ejercido hacia la resonancia interna de Lindblad, formando así un anillo. Lo anterior se basa sobre el hecho de que la componente de rotación lenta va aumentando de forma lineal desde el centro hasta alcanzar la velocidad m´axima a un radio que corresponde a esta resonancia. As´ı mismo se especula sobre la componente peculiar que corresponde al gas que está siendo desplazado hacia la estructura de marea, cuya versión de formación propuesta en la literatura corresponde a un episodio de merger menor. Este problema sobre las componentes del gas ionizado lo trataremos como trabajo futuro al realizar el análisis dinámico sobre todos los spaxels que tengan suficiente  $S/N$  para determinar dichas propiedades cinemáticas espacialmente resueltas.

#### <span id="page-30-0"></span>2.3.2. Perfil HI de UGC10205

Hemos extraído el Perfil de la línea de  $HI(\lambda = 21cm)$  de UGC10205 del "All Digital HI Profile Catalogue" [\(Courtois et al. 2009\)](#page-102-6), que se encuentra dentro de la Base de Datos de Distancias Extragalácticas. En la Figura [2.4](#page-31-0) se pueden observar dos perfiles de HI tomados de los radiotelescopios Arrecibo (diámetro de antena =  $305 \text{ m}$ ) y Nançay respectivamente, así mismo se muestran los campos de visión abarcados en cada caso. La  $S/N$  en ambos casos no es muy alta, para Arrecibo  $S/N=5.1$  y para Nançay  $S/N = 2.5$ . Esto se debe a que los campos de visión en ambos casos son más grandes que el campo que ocupa la galaxia. El campo más pequeño corresponde a Arrecibo que es el que mayor  $S/N$  tiene, pues entre mayor es la apertura se capta más ruido de los alrededores de la galaxia. A pesar de la baja  $S/N$  [Courtois et al.](#page-102-6) [\(2009\)](#page-102-6) indican que las características cinemáticas son aún detectables y para esta galaxia reportan que no existe otra radiofuente considerable que afecte la detección incluso dentro del campo de visión de Nançay que es el más amplio.

<span id="page-31-0"></span>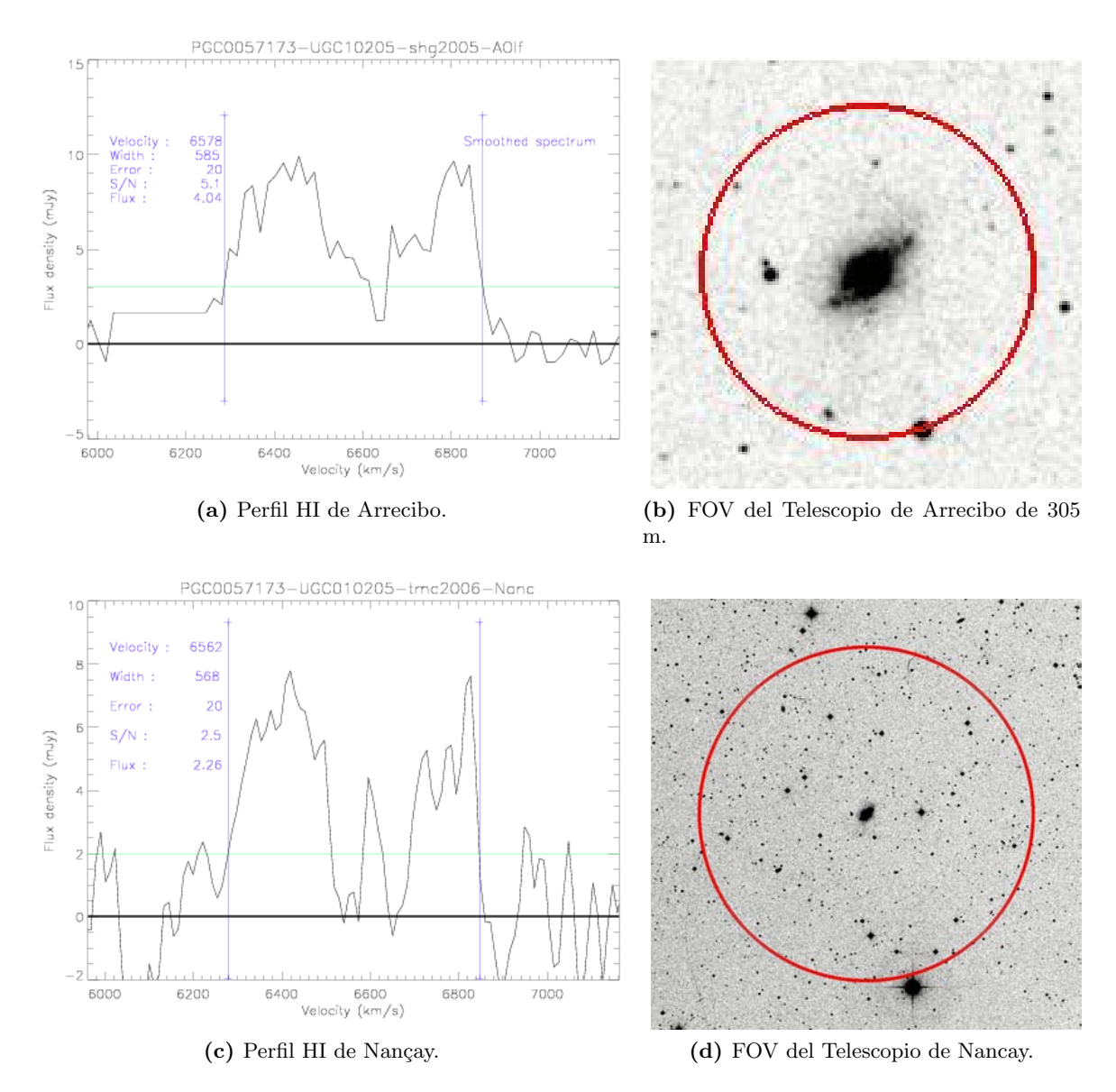

**Figura 2.4:** Perfiles de la línea HI ( $\lambda = 21$ cm) para UGC10205 tomados con los Radiotelescopios Arrecibo y Nançay. A la Derecha de cada perfil se muestra el campo de visión de cada Radiotelesopio.

Como se observa en la Figura [2.4,](#page-31-0) ambos perfiles muestran dos picos simétricamente ubicados alrededor de un mínimo que corresponde a la velocidad sistémica de la galaxia. Los perfiles de HI se caracterizan por este doble perfil ya que cada pico se origina de la emisión proveniente del gas girando cerca a la velocidad máxima de rotación, y como la curva de velocidad se aplana en los extremos todo el gas que se mueve cerca a esa velocidad máxima contribuye al perfil. De este perfil entonces se puede calcular la velocidad de rotación máxima con la menor incertidumbre, ya que los picos crecen rápidamente dando una clara indicación al momento de medir el ancho de la línea [\(Courtois et al. 2009\)](#page-102-6). Esta división del perfil de línea se observa incluso en los perfiles más estrechos observados en galaxias que están casi de cara.

Telescopio Flux  $V_{hel}$  W<sub>m50</sub> W<sub>m50</sub> corr W<sub>mx</sub> err W<sub>mx</sub> Arrecibo 4.04 6578 585 568 — 25 Nancay 2.26 6562 568 550 541 20

<span id="page-32-0"></span>A continuación presentamos las características derivadas de estos perfiles HI de UGC10205:

Tabla 2.7: Resultados relevantes del All Digital HI Profile Catalogue [\(Courtois et al. 2009\)](#page-102-6), donde el Flujo está en unidades de (Jy km s<sup>-1</sup>), todas las velocidades y los anchos de línea con sus errores están en unidades de  $km/s$ ,  $V_{hel}$  es la velocidad Heliocéntrica de la galaxia,  $W_{m50}$  es el ancho de línea medido al  $50\%$  del Flujo máximo,  $W_{m50}$  corr es el ancho de línea medido al  $50\%$  corregido por corrimiento al rojo y resolución espectral,  $\boldsymbol{W}_{mx}$  ancho de línea que corresponde aproximadamente al doble de la velocidad de rotación máxima y su correspondiente error  $\boldsymbol{e}$ rr  $\boldsymbol{W}_{mx}$ .

Los resultados se presentan en la Tabla [2.7.](#page-32-0) La columna 4 corresponde al ancho de línea marcado por los valores de velocidad m´axima que corresponde entonces aproximadamente a dos veces la velocidad máxima de rotación,  $V_{max}$ . La columna 5 es este ancho de línea pero corregido por el corrimiento al rojo y la resolución espectral. La correspondiente V $_{max}$  de UGC10205 es  $\simeq$  270.5 Km/s que luego corregimos por efectos de inclinación usando la deproyección  $2V_{max}\sin i$ . Así obtenemos  $V_{max,icorr} = 231.86$  km/s. Este valor de velocidad concuerda con el hallado por [Vega Beltran](#page-106-5) [et al.](#page-106-5) [\(1997\)](#page-106-5) (Subsección [2.3\)](#page-29-0), en el que se trazaron curvas de rotación a lo largo del semiejemayor utilizando los perfiles de las líneas H $\alpha$  y NII del gas ionizado, donde V $_{max} = 250$  Km/s. Entonces, la din´amica trazada por el gas tanto al observar la componente neutra como la componente ionizada concuerda aproximadamente. Y es que ambas componentes se mueven bajo el efecto del mismo potencial gravitacional. Además el hecho de que el perfil de gas neutro sea simétrico indica que no existe alguna perturbación considerable en esta galaxia, hecho que es importante para apoyar la hipótesis de que tal vez la galaxia realmente no ha pasado por un proceso de merger.

#### <span id="page-32-1"></span>2.4. Hipótesis de fusión Menor

En esta sección analizaremos el estudio hecho por [Reshetnikov and Evstigneeva](#page-105-1) [\(1999\)](#page-105-1) para interpretar el estado actual de la estructura y dinámica de UGC10205. La hipótesis planteada consiste en una galaxia gigante temprana  $(SO/a-Sa)$  que interactuó con una acompañante enana de tipo E/S0. Se espera que las fusiones menores jueguen un papel importante en el en ensamblaje de las galaxias, siendo relativamente alta su frecuencia (Kaviraj et al. 2009), al menos mucho más alta que la de fusiones mayores. La definición del cociente de masas o luminosidades que determina si una fusión es mayor o menor es algo arbitraria. Si se habla de masas estelares, generalmente se considera que las fusiones son menores si el cociente entre la componente m´as y menos masiva es menor a 0.25 (fusión 1:4); si es mayor, se considera ya como una fusión mayor. Uno de nuestros objetivos finales en esta Tesis será comprobar si UGC10205 experimentó o no una fusión menor, lo cual trataremos de lograr con los resultados de nuestros an´alisis de IFS.

En el estudio de [Reshetnikov and Evstigneeva](#page-105-1) [\(1999\)](#page-105-1) titulado "Estudios detallados y modelamiento de la Galaxia Peculiar UGC10205", se realizó un análisis fotométrico sobre el cuerpo principal de la galaxia y sobre la estructura envolvente. A partir de los colores medidos para la envolvente  $(B - V = 0.92$  y  $V - I = 1.34$ , similares a los de una galaxia temprana con poblaciones estelares muy viejas, consideraron que uno de los progenitores de la interacción era una esferoidal enana. Mediante una simulación de N cuerpos modelaron cómo se deformaba la galaxia acompañante (5000 partículas prueba, sin masa) bajo la acción del potencial de la galaxia central (descrito por un potencial Niyamoto-Nagai). De sus resultados proponen que la fusión menor se dio hace aproximadamente 200 millones de años.

<span id="page-33-0"></span>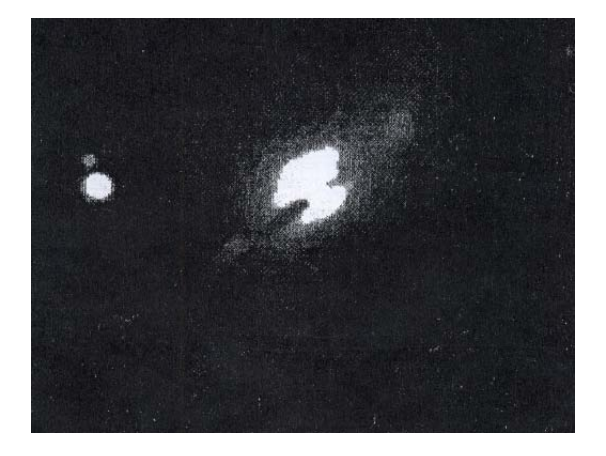

Figura 2.5: Imagen en banda B de UGC10205, tomada del telescopio de 1.2m en el Observatorio Haute-Provence en Francia. Imagen tomada de [Reshetnikov and Evstigneeva](#page-105-1) [\(1999\)](#page-105-1)

La Figura [2.5](#page-33-0) fue la imagen usada para el análisis fotométrico desarrollado por [Reshetnikov and](#page-105-1) [Evstigneeva](#page-105-1) [\(1999\)](#page-105-1), la cual tiene un seeing de ∼2". En ella se alcanza a ver la traza de polvo que demarca el disco y lo prominente del bulbo.

En la Figura [2.6](#page-34-0) en banda rGunn se denota que la apariencia de UGC10205 es t´ıpica de una galaxia temprana con un bulbo bien desarrollado y un disco extendido. Esta galaxia también muestra unas regiones brillantes azules en los extremos lo que inicialmente fue interpretado como un anillo ecuatorial de formación estelar. También cabe la posibilidad de que en los extremos del disco la densidad de polvo decae significativamente y sólo estamos observando las ultimas capas de estrellas que no están enrojecidas en la misma proporción que el resto del disco por lo que preferiblemente se ven las estrellas azules m´as luminosas. Con la finalidad de aclarar este punto realizaremos un estudio por poblaciones estelares específicamente sobre la zona brillante azul en la parte noroeste donde termina el disco (ver Sección [4.2\)](#page-60-1).

En la Figura [2.7](#page-34-1) se observan los contornos isofotales en bandas  $V$ ,  $B$  e I. También es notoria una estructura difusa extendida hacia el sureste del cuerpo principal de UGC10205. Estas estructuras están posiblemente asociadas con una interacción o absorción reciente de una compañera cercana.

<span id="page-34-0"></span>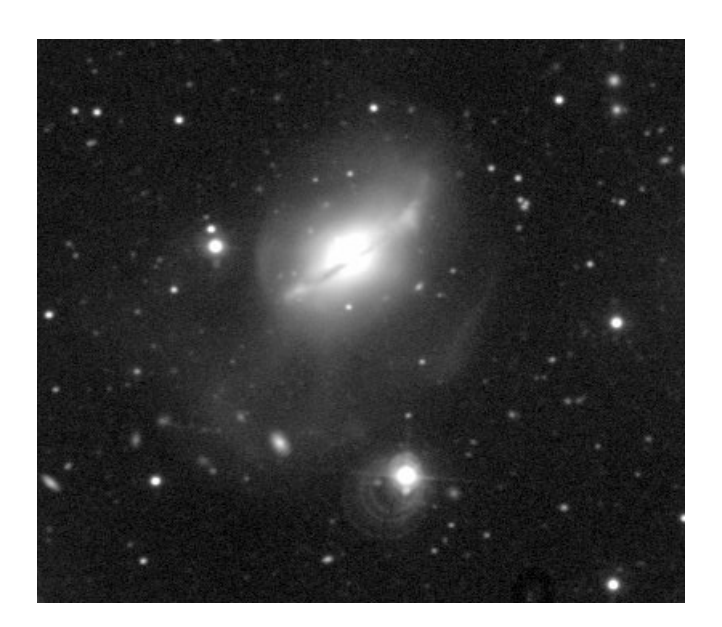

**Figura 2.6:** Imagen profunda con 50 mins de integración en el filtro rGunn+2.1m OAN-SPM. Créditos Figura: Hector Hernandez-Toledo.

<span id="page-34-1"></span>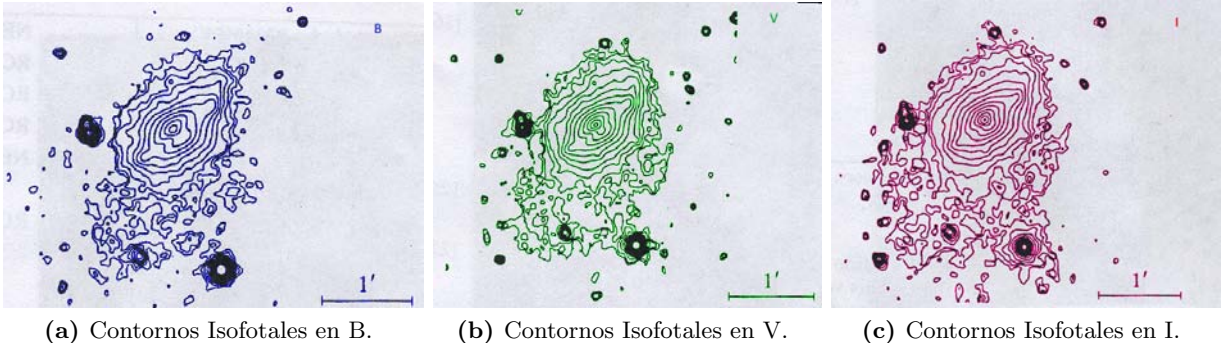

**Figura 2.7:** De Izquierda a Derecha: Mapas de isofotas derivados de imágenes de larga exposición en los filtros  $B \, y \, V$  del sistema fotométrico de Jhonson y la banda I del sistema Coussin, usando observaciones del telescopio de 1.2m Haute-Provence [\(Reshetnikov and Evstigneeva 1999\)](#page-105-1).

[Reshetnikov and Evstigneeva](#page-105-1) [\(1999\)](#page-105-1) consideraron que la razón más probable de esta envolvente asimétrica es la destrucción de una compañera.

UGC10205 tiene un medio interestelar (ISM) con estructura compleja. Mediante la medición de la emisión de radiación en el cercano infrarrojo por parte del polvo  $(L_{FIR} = 8.8 \times 10^9 L_{\odot})$ , calculan una tasa de formación estelar (SFR) de 2.3  $M_{\odot}/a\tilde{n}$ o. De lo anterior también estiman la masa de polvo,  $M_{dust} = 6.6 \times 10^6 M_{\odot}$ . Estos valores de SFR y  $L_{FIR}$  son menores a los hallados por [Will](#page-106-4)[mer et al.](#page-106-4) [\(2009\)](#page-106-4), quienes usando observaciones del telescopio espacial Spitzer determinaron que SFR=2.9  $M_{\odot}$ /año y  $L_{FIR} = 2.24 \times 10^{10} L_{\odot}$ . Entonces de lo anterior, [Reshetnikov and Evstigneeva](#page-105-1) [\(1999\)](#page-105-1) argumentan que el valor de SFR de UGC10205 es alto respecto al que reportan las galaxias espirales tempranas, pero se necesita de una muestra estadísticamente representativa para comparar las SFRs y así poder afirmar esto, además los estudios en los que está basada esta afirmación

cuentan con un máximo de sólo 11 galaxias.

M´as recientemente, [S´anchez et al.](#page-105-6) [\(2013\)](#page-105-6) realizaron un estudio sobre 150 galaxias espirales para encontrar las relaciones entre la masa estelar, la abundancia de oxígeno y la SFR; para esto usaron los cubos de datos de CALIFA de esas 150 galaxias para determinar la abundancia de oxígeno mediante un análisis de regiones HII y la SFR a partir de las propiedades de emisión del gas ionizado. Como resultado, el valor obtenido de SFR = 3.3113  $M_{\odot}/a\tilde{n}$ o es el mayor de todos los reportados en la literatura para UGC10205. De las 150 galaxias analizadas en este estudio al 24.66 %(37 galaxias) no se les pudo determinar su SFR; entonces la muestra total de galaxias con SFR calculada es de 113 galaxias, de las cuales sólo el  $31.85\%$  (36 galaxias) tienen un valor de SFR mayor al de UGC10205. No obstante debemos ser cuidadosos en este punto, pues no se puede comparar la SFR de UGC10205 directamente con la de otras galaxias que difieren mucho en masa; por ello y teniendo en cuenta que UGC10205 tiene una masa de log(Mass)=10.99  $\pm$  0.19  $M_{\odot}$  (calculada mediante fotometría por Sánchez et al. [\(2013\)](#page-105-6)), tomamos las galaxias dentro de un intervalo de log(Mass)=[10.81-11.2] $M_{\odot}$ , que corresponden a galaxias con masas considerablemente altas; la galaxia más masiva de esta muestra tiene una masa de  $log(Mass)=11.31 M_{\odot}$ . Entonces en este intervalo de masas encontramos 17 galaxias, cuya SFR promedio es de  $\langle SFR \rangle = 3.8727 M_{\odot}/a\tilde{n}$ o, por lo tanto el valor de SFR de UGC10205 está por debajo del promedio. Además tomamos en cuenta el tipo morfológico (Sa y S0) ya que de este parámetro también depende la SFR. Entonces de la muestra con el intervalo de masas impuesto anteriormente, encontramos 11 galaxias tempranas incluida UGC10205, de las cuales s´olo 4 tienen una SFR mayor a la de UGC10205. Esas 4 galaxias tienen una SFR alta por lo que el promedio es de  $\langle SFR \rangle = 3.62$   $M_{\odot}/a\tilde{n}$ o que es más alto que el valor de SFR para UGC10205. A pesar de lo anterior, UGC10205 hace parte de un pequeño grupo de galaxias tempranas con SFR alta, por lo tanto sigue activa formando estrellas a una tasa que no es despreciable, algo que no es tan común para las galaxias tempranas.

#### <span id="page-35-0"></span>2.4.1. Estudio de Estructura

En el estudio de [Reshetnikov and Evstigneeva](#page-105-1) [\(1999\)](#page-105-1) se caracterizaron fotométricamente dos estructuras indentificadas en la Figura [2.5,](#page-33-0) un supuesto anillo de formación estelar y una envolvente que forma una estructura de marea a gran escala, que son las que le dan la connotación de peculiar a UGC10205.

**Anillo Ecuatorial.** Para estudiar las condensaciones brillantes locales ubicadas simétricamente se sustrajo un modelo bulbo + disco del perfil de brillo superficial a lo largo del eje mayor. Con esto se pudieron calcular las magnitudes B,V e I de estas regiones:  $B - V =$  $+0.76 \pm 0.11$  y  $V - I = +0.75 \pm 0.14$ , mismos que son apreciablemente más azules que los colores asociados a la galaxia en promedio  $(B - V = 1.03 \pm 0.1 \text{ y } V - I = 1.31 \pm 0.05)$ . La magnitud aparente integrada del anillo  $m_B = 15.5 \pm 0.5$  o cerca del 20% de la luminosidad total de la galaxia. El diámetro del anillo es de  $60'' = 26 kpc$ . La curva de velocidad de esta galaxia es consistente con la presencia de una resonancia exterior de Lindblad a un  $R = 30''$ (si se toma la velocidad rotacional del patrón espiral como 20-30 km s<sup>-1</sup> kpc<sup>-1</sup>). Entonces asocian la existencia de este anillo a dicha resonancia de Lindblad, por lo cual su existencia no tiene que ver con la fusión propuesta.
Envolvente. Para medir las características integradas de la región difusa se llevaron a cabo mediciones en dos aperturas circulares de 40.5" en diámetro, centradas sobre las partes más brillantes de la envolvente. Los índices de color medidos sobre esta región difusa son,  $B - V = 0.92$  y  $V - I = 1.34$ , que son colores muy cercanos a los del cuerpo principal de la galaxia. La contribución total de la estructura envolvente a la luminosidad en banda I de las regiones medidas es solo del  $4\%$ , lo que explica la dificultad de su observación y que sólo es evidente a través del uso de imágenes profundas.

[Reshetnikov and Evstigneeva](#page-105-0) [\(1999\)](#page-105-0) infirieron una curva de rotación descompuesta en varias componentes. Usando datos de fotometría de superficie, modelaron la contribución de cada subsistema a la curva de rotación usando dos componentes: disco exponencial y bulbo. Contrastaron sus resultados con una curva de rotación experimental publicada por [Vega Beltran et al.](#page-106-0) [\(1997\)](#page-106-0), logrando una concordancia muy alta. Del estudio por componentes,las aproximaciones resultantes de los cocientes masa-luminosidad en la banda B para el bulbo y el disco son 5.7 y 7.5 respectivamente, valores que usualmente corresponden a galaxias normales. No contaban con los datos suficientes para realizar un mapa de velocidades por lo que limitaron su estudio sólo a construir un modelo fotométrico sobre el eje mayor y sobre el eje menor.

### 2.4.2. Resultados de las simulaciones vs. la fotometría detallada

A continuación se describe el proceso de simulación del escenario de fusión menor propuesto y sus respectivos resultados. Como se mencion´o anteriormente la galaxia acompa˜nante se modela con 5000 partículas prueba sin masa, bajo la acción de un potencial Niyamoto-Nagai de la galaxia central.

- De la simulación de N cuerpos de una galaxia Sa gigante y una compañera esferoidal de masa  $1 \times 10^{10}$   $M_{\odot}$  (que representa el 4% de la masa dinámica de la galaxia central, siendo entonces despreciable con respecto a la misma), se llevaron a cabo una serie de cálculos sobre la evolución de la morfología de la compañera durante un vuelo parabólico, variando la proporción de las masas del halo y la componente estelar dentro de 17 Kpc del centro de la galaxia principal, el tamaño de la compañera, la inclinación de la órbita relativa al plano de la galaxia central, y la distancia de máximo acercamiento. La combinación que reproduce el escenario más parecido al observado se da a una distancia de máximo acercamiento  $r_{per} \leq 5$  Kpc. Según lo obtenido, al evolucionar este sistema en la simulación, la morfología observada corresponde mas bien a una etapa relativamente temprana de la interacción, después de la desintegración de la galaxia enana en el pericentro de la órbita (hace ~ 150−200 millones de años), al darse la fusión parte del gas de la compañera y de la galaxia fue expulsado por fuerza de marea hacia el extremo sur-este de la galaxia, remanente que sigue extendiéndose alejándose de la galaxia principal.
- Las variaciones en el radio de la compañera  $(2 4$  Kpc) y la proporción de masas del halo y estrellas de la galaxia central tuvieron un pequeño efecto en la morfología del remanente.
- Concluyen que las principales peculiaridades de UGC10205 (la presencia de una envolvente asimétrica extendida y movimientos no circulares del gas en el núcleo), pueden ser interpretadas adecuadamente con el modelo de iteracción que proponen, sin embargo, no contaban con muchas herramientas y sus datos tenían baja resolución.

Entonces en resumen [\(Reshetnikov and Evstigneeva 1999\)](#page-105-0) aplicaron varios m´etodos para caracterizar las propiedades fotométricas de UGC10205. Por ejemplo, para hallar los colores y brillos superficiales de las distintas estructuras con las que cuenta esta galaxia, construyeron un modelo fotom´etrico para separar las componentes principales de la galaxia (bulbo y disco), sustray´endolas al perfil de brillo de la imagen observada. Las cantidades dinámicas como la velocidad de rotación m´axima, se obtuvieron de manera indirecta relacionando la magnitud absoluta con la velocidad de rotación máxima mediante la relación Tully-Fisher, tanto en general como para cada componente. Como se puede observar este trabajo fue cuidadoso y extenso; incluso limitándose puramente al ámbito fotométrico nos provee información muy completa. Con respecto a la simulación que proponen, es muy interesante pero contiene pocas partículas para modelar la galaxia satélite, además no cuentan con información espectral directa y no pueden hacer una estimación precisa de edades usando ajuste por poblaciones estelares, por lo tanto los valores de tiempos en los que ocurren las distintas fases de la fusión, con base en una comparación entre la extensión del remanente simulado a diferentes tiempos, con respecto al remanente observado, son muy especulativos. Este estudio, junto con la hipótesis de fusión menor planteada, sirve de punto de partida para la aplicación de nuestro análisis.

En contraste con el estudio descrito anteriormente, nosotros contamos con nuevas herramientas de análisis y datos IFS, por lo que tenemos un potencial de análisis más amplio, ya que podemos volver sobre estas hipótesis determinando con mayor precisión las características físicas necesarias para apoyar o descartar este escenario. Lo anterior se lograr´a mediante el uso de un estudio conjunto fotométrico y espectroscópico en toda la extensión de la galaxia, lo que nos permitirá construir mapas de características físicas y determinar gradientes en varias direcciones sobre el cuerpo de la galaxia.

### Capítulo 3

# La Espectroscopía de Campo Integral y el Survey CALIFA.

Como se mencionó en la Sección [1.3,](#page-14-0) la Espectrocopía de Campo Integral o Espectroscopía 3D tiene la ventaja de proveer información espectral y espacial de manera simultánea, lo que ofrece nuevas maneras de hacer investigación en Astrofísica. Los inicios de esta técnica se remontan a las d´ecadas de los ochenta y noventa, en los que unos cuantos grupos pioneros trabajaron por separado caracterizando el comportamiento óptico de fibras, microlentes y rebanadores (espejos disectores). Cada uno de esos grupos le dio a la técnica de dividir una imagen por áreas pequeñas del campo de visión (FOV) y obtener los espectros de dichas áreas, nombres distintos como: imagen espectral, espectroscopía bidimensional, espectroscopía 3D, espectroscopía de área, espectroscopía de campo integral, entre otros. Desde ese momento el uso de la técnica y el tratamiento de los productos ha evolucionado en gran medida, de tal forma que actualmente los grupos de investigación trabajan más en mejorar las técnicas de reducción de datos y sobre el análisis más adecuado para los mismos. Esta técnica ha despertado tanto el interés científico, que ahora hay Unidades de campo integral (IFU's) montadas en los telescopios más grandes alrededor del mundo (Ver Tabla 1.1 del libro [Mediavilla et al. 2011\)](#page-104-0), además la nueva generación de telescopios espaciales como el James Webb Telescope contará con Unidades de Campo Integral (IFUs).

En la Sección [1.3](#page-14-0) se mencionaron los elementos necesarios para aplicar esta técnica de espectroscopía 3D sobre un campo de visión. El primero es una Unidad de Campo Integral (IFU) que, mediante varias configuraciones ópticas que describiremos con más detalle en este capítulo, tiene la finalidad de dividir un campo de visión de forma casi continua. Cada IFU contiene varias unidades espaciales que son las que muestrean pequeñas aperturas del FOV y se conocen como spaxels (pixel espacial). De lo anterior, podemos definir la espectroscopía de campo integral como un método observacional que mediante una Unidad de Campo Integral, un espectrógrafo, y un detector, obtiene un espectro por cada unidad espacial que contiene la IFU sobre un campo de visión; entonces a cada spaxel se le puede asociar un espectro individual. En términos prácticos al aplicar la técnica IFS, lo que se hace es desacoplar el plano de la imagen en el detector del plano focal del telescopio, por lo que la reconstrucción de la configuración espacial original a cada  $\lambda$  requiere el uso de software robusto. Una vez que todos los espectros se han extraído del detector se realiza un pro-ceso de reducción con el que se reconstruyen mapas a longitudes de onda arbitrarias (ver Figura [3.1\)](#page-39-0).

La más reciente generación de catastros IFS tiene varias ventajas: se tienen muestras numerosas

<span id="page-39-0"></span>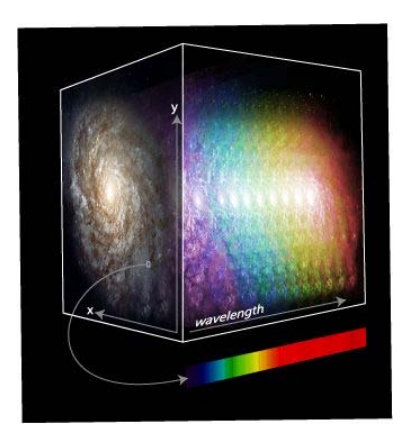

**Figura 3.1:** Representación Gráfica de un cubo de datos como un compilado de imágenes de cierto FOV en distintas longitudes de onda.

<span id="page-39-1"></span>de objetos, lo que implica obtener análisis estadísticamente significativos; existe la posibilidad de construir muestras amplias de control o comparación para cada subgrupo de galaxias; cubren una amplia variedad de tipos morfológicos y ambientes y ofrecen homogeneidad en la adquisición y reducción de datos (Sánchez et al. 2012).

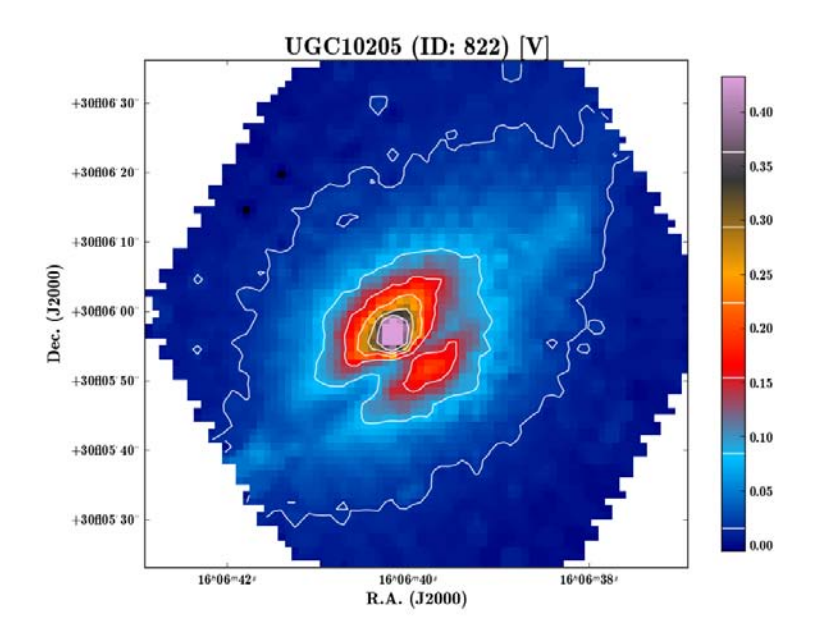

Figura 3.2: Visualización del cubo de datos  $V500$  de CALIFA, de la galaxia UGC 10205.

La espectroscopía de campo integral entonces ha abierto una nueva visión en el estudio de fuentes extendidas, especialmente fuentes extragalácticas ya que ahora es posible obtener una descripción bidimensional de un objeto, así como se observa al visualizar el cubo V500 de la galaxia UGC10205 presentado en la Figura [3.2.](#page-39-1) En ella la distribuci´on de brillo superficial se ve caracterizada en colores y para cada pixel de la imagen hay asociado un espectro. El avance de la tecnología instrumental

en Astronomía ha dado paso a la creación de grandes catastros tanto en el área de la fotometría como en el ´area de la espectroscop´ıa (por ej. el survey SDSS; [York et al. 2000\)](#page-106-1), lo que ha permitido obtener informaci´on valiosa sobre las propiedades integradas de las galaxias. A pesar de esto, estos catastros tienen limitaciones en resolución espacial o espectral, además los catastros espectrales están afectados por efectos de apertura.

Como se mencionó en la sección [1.3,](#page-14-0) existió entonces la necesidad de crear nuevas tecnologías que permitieran un muestreo en 2D de los objetos extendidos con la información espectral incluida, por lo tanto se pasó de imágenes 2D y espectros unidimensionales a la producción de cubos de datos. Los primeros catastros IFS, los presentes y la nueva instrumentación que producirá otros catastros, se encuentran descritos de forma general en la Sección [1.3.](#page-14-0) Estos catastros nos permitirán detallar los procesos físicos que rigen las galaxias en toda la extensión del objeto, lo que contrasta con la limitada pero de todos modos útil información que nos proveían los catastros fotométricos o espectroscópicos por separado. En el futuro la técnica IFS será tendencia en la investigación extragaláctica, sin embargo hay todavía algunos retos y problemáticas que superar, v.gr. aspectos técnicos como la eficiencia en la adquisición de los datos, la complejidad de la reducción y calibración; aspectos computacionales como técnicas de visualización, formato de los datos, manipulación de los cubos de datos, determinación de incertidumbres, entre otros. Como los futuros catastros crecen en resolución, también crecerán de manera considerable en el volumen de datos lo que representa una enorme cantidad de información asociada, cuyo manejo e interpretación representa un gran desafío.

### 3.1. Métodos de Disección de Imagen

Como se mencionó en la Sección [1.3,](#page-14-0) los elementos ópticos que logran un muestreo por zonas de un campo de visión son las IFUs, por esto a veces también se refiere a la IFS como espectroscopía IFU. Según la IFU utilizada existen diferentes tipos de spaxels que pueden usarse y se clasifican según su geometría (ver Figura [3.3\)](#page-41-0). Por lo general se usan spaxels ortonormales (cuadrados, rectángulos), pero también se encuentran spaxels hexagonales o circulares (como en el caso de las fibras ópticas). Para las IFUs que usan una geometría de muestreo espacial ortonormal, los espectros asociados a cada spaxel se disponen en un arreglo tridimensional conocido como cubo de datos. Asimismo, los spaxels también pueden variar en tamaño dependiendo del tipo de IFU utilizada.

<span id="page-41-0"></span>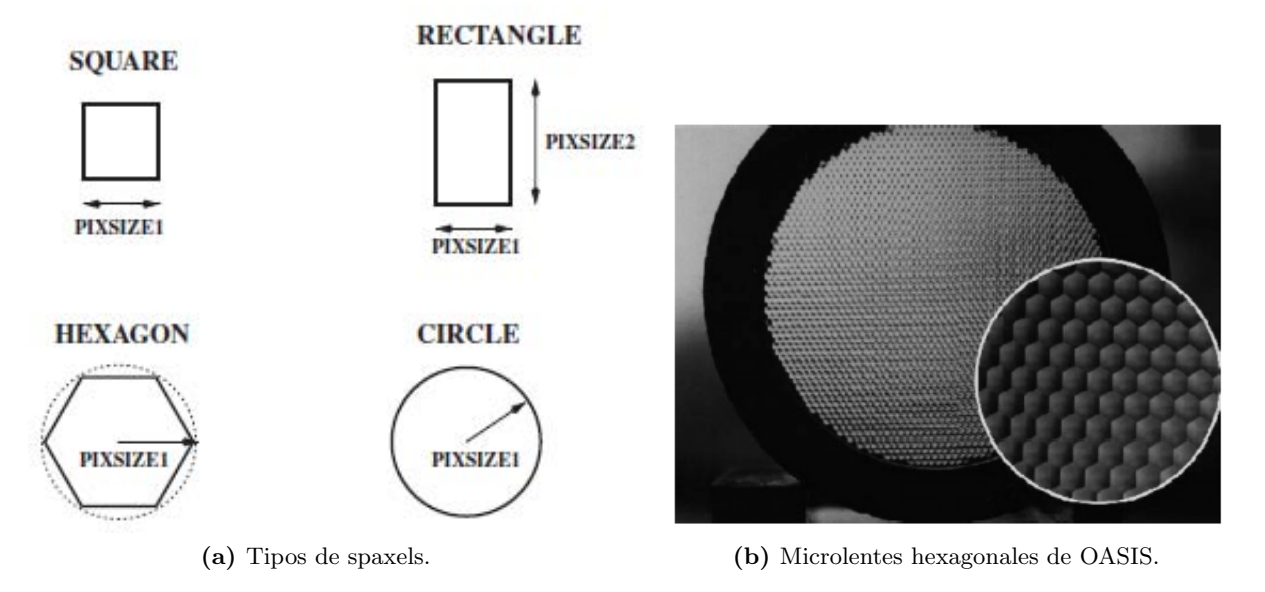

Figura 3.3: Izquierda: tipos de spaxels con diferentes geometrías. Derecha: IFU del proyecto OASIS compuesta de microlentes Hexagonales. Im´agenes tomadas de [Mediavilla et al.](#page-104-0) [\(2011\)](#page-104-0).

El término spaxel fue introducido por el consorcio Euro3D para distinguir los elementos espaciales en el plano focal del telescopio de los pixeles que son elementos espaciales en el plano de imagen del detector. Existen tres tipos de unidades de campo integral (IFU), según la instrumentación ´optica usada. A continuaci´on se describir´a cada una de las configuraciones ´opticas usadas hoy en día para llevar a cabo la técnica IFS.

### 3.1.1. Fibras Ópticas: Mazos de Fibras

Históricamente las fibras ópticas fueron la primera tecnología con la que se construyeron IFUs y a pesar de que los primeros prototipos no estaban optimizados en términos de eficiencia, estabilidad y otros parámetros, los diseños de esos primeros instrumentos demostraron que las fibras son muy ´utiles en la disecci´on efectiva de im´agenes de objetos extendidos. Las fibras consisten b´asicamente de tres elementos:

.

- El núcleo de la fibra hecho de vidrio altamente refractivo.
- Un revestimiento delgado hecho de un material menos refractivo que el del n´ucleo.
- Una capa de protección más gruesa que el revestimiento, que por lo general está hecha de plástico, e.g. poliamida.

Las fibras actúan como guías de onda debido a que cuando la luz incide en cierto ángulo (menor al ángulo crítico), se refleja en la transición entre el elemento altamente refractivo (núcleo) y el elemento menos refractivo (revestimiento), entonces la luz se dirige de nuevo al centro de la fibra, lo que se conoce como reflexión total interna. Los rayos de luz incidentes sufren varias reflexiones internas consecutivas, transportando el rayo incidente hasta el otro extremo de la fibra. Cuando los rayos de luz inciden con un ángulo mayor al crítico (apertura numérica NA), no completan la reflexión interna y son absorbidos por la capa de protección plástica, entonces hay cierta pérdida de luz.

Las fibras se organizan en bundles o mazos, a su vez estos mazos se disponen en un arreglo que puede tener varias formas, entre las más usadas están los arreglos hexagonales, cuadrados o circulares. Las fibras van conectadas a una placa receptora. Cada fibra obtendrá la contribución en luz de una pequeña región del objeto extendido (ver Figura [3.9\)](#page-49-0), que será transmitida a través de las fibras hacia la rendija del espectrógrafo. Como se ve en la Figura [3.4a,](#page-42-0) el factor de llenado espacial de los mazos de fibras es incompleto; esto a causa de que el núcleo es la única región que recolecta la luz y representa una fracción de la fibra que se conforma también por el revestimiento y la capa protectora. Adem´as cuando se empaquetan varias fibras consecutivamente, a causa de su área transversal circular quedarán algunos huecos entre las fibras en los que no se recolecta luz (muestreo no continuo). Con la finalidad de corregir este problema técnico se realizan algunas exposiciones consecutivas haciendo un barrido en el campo de visión con posiciones del mazo de fibras ligeramente distintas entre sí, esto se conoce como dithering (ver Subsección [3.2.1\)](#page-49-1)

<span id="page-42-0"></span>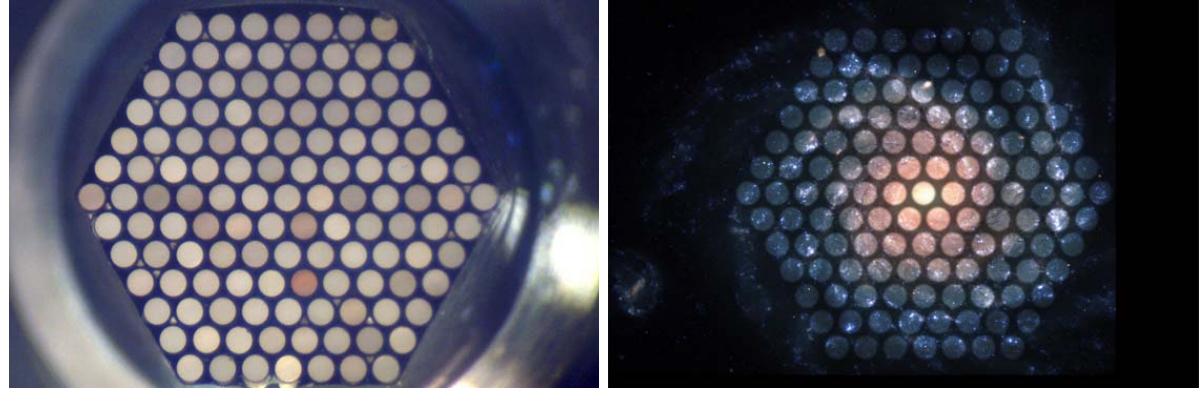

(a) IFU: Mazo de Fibras. (b) Esquema IFU de MaNGA proyectada en el FOV.

**Figura 3.4:** Izquierda: Mazo de fibras dispuestas en un arreglo hexagonal. Derecha: Ilustración del campo de visión del catastro MaNGA, que da una idea de la forma en la que esta IFU muestrea una galaxia.

La flexibilidad de las fibras representa una gran ventaja, pues facilita su instalación y la incorporación de espectrógrafos soportados por bases con la posibilidad de ubicarlos en distintas posiciones, incrementando así la estabilidad y versatilidad del instrumento. Las IFUs construidas con fibras tienen un número relativamente pequeño de spaxels, pero dependiendo del espectrógrafo usado, se logra un número considerable de bines espectrales y una amplia cobertura en longitud de onda.

La flexibilidad de las fibras también permite al campo de visión ser redirigido hacia una o más rendijas simult´aneamente, que es el caso de PPAK que dirige las fibras a dos rendijas distintas del espectrógrafo PMAS cuyos elementos dispersores son dos rejillas de difracción con distinta reso-lución y cubrimiento espectral (ver Subsección [3.2.1\)](#page-49-1); esto para crear los cubos de datos V500 y V1200. De esta manera los espectros obtenidos no tendrán cambios de corrimiento al rojo entre sí, al ser producto de la misma exposición. Existen también IFUs híbridas muy interesantes que utilizan arreglos de microlentes que tienen la misma configuración espacial que las fibras. El arreglo de microlentes contiguos se posiciona al frente del mazo de fibras de tal manera que los lentes concentran la luz que se dirige hacia la fibra; esto mejora la eficiencia de esta IFU, compuesta de dos IFUs con diferentes técnicas ópticas.

Actualmente se diseñan IFUs usando fibras ópticas con una eficiencia bastante alta, ya que se tiene un amplio conocimiento de los problemas o desventajas que tienen los mazos de fibras, a los que se les han dado soluciones efectivas, como por ejemplo la técnica de dithering para lograr un muestreo continuo del FOV.

Algunos ejemplos de instrumentos que hacen uso de mazos de fibras: INTEGRAL en el William Herschel Telescope (WHT), SparsePak del Observatorio WIYN, PMAS+PPAK en el CAHA, VIRUS-P (Visible Integral-field Replicable Unit Spectrograph - Prototype) del Observatorio McDonald montado en el telescopio Harlan J. Smith de 2.7 m, Espectrógrafo BOSS+IFU con mazos de fibras de varios tamaños (de 19 a 174 fibras) que está montado en el telescopio de 2.5 m en APO.

### 3.1.2. Arreglos de Microlentes

La imagen de entrada es dividida por un arreglo de microlentes (MLA), ver Figura [3.5.](#page-44-0) La luz proveniente de cada elemento espacial del FOV es concentrada en un pequeño punto y luego esa luz es dirigida a un espectrógrafo para ser dispersada. Como las imágenes resultantes de los microlentes son puntos pequeños no hay superposición entre ellas; esto permite que la imagen se muestree de manera continua. La desventaja es que se debe limitar el cubrimiento en longitud de onda de los espectros obtenidos. Esto se hace para evitar que dichos espectros se superpongan entre sí al ser producidos a partir de las im´agenes de microlentes adyacentes. Lo anterior, directamente disminuye la eficiencia del CCD al empaquetar los espectros.

La idea de usar arreglos de microlentes para observaciones astronómicas data desde Courtès  $(1960)$ ; sin embargo para que se materializara la primera aplicación instrumental en un telescopio tomó más de tres décadas, con la implementación de TIGER que fue el primer instrumento en hacer espectroscopía 3D con arreglo de microlentes, montado en el Telescopio CFH [\(Bacon et al.](#page-101-0) [1995\)](#page-101-0). Los arreglos de lentes tienen una ventaja relevante sobre los mazos de fibras y consiste en que el espaciamiento entre microlentes es pequeño, evitando así huecos entre los spaxels y dando un muestreo espacial más continuo. Aún así, entre lentes adyacentes hay pequeñas zonas de interfase que son zonas muertas en detección (que representan una porción despreciable en comparación al área

<span id="page-44-0"></span>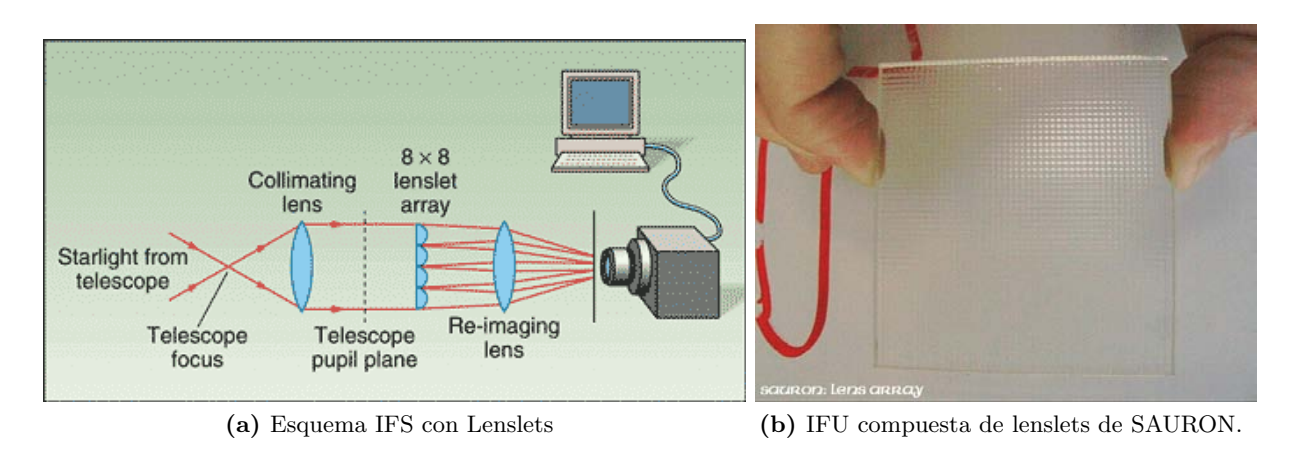

Figura 3.5: Izquierda: Esquema básico de una IFU compuesta por microlentes. Derecha: Conjunto de microlentes de SAURON. Este arreglo está hecho de sílice fundido (SiO2), y se compone de más de 1.600 pequeños lentes cuadrados, cada uno de 1.35 mm de lado.

que cubre el arreglo). Los microlentes trabajan mediante el principio de imagen por micropupila, donde la micropupila es la imagen de la apertura de entrada concentrada por la lente, que en este caso es microsc´opica (Ver Figura [3.6b\)](#page-45-0). Entonces en vez de obtener la imagen de los spaxels dispersados de la IFU, se recolecta primero la imagen de entrada microscópica de la apertura o pupila, detrás de cada lente (=spaxel) de un arreglo de lentes; dicha imagen enfocada de cada spaxel es llevada luego a un elemento dispersor y finalmente al detector (ver Figura [3.6a\)](#page-45-1). Para un arreglo de lentes entonces se tendrá una imagen de apertura para cada uno, denominada micropupila, cada una de ellas espaciada en igual cantidad de las micropupilas vecinas. El tama˜no de cada micropupila es determinado de tal manera que coincida con el ancho óptimo de la rendija de un espectrógrafo con un FOV suficientemente grande que abarca el tamaño físico de todo el arreglo de lentes [\(Mediavilla](#page-104-0) [et al. 2011\)](#page-104-0).

Como se mencionó anteriormente, las micropupilas tienen un espaciamiento limitado entre ellas, entonces cuando se obtienen los espectros de todas las micropupilas, se pueden sobreponer aquellos pertenecientes a micropupilas vecinas (ver Figura [3.6b\)](#page-45-0). Para evitar que esto ocurra se debe truncar el cubrimiento en longitud de onda, lo que se logra utilizando filtros de banda angosta en la ´optica complementaria usada después del arreglo de microlentes. Además para hacer un uso eficiente del ´area del detector, el elemento dispersor se rota ligeramente, lo que resulta en un arreglo de espectros diagonales en el plano focal del espectrógrafo, aumentando así la cobertura en  $\lambda$  (ver Figura [3.6b\)](#page-45-0).

En resumen, los arreglos de lentes usan una cantidad considerable de spaxels muestreando de forma continua el FOV, con lo que se logra una resolución espacial alta, pero esto a expensas de un limitado cubrimiento en  $\lambda$  y algunos problemas con espectros truncados en los bordes del detector. Otra característica de los arreglos de microlentes es que debido a la geometría compacta de los espectros producidos, se pueden diseñar sistemas optomecánicos compactos y sistemas ópticos altamente eficientes [\(Mediavilla et al. 2011\)](#page-104-0).

Algunos ejemplos de instrumentos que usan microlentes: TIGER montado en el telescopio Canadá-Francia-Hawai (CFH), FLAMES(GIRAFFE)-IFU del VLT, OSIRIS del Observatorio Keck, SAURON montado en el WHT, OASIS-IFU+OASIS 3D (IFU+Espectrómetro), también en el Oservatorio WHT.

<span id="page-45-1"></span>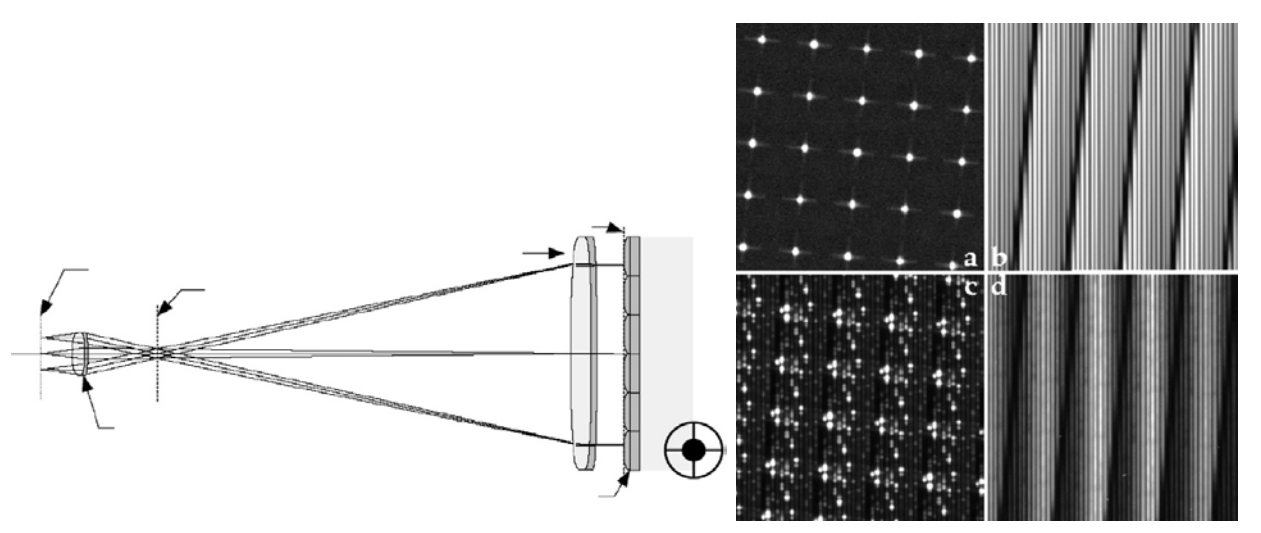

<span id="page-45-0"></span>(a) Esquema general de un arreglo de lentes con su óptica comple-(b) Micropupilas sin dispersar y dispersadas de mentaria. SAURON.

Figura 3.6: Izquierda: Arreglo de microlentes con óptica complementaria. Derecha: ejemplo de las  $im\acute{a}genes producidas por SALRON: a) las micropupilas sin dispersar, b) Una exposición continua$ de campo plano (flat field) c) Una exposición de una lámpara de calibración d) una exposición de un objeto astronómico. Imágenes tomadas de [Mediavilla et al.](#page-104-0)  $(2011)$ .

### 3.1.3. Arreglos híbridos de Microlentes  $+$  Mazos de fibras

Como una solución al problema del truncamiento de los espectros para los instrumentos que sólo usan arreglos de microlentes, se incorporaron fibras para construir IFUs compuestas. Así se tiene un doble beneficio por el muestreo continuo y de mayor resolución espacial que pueden ofrecer los microlentes y un cubrimiento mayor en  $\lambda$  (no limitado por el tamaño del campo de imagen del detector), al usar fibras para dirigir la luz del objeto a la rendija del espectrógrafo. Esto se logra usando un mazo de fibras, donde cada fibra se centra en una micropupila en el plano de salida del arreglo de microlentes. En este caso, la versatilidad de las fibras se usa a conveniencia para alterar la geometría del arreglo de microlentes a una seudo rendija, de esta manera se puede usar toda la extensión del detector en la dirección de dispersión.

A diferencia de las IFUs que sólo usan fibras o microlentes, estos arreglos híbridos sufren pérdidas adicionales de luz a causa de que los rayos incidentes deben pasar por esta combinación de elementos ´opticos; dichas p´erdidas dependen de la calidad de imagen del arreglo de lentes, la precisi´on de la alineación entre la fibra y la posición de la micropupila, proporción de degradación focal (propia de las fibras), etc. Por otro lado, las aperturas finitas de las fibras en el plano de las micropupilas operan como filtros especiales, bloqueando picos de difracción y luz dispersada proveniente del arreglo de lentes, lo que evita que estos efectos se propaguen al espectrógrafo [\(Mediavilla et al. 2011\)](#page-104-0).

Algunos ejemplos de instrumentos que usan fibras + microlentes: SPIRAL (arreglo rectángular de microlentes más fibras)+AAOmega(espectrógrafo) en el Observatorio Astronómico Australiano (AAO); GMOS-IFU del Observatorio Gemini; VIMOS IFU en el VLT.

### 3.1.4. Rebanador de Imagen (Slicer)

La imagen de entrada se forma sobre un espejo que está segmentado en varias tiras horizontales (slice mirror, ver Figura [3.7\)](#page-46-0). Cada tira está girada cierto ángulo con respecto a la anterior, por lo que cada 'rebanada'de la imagen es enviada en distintas direcciones. Un segundo espejo segmentado (pupil mirror) se dispone para reorganizar la configuración espacial de las rebanadas, de tal forma que en vez de estar unas sobre otras se ubican a lado y lado para así formar la rendija del espectrógrafo. Finalmente los últimos espejos (slit mirrors), dirigen las rebandas que ahora forman una rendija larga, al espectrógrafo. Esta técnica da cubrimiento continuo del FOV a una alta resolución. Este tipo de IFU es el más propicio para lograr espectroscopía de campo integral ideal, pues dividir el FOV en N rebanadas es hasta ahora la forma más eficiente de muestrear zonas continuas de un campo de visión, con la menor pérdida de luz por los espacios entre las unidades espaciales, como si ocurre con microlentes y fibras. Su desventaja es principalmente que los costos de construcción de las piezas ópticas son muy altos.

<span id="page-46-0"></span>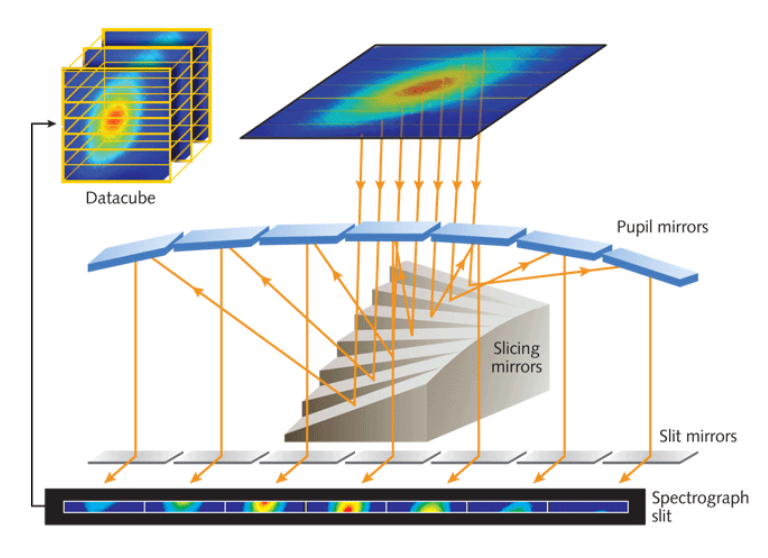

Figura 3.7: Esquema de una IFU que contiene una serie de espejos que dividen la imagen en N tiras horizontales, las reorganizan para entrar en la rendija y las dirigen finalmente al espectrógrafo.

Si la meta es lograr el máximo número de spaxels, entonces la técnica de rebanado de imagen es la más efectiva; además las IFUs con rebanadores están basadas en un diseño cuyo objetivo es evitar las pérdidas de rendija de espectros convencionales. La configuración de cómo opera una IFU con rebanadores explicada al inicio de esta Subsección, posee una gran ventaja ya que, la imagen del plano focal del telescopio es directamente dirigida al detector despu´es de ser disectada, de tal manera que en términos de una escala apropiada, se puede decir que un pixel del detector efectivamente equivale a un spaxel que muestrea una zona del cielo. Esta técnica además es la que produce el empaquetamiento más denso sobre el detector.

Los primeros rebanadores de imagen fueron usados por instrumentos que operan en el cercano infrarrojo, v.gr. SINFONI. Con los recientes avances tecnológicos en torneado con diamante, se han podido producir espejos que tienen una baja proporción de rugosidad ( $\lt$  5nm). Todos estos esfuerzos están encaminados a optimizar los rebanadores metálicos para que puedan ser operados en el ´optico (v.gr. MUSE[;Bacon et al. 2015\)](#page-101-1). Entonces de todo lo anterior vemos que los rebanadores de imagen nos proveen una alta densidad de espectros con alta eficiencia, por lo que son los instrumentos predilectos para ser usados en los telescopios más grandes del mundo.

Algunos ejemplos de instrumentos que usan rebanadores de imagen: WiFeS, IFU montada en el telescopio de 2.3m del Observatorio de la Universidad Nacional Australiana (ANU); NIFS en el Observatorio Gemini; SINFONI en el VLT y próximamente FRIDA que operará en el Gran telescopio de Canarias (GTC); MUSE en el VLT y KIMOS también en el VLT.

### 3.2. El catastro CALIFA

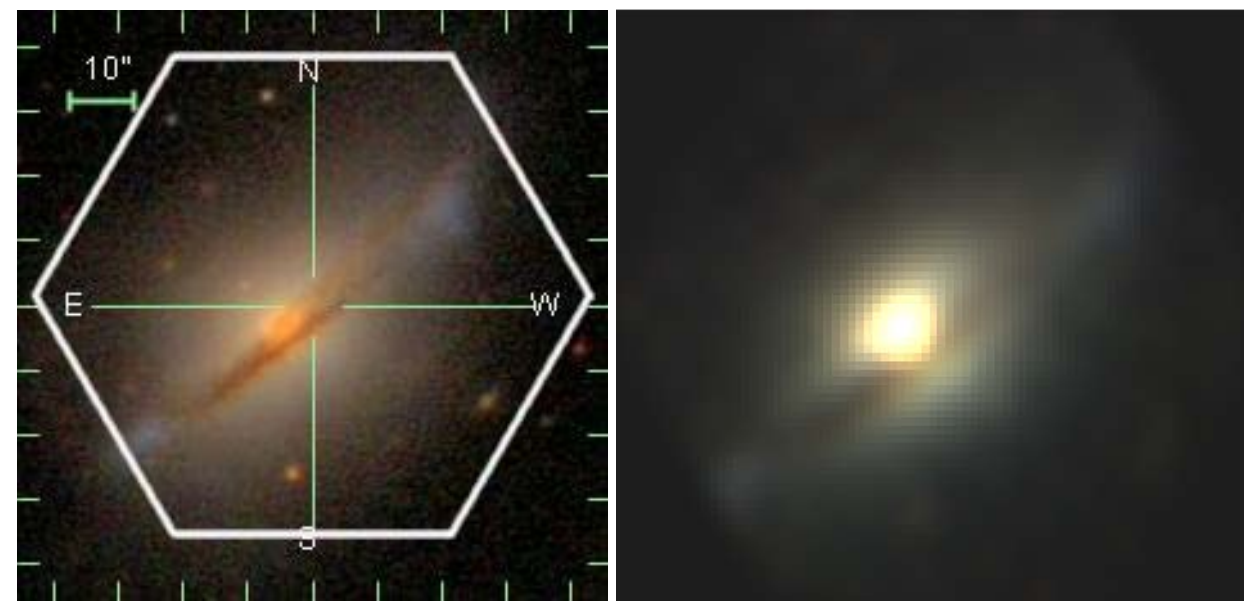

(a) FOV de CALIFA sobre imagen gri del SDSS de (b) imagen RGB del cubo de datos V500 de CALIFA UGC10205.

**Figura 3.8:** Izquierda: Imagen del SDSS de UGC10205 de un campo de visión centrado en el centro del campo de visión de CALIFA y con un tamaño de  $90'' \times 90''$ , sobre el hemos indicado aproximadamente el contorno hexagonal del campo de visión de CALIFA. Derecha: Esta es una imagen RGB que construimos a partir del cubo V500 de CALIFA, por lo tanto este es el campo de visión real de CALIFA con su resolución espacial, en comparación con la imagen del SDSS.

La técnica IFS nos da la base observacional para abordar y restringir varios aspectos de la física bariónica que son indispensables para el entendimiento de la evolución de galaxias, aspectos como: procesos de fusión tanto menores como mayores; formación y evolución de estructuras como barras, brazos espirales, anillos, entre otros; procesos dinámicos internos como migración de estrellas; efectos del ambiente; retroalimentación por AGN y la caracterización de la formación estelar a gran escala. Al tener una muestra estadísticamente representativa sobre la cual se puedan determinar las propiedades espacialmente resueltas, se podrán abordar las preguntas abiertas que existen sobre estos aspectos (Sánchez et al. 2012).

El catastro IFS Calar Alto Legacy Integral Field Area (CALIFA) es uno de los catastros m´as grandes a la fecha (MaNGA y SAMI contendrán más galaxias pero se encuentran en las primeras etapas de observación), que comprenderá ∼600 galaxias cuando haya concluido su periodo de observación. Este survey se ha diseñado con la finalidad de poder construir mapas tanto de poblaciones estelares (edades y metalicidades), como de gas ionizado (mecanismos de excitación, abundancias químicas y distribución); así mismo para estas dos componentes se pueden generar mapas de las propiedades cinemáticas (Sánchez et al. 2012).

<span id="page-49-0"></span>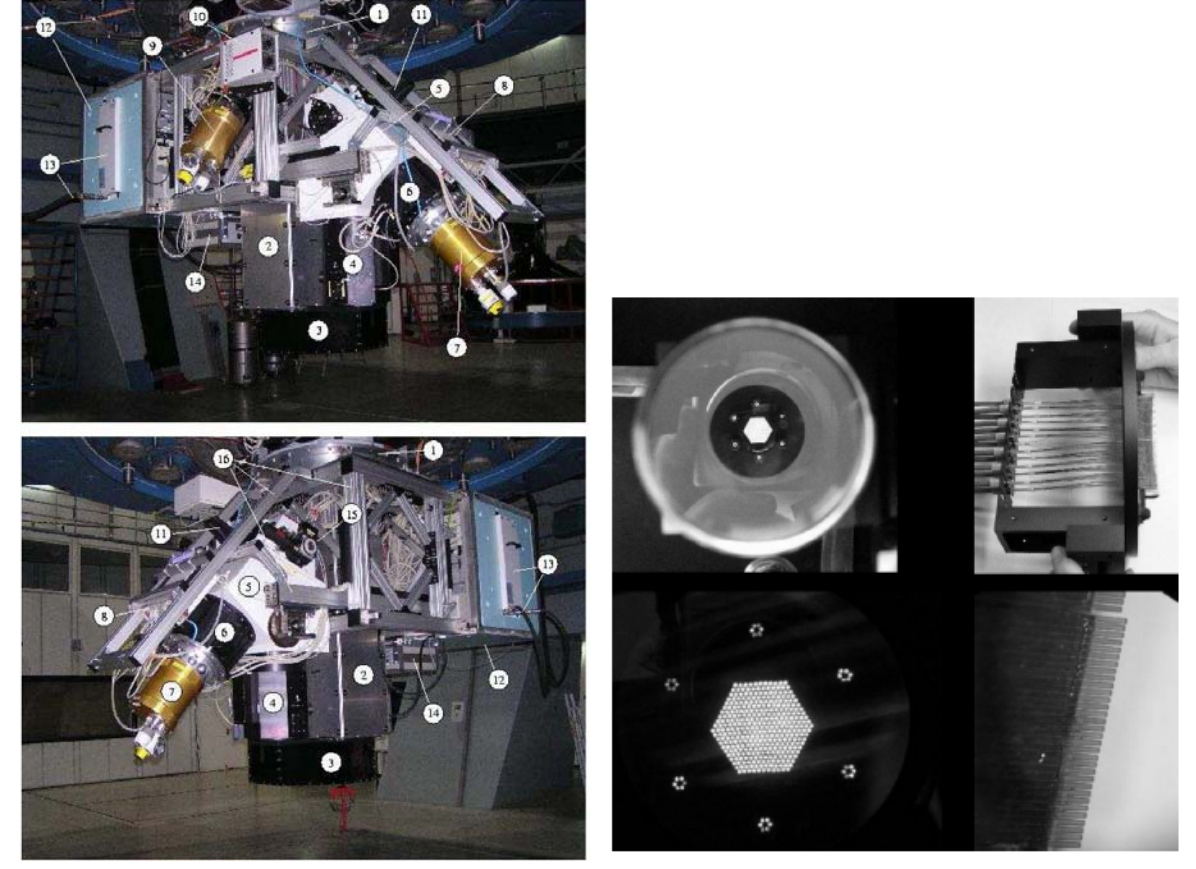

### <span id="page-49-1"></span>3.2.1. Estrategia de Observación

(a) Espectrógrafo PMAS en el 3.5m CAHA. (b) IFU Ppak.

<span id="page-49-2"></span>

**Figura 3.9:** Izquierda: Espectrógrafo PMAS montado en el Telescopio de 3.5 m en Calar Alto, España. Imagen tomada de [Roth et al.](#page-105-2) [\(2005\)](#page-105-2). Derecha: Varios tomas de la IFU constituida por fibras PPAK. Imagen tomada de [Mediavilla et al.](#page-104-0) [\(2011\)](#page-104-0).

Como vimos en la Sección [1.3](#page-14-0) los cubos de datos se producen con el espectrógrafo PMAS en el modo PPAK, cubriendo la extensión espacial de las galaxias de la muestra hasta al menos dos radios efectivos (Sánchez et al. 2012). El mazo de fibras PPAK consiste de 382 fibras, cada una con un diámetro de 2.7". De estas 382 fibras, 331 son fibras ciencia y están concentradas en un mazo hexagonal cubriendo un campo de visión de  $74 \times 64$ " (ver Figura [3.10a\)](#page-50-0), con un factor de llenado de  $\sim 60\%$ . Se aplicó un esquema de dithering con 3 posiciones distintas de muestreo (ver Figura [3.10b\)](#page-50-1), con la finalidad de lograr un cubrimiento completo del FOV del mazo central y así incrementar la resolución de los datos. La emisión de fondo del cielo es detectada por 36 fibras adicionales que se distribuyen en 6 mazos de 6 fibras cada uno, alrededor de un círculo de ∼72" desde el centro del FOV instrumental (ver Figura [3.9b\)](#page-49-2). Las fibras de cielo est´an distribuidas entre las fibras ciencia dentro de una seudo rendija con la finalidad de tener una buena caracterización de cielo, y lo más importante para tener una distorsión similar a la de las fibras ciencia. Las 15 fibras restantes se usan para propósitos de calibración (Sánchez et al. 2012).

La distribución en el cielo de las galaxias de la muestra madre y el DR2 de CALIFA después

<span id="page-50-0"></span>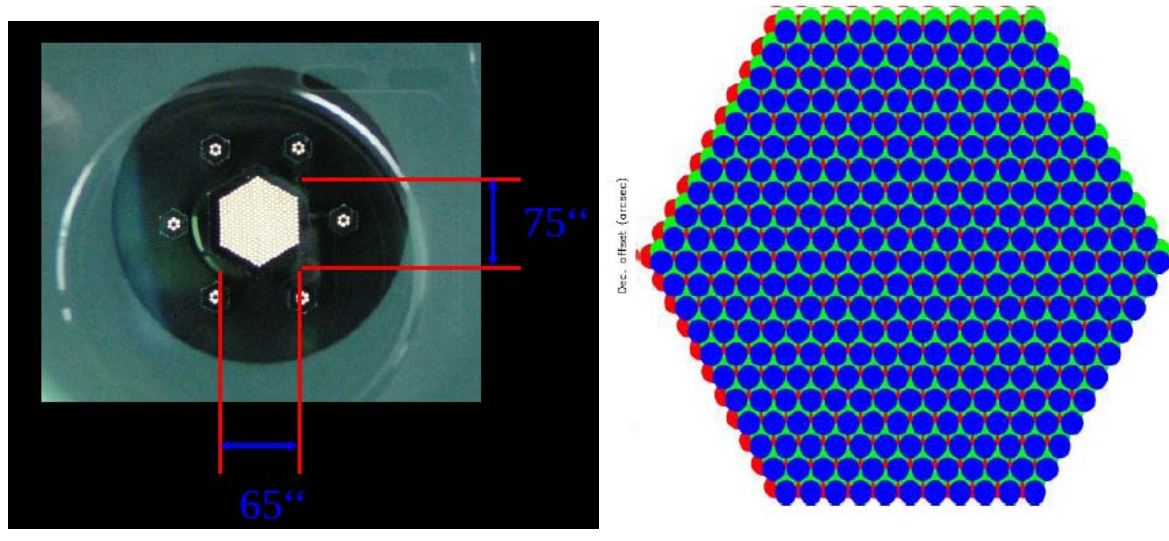

(a) Tamaño de la IFU PPAK. (b) Estrategia de dithering.

<span id="page-50-1"></span>

Figura 3.10: Izquierda: Imagen de la IFU Ppak con sus dimensiones indicadas. Imagen tomada de [Roth et al.](#page-105-2) [\(2005\)](#page-105-2). Derecha: Estrategia adoptada con tres posiciones de dithering para lograr un cubrimiento de 100 % del FOV Hexagonal.

de seguir la estrategia de observación descrita a continuación, se puede ver en la Figura [3.11.](#page-51-0) Las características de la estrategia de observación son (Sánchez et al. 2012):

- El intervalo total en longitud de onda va de  $3700-7500$  Å, con dos configuraciones espectroscópicas, un modo de alta resolución (V1200, R∼1700, 3700-4200 Å) y un modo de baja resolución (V500, R∼850, 3700-7500 Å).
- **La exactitud de la calibración en longitud de onda corresponde a ∼ 8km/s para V500 (∼ 3km/s** para V1200), a lo largo del intervalo cubierto en longitud de onda en cada caso.
- **La resolución espectral final en FWHM es ~ 6.5** Å, i.e.,  $\sigma$  ~ 150km/s para V500 (~ 2.7 Å, i.e.,  $\sigma \sim 85 \text{km/s}$  para V1200).
- La muestra comprende 600 galaxias de todo tipo en el Universo Local, que cubren todo el diagrama magnitud color con una magnitud absoluta mínima de  $M_B = -18$ mag (Ver Figura [3.12b\)](#page-52-0). Fueron seleccionadas del catálogo SDSS.
- El campo de visión del instrumento es amplio  $>1$ arcmin<sup>2</sup>.
- $\blacksquare$  Usa dos configuraciones de rejillas superpuestas, una en el rojo (3750–7500 Å), para caracterizar las poblaciones estelares y el gas ionizado; y una en el azul  $(3700-4700 \text{ Å})$  para estudios detallados de poblaciones estelares y para caracterizar la dinámica del gas.
- Los tiempos de exposición son 1800s en el azul y 900s en el rojo.

La muestra de galaxias de CALIFA fue elegida con la condición de cubrir un intervalo amplio de propiedades físicas como tipos morfológicos, luminosidades, masas estelares y colores. En cuanto

<span id="page-51-0"></span>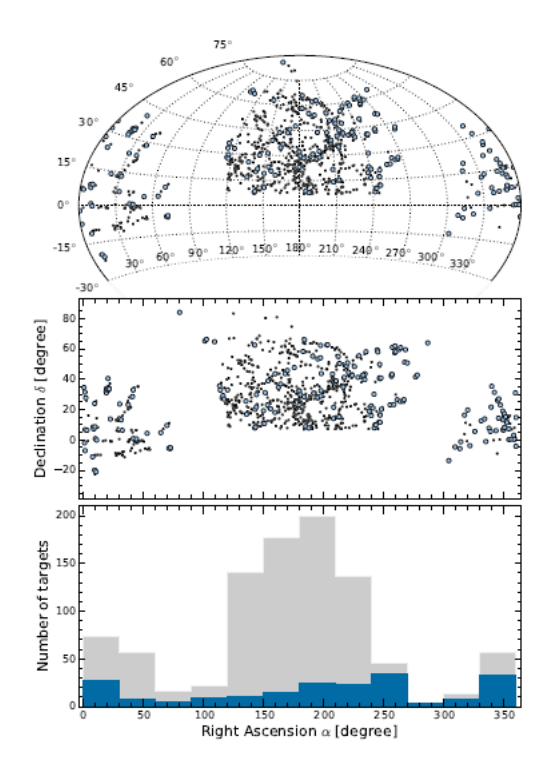

**Figura 3.11:** Mapa de galaxias de la muestra de CALIFA de su distribución en el cielo, en puntos negros la muestra madre, y en puntos azules la muestra del Data Release 2 (DR2). El panel superior corresponde a la distribución de la muestra de galaxias en una proyección de Aitoff, el panel del medio es la misma distribución en sistema cartesiano. El último panel contrasta la distribución de la muestra madre (gris; en bines de 30◦ a lo largo del eje de AR) con respecto a la muestra del  $DR2(axul)$ . Imagen tomada de García-Benito et al. [\(2014\)](#page-103-0).

a la elección del intervalo en corrimiento al rojo se hizo con los siguientes requerimientos (Sánchez [et al. 2012\)](#page-105-1):

- Los objetos con luminosidad mayor al límite impuesto deben tener tamaños aparentes que cubran adecuadamente el campo de visión de PPAK.
- Todas las líneas de emisión importantes de todas las galaxias de la muestra deben ser detectables por una sola configuración espectral.
- Para la medición del tamaño aparente de las galaxias se tomaron los valores de  $isoA_r$ , que son los diámetros isofotales  $D_{25}$  en la banda rSDSS. A partir de esto se seleccionaron sólo las galaxias dentro de un intervalo de tamaños de  $45'' < D_{25} < 80''$ . Sánchez et al. [\(2012\)](#page-105-1) demuestran que esta técnica de selección resulta en un uso eficiente del instrumento, es decir que la mayor parte del FOV suministrará datos útiles. El límite superior de tamaño se impone para evitar objetos más grandes que el campo de visión, lo que requeriría construir un mosaico con exposiciones por separado del cielo con la implicación de una gran disminución de la eficiencia observacional, dado que el tiempo de observación es limitado.

Para efectos de practicidad, presentamos un resumen de las características más relevantes del Catastro CALIFA, mencionadas a lo largo de esta Sección, en la Tabla [3.1.](#page-52-1)

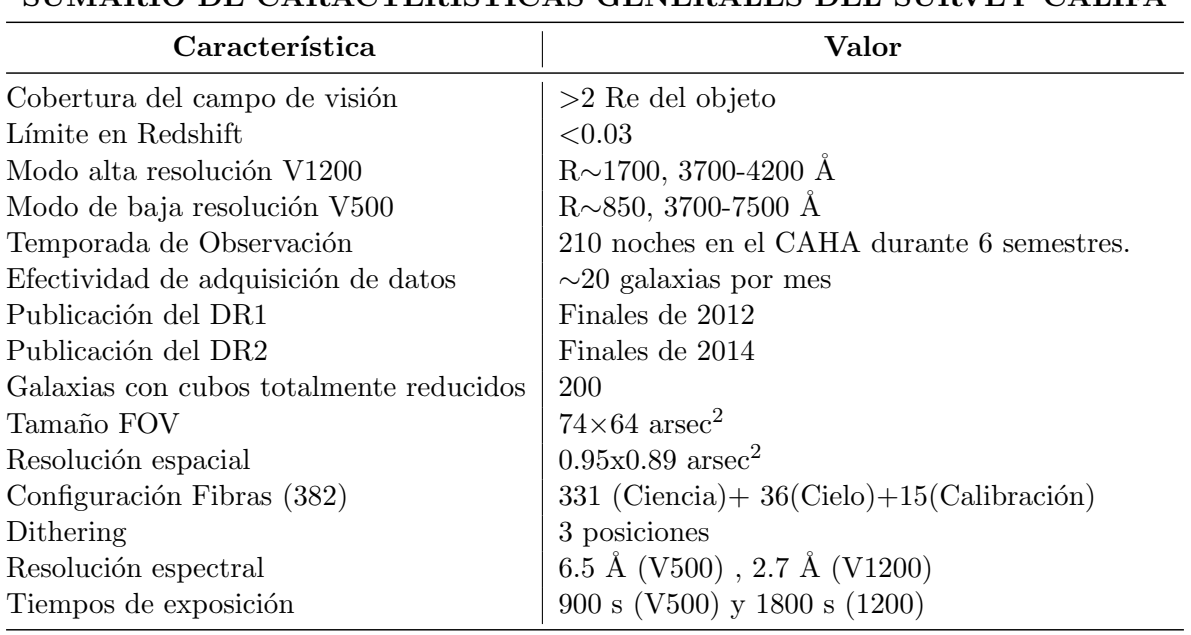

### <span id="page-52-1"></span>SUMARIO DE CARACTERÍSTICAS GENERALES DEL SURVEY CALIFA

Tabla 3.1: Características Generales del Catastro CALIFA.

<span id="page-52-2"></span>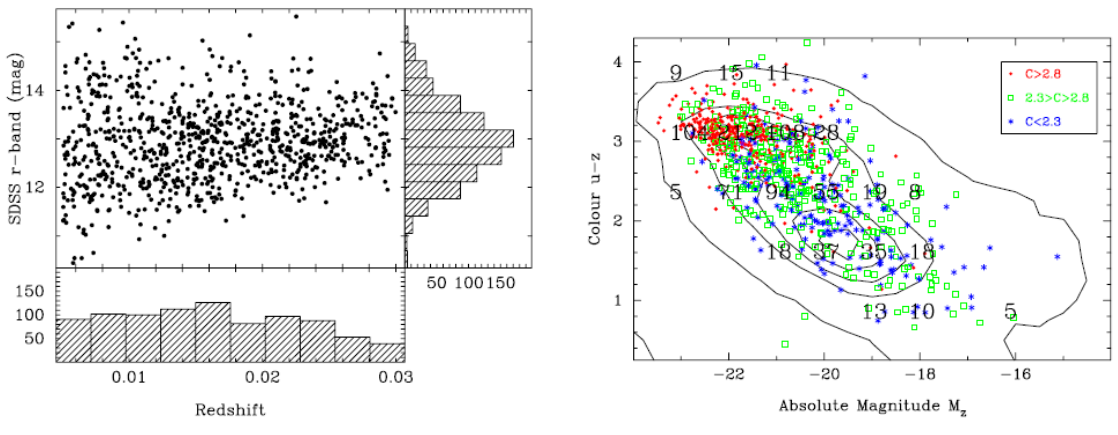

<span id="page-52-0"></span>(a) Distribución de la muestra madre en z y  $m_{rSDSS}$ . (b) Diagrama  $u - z$  vs.  $M_z$  de la muestra madre.

Figura 3.12: Izquierda: Cubrimiento de la muestra madre en redshift y en magnitud aparente en banda r del SDSS. Derecha: Distribución de la muestra madre en el diagrama Magnitud color u-z vs. Mz. Imágenes tomadas de Sánchez et al. [\(2012\)](#page-105-1)

La muestra madre de CALIFA se compone de 937 galaxias, todas siendo parte del catastro SDSS, por lo que apriori esta muestra tiene una amplia cobertura fotométrica, con observaciones en las cinco bandas del SDSS (u,g,r,i,z). Todas estas 937 galaxias fueron evaluadas por los criterios de selección mencionados anteriormente, quedando finalmente 600 seleccionadas como meta de observación de este catastro. Hasta el momento se han observado 200 galaxias de las cuales es parte la galaxia UGC10205. En la Figura [3.12](#page-52-2) se observa la distribución de la muestra madre tanto en

intervalo de brillo aparente (m<sub>rSDSS</sub>) vs. corrimiento al rojo, como en el diagrama color−magnitud  $(u - z \text{ vs. } M_z)$ . Del Capítulo [2](#page-21-0) tenemos que UGC10205 tiene un  $z = 0.0218 \text{ y}$  una  $m_{rSDSS} = 13.16$ mag, lo que la ubica entre las galaxias con brillo aparente promedio y a un corrimiento al rojo más alto que el promedio de la muestra ( $\bar{z} \sim 0.017$ ). En cuanto al diagrama color-magnitud, para UGC10205 en el SDSS tenemos los valores de las cinco magnitudes aparentes: u,g,r,i,z; a partir de estos valores el color  $u-z$  correspondiente a esta galaxia es  $u-z = 3.32$  y la magnitud aparente en banda z es  $m_z = 13.06$  mag ( $m_z = 12.29$  mag); Sánchez et al. 2013); tomando la distancia reportada por [Bettoni et al.](#page-101-2) [\(2001\)](#page-101-2) de 90.4Mpc nuestra estimación de magnitud absoluta en banda z es de  $M_z = -21.72$  mag, o de  $M_z = -22.49$  mag tomando el valor de  $m_z$  reportado por Sánchez et al. [\(2013\)](#page-105-3). De lo anterior entonces UGC10205 es una galaxia luminosa roja que sobre el diagrama colormagnitud pertenece a la secuencia roja de galaxias, lo cual era de esperarse por estar dominada por bulbo, pero del trabajo de Sánchez et al. [\(2013\)](#page-105-3), sabemos que la SFR=  $3.31M_{\odot}/a\tilde{\rm no}$ , por lo que aún no está en etapa de apagado de la formación estelar como lo están las galaxias de la secuencia roja.

### Capítulo 4

## Resultados Preliminares

El análisis de los datos de CALIFA de la galaxia UGC10205 ofrece la posibilidad de entender el estatus evolutivo de esta galaxia aislada, su historia de formación estelar, si sufrió o no una fusión reciente y esclarecer en general varias de las cuestiones planteadas en el Capítulo 2. En esta Tesis nos hemos centrado en el análisis de las poblaciones estelares, dejando para después el análisis cinemático.

Las técnicas de ajuste por poblaciones estelares son muy diversas en cuanto a los modelos espectrales que usan y los métodos de iteración para encontrar el mejor ajuste. En esta Tesis usamos dos c´odigos que tienen t´ecnicas distintas de ajuste y en principio usan modelos de poblaciones estelares distintos. Estos códigos son STARLIGHT y FIT3D. En el caso de cada uno usaremos las mismas bases espectrales para determinar si las incertidumbres varían dependiendo de la técnica de ajuste, así como para explorar qué tan estables son los ajustes a la hora de derivar las propiedades físicas de los espectros y sus respectivos errores.

En este Capítulo presentamos una descripción detallada del método utilizado por cada código de ajuste. Luego se proceder´a con el ajuste de poblaciones estelares sobre los espectros integrados de distintas zonas de interés estructural de nuestra galaxia UGC10205. Las zonas son la central, dos regiones del disco, el disco externo y el supuesto anillo de formación estelar. Para este estudio exploratorio se usará STARLIGHT y con el mismo se pretende evaluar el poder de la técnica IFS al determinar distintas propiedades físicas en distintas regiones de la galaxia, hallando inicialmente las diferencias entre ellas. En el siguiente Capítulo se realizará un estudio detallado del efecto de las incertidumbres sobre los parámetros físicos inferidos y la significancia de los mismos en función de la S/N. De esta manera se podrá evaluar los errores y comparar así de forma robusta los resultados entre las distintas zonas.

### 4.1. STARLIGHT y FIT3D

La Distribución Espectral de Energía (SED) de una galaxia entera (muestreada en un cierto campo de visión, como se hace con IFS) o de cierta apertura (espectroscopía convencional), es el espectro integrado de varias fuentes, principalmente estrellas y gas ionizado. Sobre este espectro hay varios efectos a tener en cuenta, entre ellos la extinción causada por el polvo y el cambio en redshift debido a la rotación tanto de gas como de estrellas, en el sistema de referencia propio de la galaxia. Separar las componentes de la SED es una de las utilidades de los códigos de ajuste que usan modelos de poblaciones estelares simples (SSP, resultantes de un ´unico brote estelar con determinada edad y metalicidad, y condicionadas bajo una Función Inicial de Masa), derivadas de procesos de síntesis de población. El procedimiento seguido por algunos códigos de ajuste consiste en primero corregir el espectro por corrimiento al rojo transportándolo a su sistema de referencia en reposo. Después de esto, enmascaran las líneas de emisión para tener una aproximación de la componente del continuo estelar. Luego modelan la atenuación por polvo a partir de curvas de extinci´on como las de [Cardelli et al.](#page-102-1) [\(1989\)](#page-102-1) y [Calzetti et al.](#page-102-2) [\(2000\)](#page-102-2). Consecutivamente, sobre el espectro corregido por extinción realizan una serie de ajustes que son combinaciones lineales de varias SSPs, asignando un peso estadístico a cada una. Finalmente realizan un test de bondad de ajuste (por lo general mínimos cuadrados  $\chi^2$ ) y adoptan como resultado el mejor ajuste. En comparación a lo anteriormente descrito, existen otros códigos de ajuste como FIT3D que además ajustan las líneas de emisión para caracterizar la componente del gas ionizado y sustraerla del espectro observado para así tener el continuo limpio para aplicar el ajuste, además de que provee la información necesaria para un estudio cinemático del gas. Los algoritmos de iteración aplicados para hallar el mejor ajuste pueden variar de código a código, pero por lo general se usan Cadenas de Markov ó procesos Monte Carlo.

Además de todas las componentes físicas que están integradas en el espectro observado de una galaxia, también existe el ruido asociado a varias fuentes, como errores de calibración, errores instrumentales, etc. Sobre la caracterización de dicho ruido y el estudio de su efecto no se ha profundizado mucho en la literatura al usar espectroscopía tradicional, entonces al emplear de IFS este campo está aun menos explorado, por ello quisimos abordar este problema en el presente proyecto. El ajuste por poblaciones estelares nos ayuda a separar la componente estelar de la del gas, asimismo podemos tambi´en separar el ruido, ya que al restar el continuo estelar del espectro observado lo que resulta es el espectro de emisión del gas, más un residuo resultante tanto del ruido de los datos como de las imperfecciones del ajuste como función de la longitud de onda, como se verá más adelante.

Los dos códigos de ajuste por modelos de poblaciones estelares que fueron usados son: STAR-LIGHT, un código desarrollado por [Cid Fernandes et al.](#page-102-3) [\(2005\)](#page-102-3) que usa las bases de poblaciones estelares derivadas de los modelos de evolución espectral de [Bruzual and Charlot](#page-102-4) [\(2003\)](#page-102-4); y FIT3D que en principio usa la base de poblaciones derivada de modelos de síntesis de poblaciones del proyecto MILES (Sánchez-Blázquez et al. 2006; [Vazdekis et al. 2010;](#page-106-2) Falcón-Barroso et al. 2011); también tiene la versatilidad de usar otras bases. Este código fue desarrollado por Sánchez et al.  $(2006).$  $(2006).$ 

### 4.1.1. STARLIGHT

STARLIGHT es un programa escrito en Fortran 77 con la finalidad de ajustar un espectro observado  $O_\lambda$  con un modelo  $M_\lambda$ . Los espectros de entrada están restringidos al intervalo en longitud de onda entre  $3500 - 9000$  Å, ya que este es el intervalo que manejan las bases espectrales de [Bruzual and Charlot](#page-102-4) [\(2003\)](#page-102-4). Con el propósito de preparar el espectro de entrada para el ajuste, este código necesita de la ejecución de una serie de procesos preliminares por parte del usuario – por ej. la corrección por corrimiento al rojo del espectro de entrada antes de correr el programa –, por lo tanto STARLIGHT no está totalmente automatizado.

Se requieren varios archivos de entrada donde se definen varios parámetros para el ajuste:

- 1. Espectro de entrada (arqobs). Este es el espectro observado que debe estar corregido por corrimiento al rojo. Lo ideal sería que este archivo a su vez contara con un espectro de error  $(e_{\lambda})$ , pero si no se tiene, STARLIGHT define uno, calculando la media cuadrática (RMS) del espectro observado dentro de un intervalo en  $\lambda$ , mismo que se define para el cálculo de S/N.
- 2. Archivo de máscara ( $\arg_{mask}$ ). En este archivo están listados los centroides de todas las líneas de emisi´on importantes que deben ser enmascaradas, pues lo que se desea ajustar es el continuo estelar. Las líneas de emisión corresponden al espectro de emisión del gas ionizado de una galaxia, por lo que se deben enmascarar. Para cada l´ınea se define el intervalo a enmascarar que generalmente oscila entre 10 - 35 Å y se le asigna un peso estadístico  $\omega_{\lambda}=0$ , para que la línea sea efectivamente enmascarada. Además de las líneas de emisión se pueden enmascarar huecos (intervalos sin datos), o intervalos que tengan un alto nivel de ruido (por lo general los extremos rojo y azul de los espectros observados).
- 3. Base Master. Este archivo contiene una lista de las SSPs a usar para el ajuste. En el caso de STARLIGHT se manejan dos bases, una de 45 poblaciones simples (Base.BC03.N) y otra de 138 (Base.BC03.S).
- 4. Un archivo de Configuración, que tiene todos los parámetros técnicos que controlan STAR-LIGHT, entre ellos la ventana  $[\lambda_{up_{norm}} - \lambda_{low_{norm}}]$ , en la que se calcula el flujo de normalización para el espectro observado y la  $\lambda_{norm}$  a la que se normalizaran los espectros de la base. Se toma una ventana para hallar el  $F_{norm}$  del espectro observado a causa de la existencia de ruido en ese espectro, en cambio los espectros de las bases son modelos por lo que se puede tomar una sola  $\lambda_{norm}$ .
- 5. Archivo Grid. En este archivo se especifica la ubicación de los archivos Base, máscara y espectro observado, tambi´en se especifica la ruta de los archivos de salida. En cuanto a intervalos en longitud de onda se define una ventana donde STARLIGHT calculará la señal a ruido  $(S/N)$ , también se especifica el intervalo en el que se realizará el ajuste por poblaciones estelares, que por lo general se toma un poco menor al del espectro observado para evitar incluir los extremos ruidosos de los espectros. Luego en una l´ınea se especifica el nombre del espectro observado, seguido del archivo de configuración, la base, el archivo de máscara, la ley de extinción (se escribe simplemente CCM para la ley de [Cardelli et al. 1989,](#page-102-1) y CAL para la ley de [Calzetti](#page-102-2) [et al. 2000\)](#page-102-2), dos parámetros que se dejan fijos para cálculo de cinemática y el nombre del archivo de salida. Para cada espectro que se va a ajustar se debe crear una línea como la descrita anteriormente. En cuanto a las propiedades cinemáticas, STARLIGHT está diseñado para dar aproximaciones muy superficiales, por ello en nuestro estudio solo lo usamos para el ajustar un modelo al continuo estelar.
- 6. Archivo de Salida ( $\arg_{out}$ ). En este archivo se reportan todos los resultados derivados del ajuste por poblaciones estelares, así como información sobre cada paso del ajuste. Se reportan en este archivo valores como la extinción promedio, y para cada población: el peso por luz o fracción de luz del ajuste final, el valor de  $L/M$ , la metalicidad y la edad, entre otros datos. Cabe resaltar que este archivo de salida no da resultados totales de estos parámetros, por lo que tuvimos que implementar el cálculo de las propiedades físicas promedio para la segunda parte del análisis, lo que se describirá más adelante. Hacia el final del archivo de salida se encuentra una tabla que contiene el espectro observado y el espectro modelo. Por ello el usuario independientemente debe calcular el espectro residual.

De manera básica el espectro modelo resulta de la combinación lineal de los espectros modelo incluidos en las bases de SSPs, más una corrección por extinción; lo que se puede expresar como se ve en la ecuación a continuación.

$$
M_{\lambda} = \sum_{i=1}^{N} x_j \gamma_{j,\lambda} 10^{-0.4A_V(q_{\lambda} - q_{\lambda 0})},
$$
\n(4.1)

donde  $x_j$  es el flujo monocromático a  $\lambda_0$  (longitud de onda de normalización), de la componente j, enrojecido por su respectiva  $A_{V,i}$ . Como todos los espectros de las bases son normalizados alrededor de  $\lambda_0$ , entonces  $x_j$  se puede definir como la fracción de luz debida a la componente j a  $\lambda_0$ . Lo anterior se expresa como,  $x_j = L^0_{\lambda 0,j} 10^{-0.4A_{V,j}*q_{\lambda 0}}$ . Volviendo a la ecuación (4.1),  $\gamma_{j,\lambda}$  es el vector cinemático que contiene información sobre el cambio en  $\lambda$  producido por rotación y el ensanchamiento de líneas producido por dispersión de velocidades. Por último  $A_V$  es la extinción global.

El ajuste entonces se define como una suma de plantillas (templates). El software realiza varios de estos ajustes y los evalúa mediante la aplicación de técnicas como Metrópolis y cadenas de Markov. Estas técnicas exploran el espacio de parámetros y buscan un mínimo por convergencia, como se aprecia en la ecuación:

$$
\chi^2 = \sum_{\lambda} [(O_{\lambda} - M_{\lambda})w_{\lambda}] \qquad (w_{\lambda} = e_{\lambda}^{-1})
$$
\n(4.2)

Los pasos que sigue STARLIGHT para dar el mejor ajuste son:

- 1. First Fits (FF): Hace un barrido grueso sobre el espacio de parámetros.
- 2. Clip and Refit: Excluye pixeles que no son ajustables a lo largo de  $\lambda$ .
- 3. Burn-it: Ajuste detallado con la base completa.
- 4. Ajuste EX0s (EX0): Descarta componentes irrelevantes y pone a punto el ajuste. Aqu´ı se evalúa la convergencia y se extrae como resultado el mejor ajuste.

### 4.1.2. FIT3D

Esta es una herramienta de ajuste escrita en PERL y construida con el propósito específico de analizar las propiedades espectroscópicas tanto de las poblaciones estelares como de la emisión del gas ionizado, derivados de espectros de galaxias con resolución moderada. Este código de ajuste se creó motivado por el análisis de datos IFS, por lo que se ha usado efectivamente con las bases de datos de CALIFA, MaNGA y SAMI. FIT3D es un código muy independiente pues desplaza los espectros modelo de las bases al corrimiento al rojo del espectro de entrada y también corrige por extinción antes de hacer el ajuste del continuo estelar. Así mismo, realiza el ajuste de las los perfiles de las líneas de emisión con funciones gaussianas con la finalidad de realizar estudios dinámicos del gas (determinación de parámetros cinemáticos  $\sigma$  y V $_{rot,max}$ ) y determinar su estado de ionización. En lo que respecta al análisis dinámico de UGC10205 con FIT3D, se realizará posteriormente como trabajo futuro, para complementar la información sobre la galaxia e incluirla en una posible publicación.

A diferencia de STARLIGHT que tiene un archivo grid donde se especifican varios parámetros, FIT3D se pone en operación mediante el uso tanto de un archivo de configuración como de una línea de comando, la cual llama a todos los archivos necesarios para el ajuste (entrada, máscara, configuración y bases de modelos estelares y templates cinemáticos), también se especifican varios par´ametros necesarios para realizar un ajuste apropiado, esta parte es muy delicada pues si alguno de los parámetros no está correctamente determinado por parte del usuario los ajustes serán erróneos. La línea de comando empieza con el nombre del programa PERL, luego se especifica el nombre del espectro de entrada, los templates de bases de modelos estelares, templates para el ajuste de cinemática, un archivo de máscara que contiene las  $\lambda$ s de los centroides de las líneas de emisión y un archivo de configuración; después se determinan algunos parámetros como la forma en la que se visualizarán los resultados (en pantalla o en archivo), el máximo y mínimo de flujo en el que se verán los resultados, el intervalo en  $\lambda$  para ajustar las poblaciones estelares y otro intervalo en  $\lambda$  donde se buscarán las líneas para trazar la cinemática. En cuanto al corrimiento al rojo se debe proveer información del corrimiento al rojo de entrada y dar un intervalo en el que FIT3D evaluar´a el corrimiento al rojo del espectro de entrada; finalmente se especifican valores promedio y un intervalo de evaluación para  $\sigma$  y la extinción Av.

FIT3D también modela el continuo con una combinación lineal de espectros sintéticos de poblaciones estelares simples, pero de manera distinta a STARLIGHT, como se describirá en esta subsección. Para derivar los errores y las propiedades promedio de un espectro se sigue una secuencia de Monte-Carlo (MC), es decir a partir del primer ajuste se obtiene una realización del espectro de ruido (espectro residual sin líneas de emisión), luego mediante la generación de números aleatorios (generador Gaussiano) se crea un vector aleatorio que se aplica al espectro de ruido; de esta forma se produce un vector de ruido aleatorizado a lo largo de λ, mismo que se aplica al espectro observado original, creando as´ı un espectro simulado. Este proceso se realiza N veces. Para cada espectro simulado se asigna un vector de peso estadístico que corresponde a  $w_i = 1/\sigma^2$ , donde  $\sigma$  es la desviación estándar del flujo en función de la  $\lambda$  de cada espectro. El modelo final de la componente estelar se construye usando los pesos promedio obtenidos de la aplicación del método Monte-Carlo.

A continuación se presentan los pasos que sigue el algoritmo de ajuste (Sánchez et al. 2006):

- 1. Lee los espectros de entrada y determina los intervalos a enmascarar (especialmente l´ıneas de emisión y zonas problemáticas del espectro). El flujo del espectro observado se define como  $O_i$  y el nivel de ruido como  $\sigma_i$  a cierta  $\lambda_i$  y N es el número de elementos que contiene el espectro enmascarado. Realiza el ajuste del espectro enmascarado para definir el espectro residual inicial.
- 2. Aplica una secuencia MC a los datos tomando una distribución Gaussiana de ruido.  $G_i$  será la iteración MC del flujo observado de la siguiente manera:

$$
G_i^k = O_i + R_i \sigma_i \tag{4.3}
$$

Donde  $R_i$  es una caja de números aleatorios centrada en cero y con  $\sigma=1$ , y k es el contador de iteración de la secuencia MC.

- 3. Lee los espectros sintéticos de las bases que contienen las SSPs. Desplaza esos espectros a la velocidad sistem´atica del espectro de entrada (usando el corrimiento al rojo). Luego convoluciona esos espectros a la velocidad de dispersión. Posteriormente los remuestrea para llevarlos al sistema de referencia en reposo.
- 4. Usando la ley de extinción de [Cardelli et al.](#page-102-1) [\(1989\)](#page-102-1) corrige la atenuación por polvo.

5. Aplica un test de ajuste de m´ınimos cuadrados del espectro de entrada con el conjunto de espectros sintéticos SSP ya corregidos por corrimiento al rojo, convolucionados y corregidos por polvo:

$$
\chi^2 = \frac{1}{N - M} \sum_{i=1}^{N} D_i^2
$$
\n(4.4)

donde

$$
D_i = w_i \left( G_i^k - \sum_{j=1}^M a_j F_{ji}^{A_V} \right) \qquad \left( w_i = \frac{1}{\sigma^2} \right) \tag{4.5}
$$

6. El flujo del espectro modelado a cada  $\lambda_i$  para la k-ésima realización MC está dado por:

$$
S_i^k = \sum_{j=1}^M a_j^k F_{ji}^{A_V} \tag{4.6}
$$

7. De este proceso se realiza un número fijo  $k$  de iteraciones. Entonces el espectro modelado final y sus incertidumbres para cada  $\lambda_i$ , están dados por el promedio y la desviación estándar de los todos los valores de flujo de los modelos individuales para cada iteración MC.

$$
S_i^k = mean(S_i^{1...k})
$$
\n
$$
(4.7)
$$

$$
\sigma_{S_i} = stddev(S_i^{1...k})
$$
\n(4.8)

La parte del método MC descrito aquí es similar al que seguimos para nuestro análisis de incertidumbre, pero existen cambios en cuanto a la implementación con los espectros de salida de STARLIGHT, la descripción del método seguido en esta tesis está en la subsección [5.4.](#page-80-0)

### <span id="page-60-1"></span>4.2. Estudio por zonas con STARLIGHT

A continuaci´on realizaremos un estudio exploratorio de poblaciones estelares de la galaxia UGC10205 usando STARLIGHT. Para tal cometido, aplicamos el código STARLIGHT con un criterio de S/N en el continuo mayor o igual a 20 para cinco zonas distintas de la galaxia. Dos aperturas se ubicaron sobre el disco (al sur-este y al nor-oeste del n´ucleo, sobre el eje mayor), una apertura en el centro de la galaxia, otra sobre el supuesto anillo de formación estelar propuesto por [Reshetnikov and Evstigneeva](#page-105-0) [\(1999\)](#page-105-0), y la última en el disco externo al sur del núcleo, es decir por debajo del disco (ver Figura [4.1\)](#page-60-0). Para cada zona se extrajo el espectro integrado dentro de una apertura circular de 2 spaxels de diámetro (aprox. 2"); esto se hizo con el software de manejo de datos IFS, PINGSOFT [\(Rosales-Ortega 2011\)](#page-105-6).

<span id="page-60-0"></span>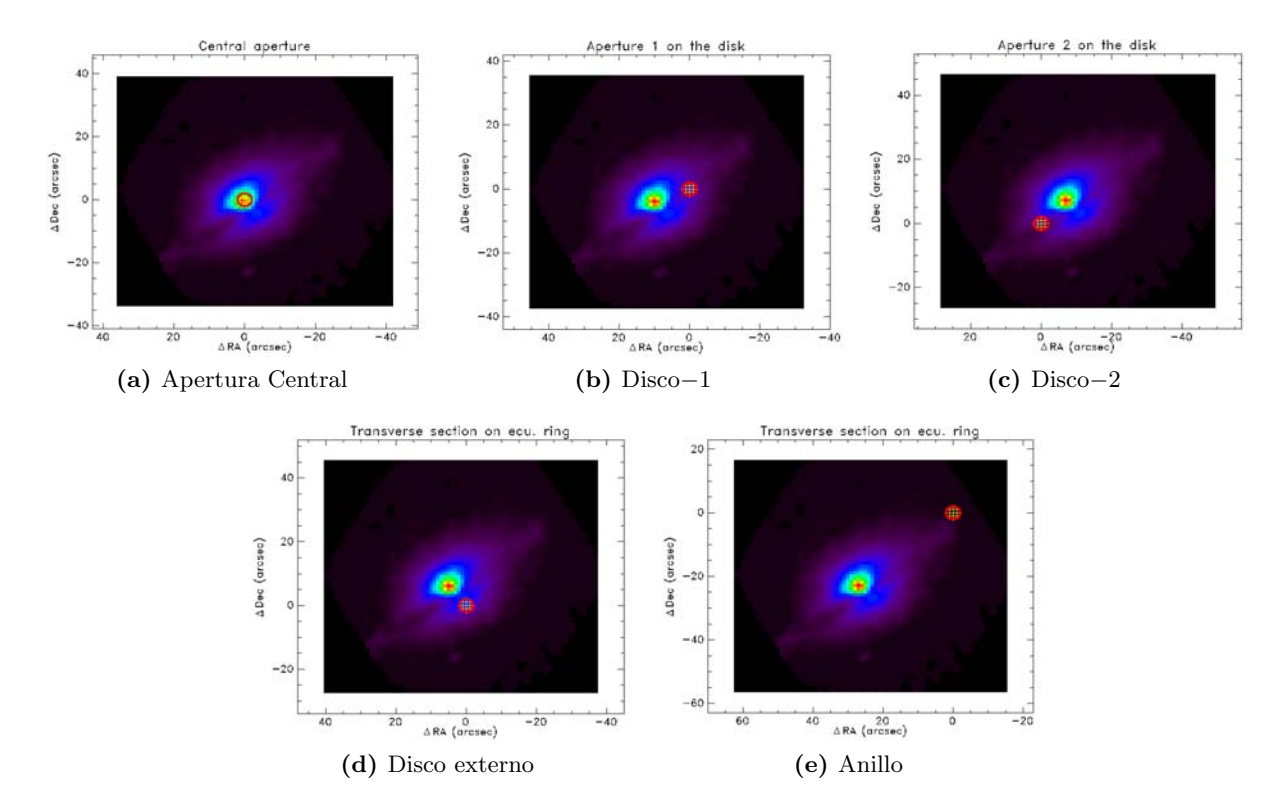

Figura 4.1: Cinco aperturas sobre el cubo V500 de CALIFA de la galaxia UGC10205, para el estudio por zonas.

Una vez extraídos los espectros integrados para cada apertura, se corrigieron por corrimiento al rojo y se sometieron a un proceso de ajuste del continuo usando STARLIGHT con una Función Inicial de Masa (IMF) de [Chabrier](#page-102-5) [\(2003\)](#page-102-5), una ley de extinción de [Calzetti et al.](#page-102-2) [\(2000\)](#page-102-2) y la base con 138 poblaciones estelares de los modelos de [Bruzual and Charlot](#page-102-4) [\(2003\)](#page-102-4). Después de hallar el mejor ajuste o espectro sintético en cada caso, se calcularon los espectros residuales y se determinaron las historias de formación estelar, esto sumando todas las contribuciones en masa de las poblaciones estelares con cierto intervalo de edad. A continuación para cada caso se presentan en imágenes los correspondientes resultados, mostrando los ajustes sobre los espectros observados (panel superior izquierdo), el espectro residual (panel inferior izquierdo) y la historia de formación estelar (SFH),

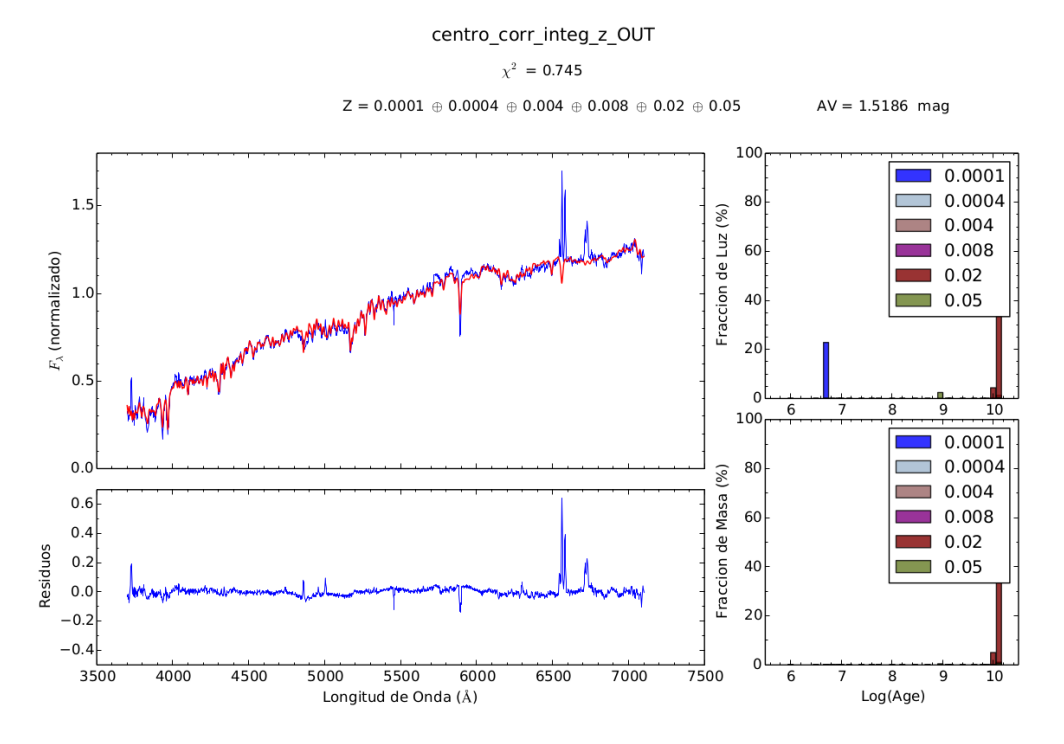

<span id="page-61-0"></span>tanto en fracción de luz (panel superior derecho), como en fracción de masa (panel inferior derecho).

Figura 4.2: Izquierda: En el panel superior el espectro observado con su ajuste. En el panel inferior el espectro residual. Derecha: Historias de Formación Estelar pesada por luz en el panel superior y pesada por masa en el panel inferior.

Apertura en zona central (Figura [4.2\)](#page-61-0): tenemos una S/N alta con un valor de 44.8, lo que se espera ya que como se vio en el Cap´ıtulo [2](#page-21-0) el bulbo es muy prominente y representa entre el 50 % y el 75 % del brillo total (EFIGI; [Baillard et al. 2011\)](#page-101-3). El espectro observado tiene l´ıneas de absorción prominentes, como el doblete del Calcio y la línea de Na, que no se ajusta totalmente sólo con los modelos estelares, lo que da cuenta de la fuerte influencia del polvo existente en su medio interestelar. Por lo tanto el valor de extinción global que resulta es considerable,  $A_{V_C}$ =1.52 mag. En cuanto a la historia de formación estelar tanto pesada por luz como pesada por masa, se observan los primeros brotes de formación estelar hace aproximadamente  $10^{10.1}$  años que son los más prominentes en ambas fracciones. También se observa un brote muy pequeño a  $\sim 10^9$  años que representa ∼ 3 % en fracción de luz, por lo que al parecer la mayoría de las poblaciones pertenecientes al centro son muy antiguas y se formaron cuando la galaxia se estaba iniciando su ensamblaje. En la SFH pesada por luz se observa además un brote reciente a  $\sim 10^{6.7}$  años ( $\sim 24\%$ ). Tanto el brote a  $\sim 10^9$  años como el más reciente, no son significativos en fracción de masa, pero denotan la existencia en esta zona de poblaciones más jóvenes y de actividad de formación estelar activa.

<span id="page-62-0"></span>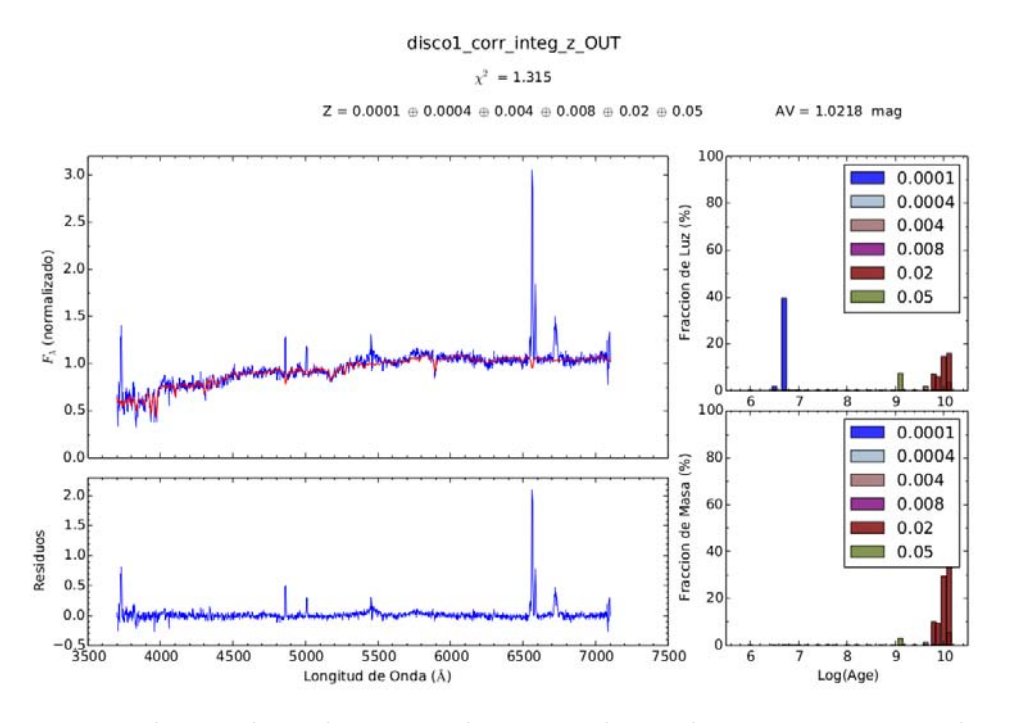

<span id="page-62-1"></span>Figura 4.3: Izquierda: En el panel superior el espectro observado con su ajuste. En el panel inferior el espectro residual. Derecha: Historias de Formación Estelar pesada por luz en el panel superior y pesada por masa en el panel inferior.

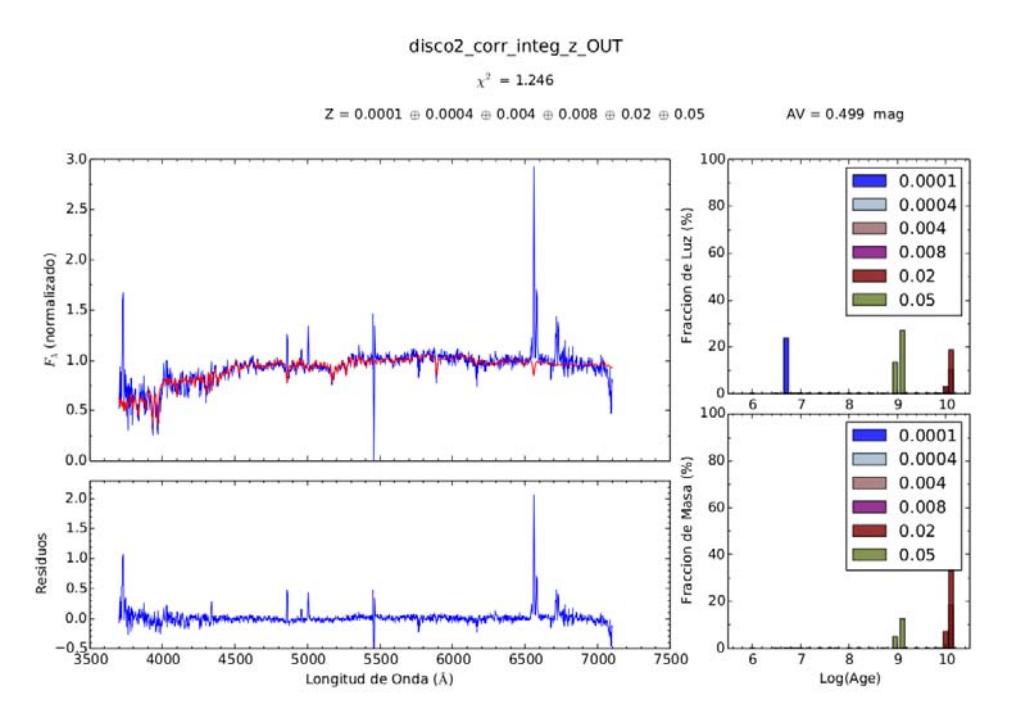

Figura 4.4: Izquierda: En el panel superior el espectro observado con su ajuste. En el panel inferior el espectro residual. Derecha: Historias de Formación Estelar pesada por Luz en el panel superior y pesada por masa en el panel inferior.

Aperturas sobre el disco. Para la apertura disco−1 (zona nor-oeste; Figur[a4.3\)](#page-62-0) la S/N=37.2, y para la apertura disco−2 (Figura [4.4\)](#page-62-1), S/N= 32.5. Los valores de extinción son para el disco−1  $A_{V_{d1}} = 1.02$  mag y para el disco−2  $A_{V_{d2}} = 0.5$  mag. En este caso las extinciones no son tan grandes porque las aperturas se eligieron de tal manera que estuvieran ligeramente por encima o por debajo de la línea de polvo. Para la apertura disco−1 se ven varios brotes desde ~ 10<sup>10.2</sup> años y luego un brote pequeño a ∼ 10<sup>9.6</sup> años (~ 9%). Finalmente se ve un brote prominente a ~ 10<sup>6.7</sup> años (∼ 40 %). Por otra parte, en la SFH pesada por masa se presentan varios brotes siendo el m´as prominente aquel a ~  $10^{10.2}$  años y luego otros brotes que van disminuyendo en fracción de masa hasta ~ 10<sup>9.1</sup> años, este último brote representa sólo el 3%.

Con respecto a la apertura disco−2, la SFH pesada por luz presenta tres conjuntos de brotes diferenciados, uno entre  $\sim 10^{9.9}$  y  $\sim 10^{10.2}$  años ( $\sim 5\%$ , 15% y 20%), otro entre  $\sim 10^9$  ( $\sim 15\%$ y 20 %) y ~ 10<sup>9.2</sup> años, y otro reciente alrededor de ~ 10<sup>6.7</sup> años (~ 20 %). La SFH pesada por masa muestra dos conjuntos de brotes ubicados de la misma forma que los dos primeros brotes en fracción de luz, un conjunto centrado a  $\sim 10^{10.1}$  años y el otro centrado a  $\sim 10^{9.1}$  años, cuyos brotes representan ∼ 5 % y el ∼ 15 % en fracción de masa.

<span id="page-63-0"></span>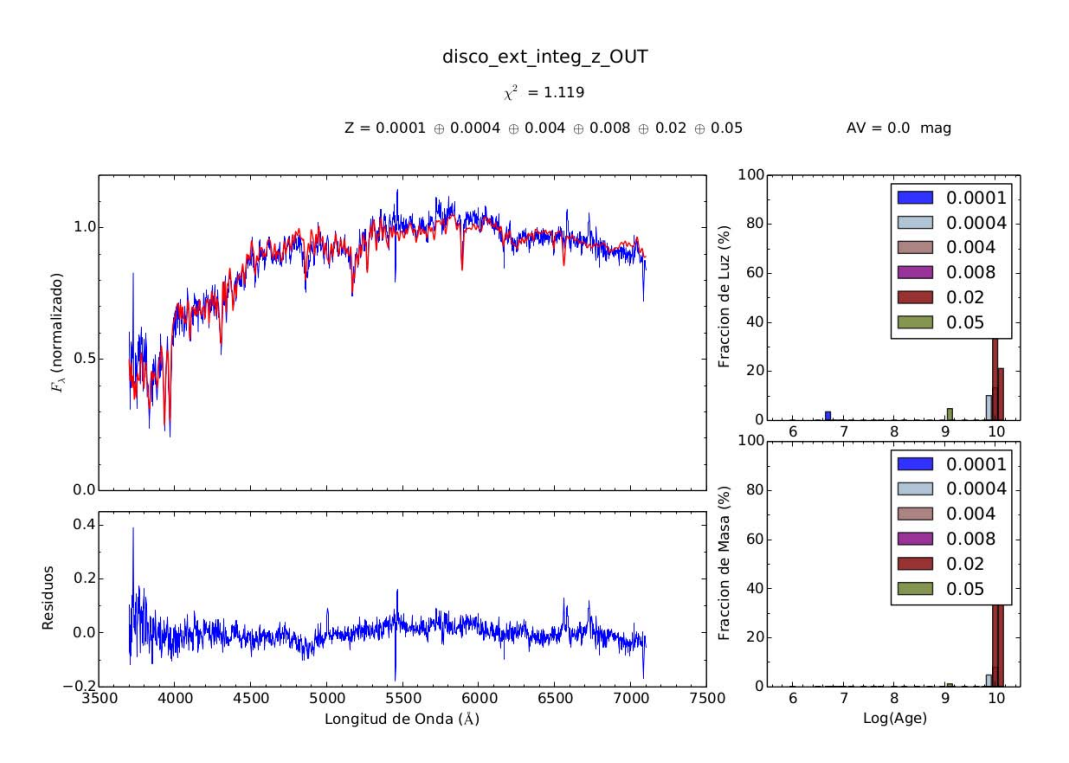

Figura 4.5: Izquierda: En el panel superior el espectro observado con su ajuste. En el panel inferior el espectro residual. Derecha: Historias de Formación Estelar pesada por Luz en el panel superior y pesada por masa en el panel inferior.

Apertura en el disco externo (Figura [4.5\)](#page-63-0): tenemos un valor de  $S/N=36.8$ , que es alta y similar a la S/N de las aperturas en el disco interno. El valor de extinción en esta zona es de  $A_{V_h}$  =0.0 mag pues esta apertura está alejada del disco delgado donde se encuentra distribuido el polvo. En el disco externo hay menor densidad tanto de estrellas como de polvo con respecto al disco interno. En este caso la SFH pesada por luz muestra un comportamiento muy interesante

pues hay varios brotes entre  $\sim 10^{10.1} - \sim 10^{9.8}$  años y luego un brote pequeño  $\sim 10^{9.1}$  años ( $\sim 3\%$ ). finalmente un pequeño brote a ~ 10<sup>6.7</sup> años (~ 2%). La SFH pesada por masa nos muestra que la mayor fracción de masa se formó entre  $\sim 10^{10.1} - \sim 10^{9.8}$  años y que luego hubo un último brote que fue pequeño pero no despreciable, a ~  $10^{9.1}$  años (~ 1% en fracción de masa).

<span id="page-64-0"></span>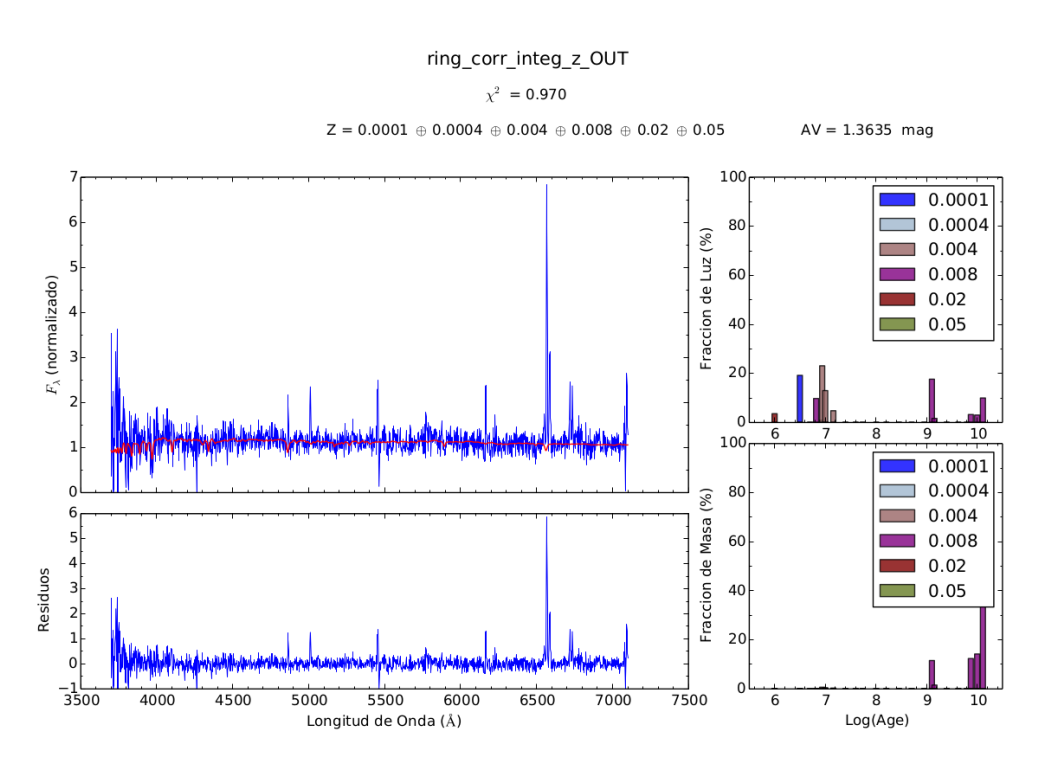

Figura 4.6: Izquierda: En el panel superior el espectro observado con su ajuste. En el panel inferior el espectro residual. Derecha: Historias de Formación Estelar pesada por Luz en el panel superior y pesada por masa en el panel inferior.

Apertura sobre el anillo de formación estelar (Figura [4.6\)](#page-64-0): es de nuestro interés para su análisis porque es precisamente el borde del disco interno donde se observa en las imágenes en el ´optico de la galaxia una zona azulada. Como hemos mencionado, se ha especulado en la literatura que se trata de un anillo de formación estelar. Desafortunadamente es muy tenue y tiene mucho ruido, sin embargo las líneas de emisión son las que tienen el mayor valor de flujo entre todas las zonas estudiadas, por lo que el gas ionizado está presente en esta región, donde parece detenerse la línea de polvo en el óptico, pero en realidad en esa región hay presencia no despreciable de polvo como puede verse en la imagen de UGC10205 de Spitzer a  $8\mu$ m (ver Figura [2.2\)](#page-23-0). En esta región entonces tenemos el valor más bajo de  $S/N=6.9$ , sin embargo las líneas de emisión están muy por encima del valor de ruido, excepto para el extremo azul del espectro en el que el ruido es muy alto. Con este valor de  $S/N$  no podemos confiar en la historia de formación estelar obtenida pues se está ajustando básicamente el ruido, sin embargo podemos inferir la presencia de poblaciones estelares muy jóvenes. En el otro extremo simétricamente ubicado con respecto al eje polar de la galaxia existe otra zona similar pero está fuera del campo de visión de CALIFA, por lo tanto de este supuesto anillo solo podemos ver la región nor-oeste.

### 4.3. Conclusiones preliminares

A modo de resumir el an´alisis de poblaciones estelares en las cinco zonas seleccionadas de la galaxia, presentamos a continuación las historias de formación estelar acumulativas derivadas del análisis presentando arriba usando una base de 138 SSPs.

<span id="page-65-0"></span>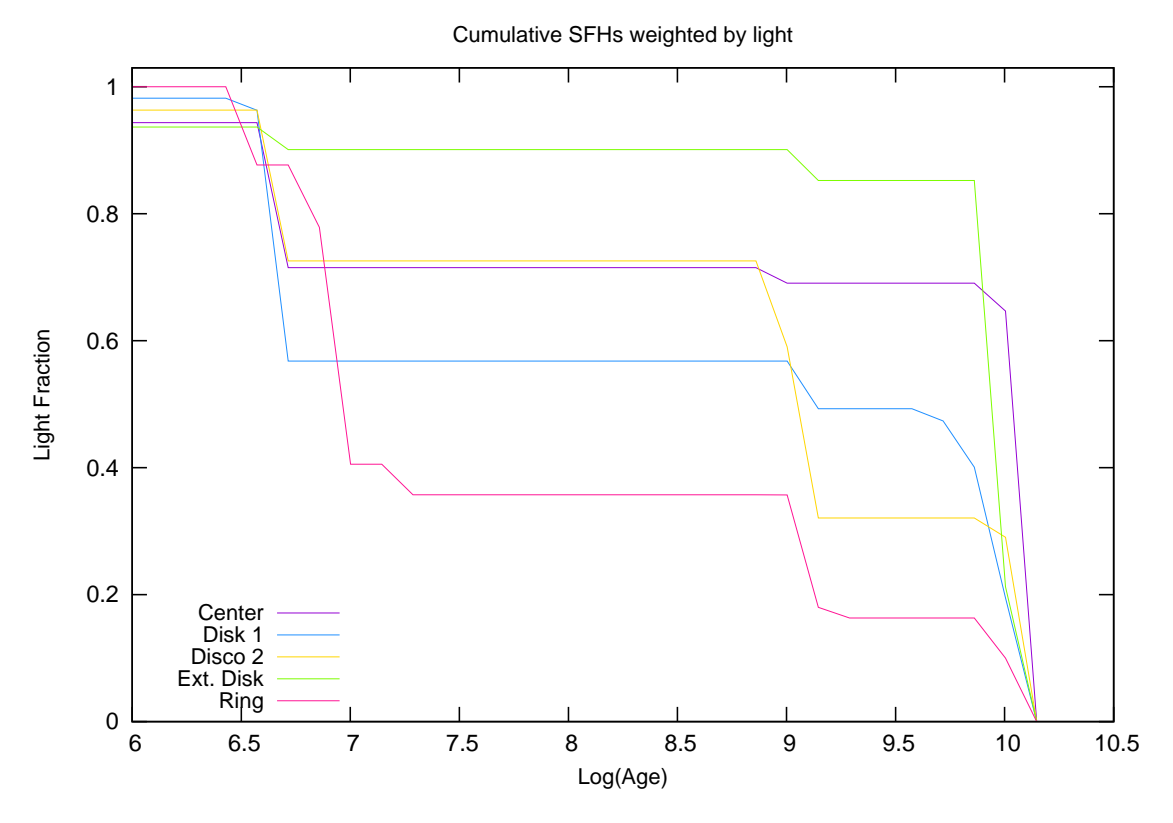

**Figura 4.7:** Historias de formación estelar acumulativas pesadas por luz de las cinco aperturas ubicadas en zonas distintas de UGC10205

La Figura [4.7](#page-65-0) presenta la SFH acumulada pesada por luz. Esto provee información de cuáles zonas tienen formación estelar activa actual o recientemente. Vemos que la zona más activa es precisamente la del anillo con un aumento en su fracción de luz en los últimos 10 Myrs. El centro presenta aún formación estelar activa en los últimos 2-1 Gaños pero en menor fracción relativa que las partes externas. La zona que presenta menos formación estelar reciente es la apertura del disco externo; sin embargo, notemos que es una zona muy difusa y que está alineada con el bulbo.

En la Figura [4.8](#page-66-0) presentamos la SFH acumulada pesada por masa. Las diferentes historias de ensamblaje de masa preliminar para cada una de las regiones nos muestran que el centro es la región qué más rápido ensambló su masa estelar, formando la mayor parte de su masa hace 10 Gaños atrás. Otra zona que tuvo un crecimiento por formación estelar muy rápido fue la del disco externo. Las demás zonas en el disco parecen haber tenido una historia de formación estelar más lenta y progresiva, mostrando que hace 2-3 Gaños se formó todavía una fracción no despreciable de la masa estelar de cada zona. A partir del último Gaño todas las zonas muestran que ya formaron más del 95 % de sus estrellas. Las diferencias en el ensamblaje que observamos para distintas aperturas a distintas distancias desde el centro apoyan en principio la hipótesis de que esta galaxia tuvo una formación de adentro hacia afuera.

Cumulative SFHs weighted by mass

<span id="page-66-0"></span>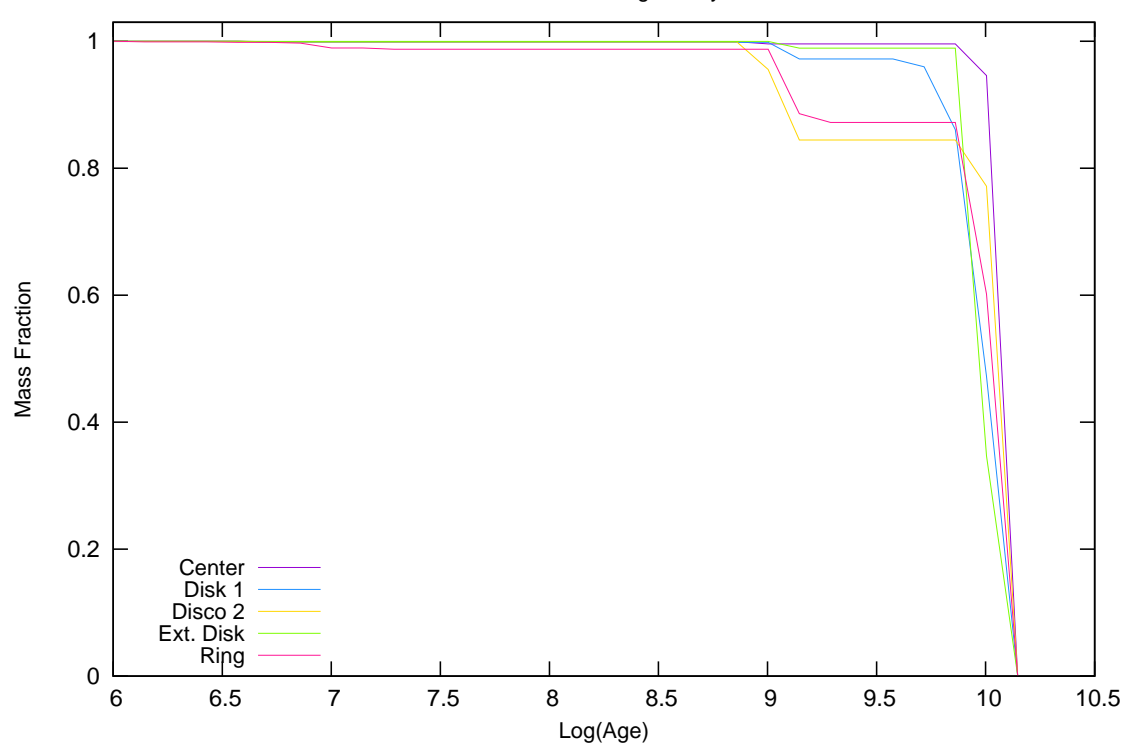

Figura 4.8: Historias de formación estelar acumulativas pesadas por masa de las cinco aperturas ubicadas en zonas distintas de UGC10205

De los resultados para las diferentes zonas podemos ver que en general la galaxia parece haberse ensamblado en su mayoría hace  $\sim 10^{10.1}$  años en un colapso monolítico; sin embargo hay un brote considerable, presente en todas las SFH's a  $\sim 10^{9.1}$  años. Este brote generalizado pudo deberse a caída de gas de los alrededores a esa época. También se observa que esta galaxia sigue activa formando estrellas por la presencia de poblaciones estelares jóvenes en todas las regiones estudiadas del disco. Con este estudio preliminar es evidente la ventaja que ofrece la IFS al poder determinar las características físicas a partir de espectros integrados de distintas zonas, obteniendo resultados muy diversos entre sí, debido a diferentes fenómenos y distribuciones de las componentes de gas y poblaciones estelares según la zona de la galaxia que se observa.

Sin embargo, estas conclusiones son sólo indicios preliminares sobre el ensamblaje de masa estelar y la distribución de la formación estelar en UGC10205. Para poder determinar resultados robustos debemos realizar un estudio por agrupamiento por zonas y luego determinar las SFHs en anillos concéntricos para ver realmente cómo se ensambló esta galaxia en función del radio. Por otro lado, los resultados mostrados en este Capítulo no son muy robustos pues no incluyen un análisis de las incertidumbres en la inferencia de los parámetros físicos dada la  $S/N$ . Las propiedades físicas inferidas en las diferentes aperturas podrían ser muy inciertas cuando la S/N no es la óptima, pudiendo conducir esto a conclusiones equivocadas. Entonces se hace estrictamente necesario primero realizar un análisis de error para evaluar el efecto que tiene la S/N sobre las propiedades de la galaxia. Dicho estudio se realizará en el Capítulo [5.](#page-67-0)

## <span id="page-67-0"></span>Capítulo 5

## Estudio de Incertidumbres

Luego de obtener resultados del análisis de poblaciones estelares en 5 zonas de la galaxia UGC10205 en el previo Capítulo, vimos que es crucial la determinación de incertidumbres asociadas al ruido implícito de los espectros del cubo de datos, así como cuantificar de qué manera ese ruido afecta los resultados al aplicar ajustes por poblaciones estelares. El eje central y motivación del presente proyecto fue la cuantificación de las incertidumbres en los parámetros derivados de las poblaciones estelares al analizar el cubo de datos de la galaxia UGC10205 usando la configuración V500, dentro deL proyecto CALIFA. La caracterización de incertidumbres está bien descrita en el estudio de [Cid Fernandes et al.](#page-102-6) [\(2014\)](#page-102-6), en el que determinan la incertidumbre en dos dimensiones para algunas galaxias usando el c´odigo STARLIGHT. Otro estudio que describe las incertidumbres en función de la S/N, pero usando FIT3D, es el realizado por Sánchez et al. (2015; enviado a la Rev. Mex.). Como cada cubo surgió de unas condiciones distintas habrán errores asociados únicos a cada cubo de datos y otros errores sistem´aticos de naturaleza instrumental o derivados del ajuste del continuo estelar con diferentes técnicas. Por ello cuando se realiza un estudio sobre las propiedades físicas de una o varias galaxias con cubos de datos derivados de IFS, recomendamos que se aplique un análisis como el que describimos aquí con la finalidad de dar robustez a los resultados al determinar en qué rangos de  $S/N$  los resultados son creíbles y hasta dónde las interpretaciones hechas concuerdan con la realidad de la calidad de los datos que se están analizando.

En este Cap´ıtulo describiremos el proceso de manejo de los datos IFS, aplicado con la finalidad de obtener las características físicas de la galaxia UGC10205 haciendo uso de los datos en el catastro CALIFA. La metodología usada involucra varias etapas, empezando por la manera en que se manipula el cubo V500, es decir la forma de visualizarlo, descomponerlo, reconstruirlo y operarlo. Para ilustrar lo anterior, se aplicará un ajuste spaxel por spaxel. Consecutivamente se realizará un estudio señal a ruido  $(S/N)$  usando los espectros residuales del ajuste spaxel por spaxel, tanto en toda la extensión del espectro como en tres intervalos distintos en  $\lambda$  que se caracterizan por la ausencia de líneas de emisión. Con los mapas S/N finales se producirá una máscara para extraer el espectro integrado de todos los spaxels con  $S/N > 5$ . Con este espectro se procederá a caracterizar la galaxia, obteniendo los valores promedio de referencia. De igual manera describiremos el proceso para producir las simulaciones Monte-Carlo del espectro integrado derivado del estudio señal a ruido  $(S/N)$ , con la finalidad de determinar las incertidumbres en la obtención de las propiedades físicas como función de  $S/N$ .

### 5.1. Estudio spaxel por spaxel

Un cubo de datos es básicamente una matriz tridimensional que contiene información espectral y espacial, por lo que su manejo es delicado a causa del gran volumen de información. Entonces para manipular de manera eficiente un cubo de datos se deben almacenar en vectores los valores para cada dimensión. Los procesos de descomposición y reconstrucción de un cubo implican un manejo muy preciso de todas las componentes, para lo cual usamos algunos códigos y rutinas ya existentes; también una serie de rutinas adicionales que tuvimos que crear y que sirven de precedente y legado a futuro para otros estudios con IFS. A continuación describiremos los procesos para la descomposición del cubo original, la separación en componentes espectrales y la reconstrucción de los cubos de cada componente. En principio no se impuso un l´ımite de S/N porque el proceso de manejo del cubo y la obtención de los cubos de las componentes son procesos preliminares necesarios para la determinación de la  $S/N$ , ya que con el cubo de residuos caracterizamos el ruido y con el cubo de modelos estelares caracterizamos la señal en todo el campo de visión (ver sección [5.2\)](#page-70-0).

Según lo anterior, STARLIGHT se aplicó a cada uno de los 5694 spaxels que contiene el campo de visión de la imagen del cubo V500. Para esto se construyó una rutina propia en IDL con la finalidad de descomponer el cubo spaxel por spaxel y corregir cada espectro por corrimiento al rojo. Así obtuvimos archivos de texto cuyos nombres tienen un identificador numérico que se refiere al número de spaxel según un barrido diseñado en AR y DEC que cubre las dimensiones del campo de visión rectangular de la imagen. Dicho identificador numérico es importante ya que posteriormente estos archivos se usaron para construir otros cubos de resultados con la misma distribución espacial y las mismas dimensiones que el original  $(78\times73\times3687; AR, DEC, \lambda)$ . Entonces, la finalidad de ajustar cada espectro es la de construir los cubos de los productos del ajuste por poblaciones estelares, es decir los cubos de datos de las componentes estelar y gas ionizado. Para lograr esto se utiliz´o STARLIGHT con una base de 45 poblaciones estelares que maneja tres metalicidades (0.004, 0.02, 0.05). No usamos la base con 138 poblaciones ya que implicaba un costo en tiempo de cómputo alto. En este caso se utilizó también la ley de extinción de [Calzetti et al.](#page-102-2) [\(2000\)](#page-102-2).

Una vez obtenidos los ajustes, para cada archivo de salida se calcularon los espectros residuales que contienen el espectro de emisión de gas y el espectro de ruido  $(\sigma_{\lambda})$ . Con los archivos de los espectros residuales y con la misma nomenclatura anteriormente mencionada, creamos otra rutina para reorganizar esta información en un cubo de datos que tuviera la misma distribución espacial y las mismas dimensiones que el cubo original. Con lo anterior se reunió toda la información necesaria con la que se procedió a la construcción del cubo de gas. La misma técnica se aplicó para construir el cubo de modelos estelares.

En la Figura [5.1](#page-69-0) presentamos los resultados en imágenes H $\alpha$   $\lambda$ 6563Å de los cubos construidos. Recordando que los cubos de datos son en última instancia un apilado de imágenes a diferentes  $\lambda$ s, usamos el programa ds9 que nos da la opción de visualizar el cubo a una determinada  $\lambda$ ; así pudimos extraer la imagen específicamente a 6563Å de cada cubo. Del cubo de gas y residuos, se puede ver claramente que la emisión del gas ionizado se concentra en el centro y a lo largo del disco de la galaxia. Esta imagen concuerda con la imagen del satélite Spitzer a  $8\mu$ m de la emisión del polvo (Figura [2.2\)](#page-23-0) que fue presentada en la Sección [2.1.](#page-22-0) Entonces la distribución de polvo, al igual que la del gas ionizado, se limita al disco de la galaxia, como se observa también en galaxias espirales normales; además en ninguno de los dos casos (emisión de polvo y emisión de gas ionizado) se observan perturbaciones, como se esperaría de un evento de fusión. De la emisión del gas ionizado,

<span id="page-69-0"></span>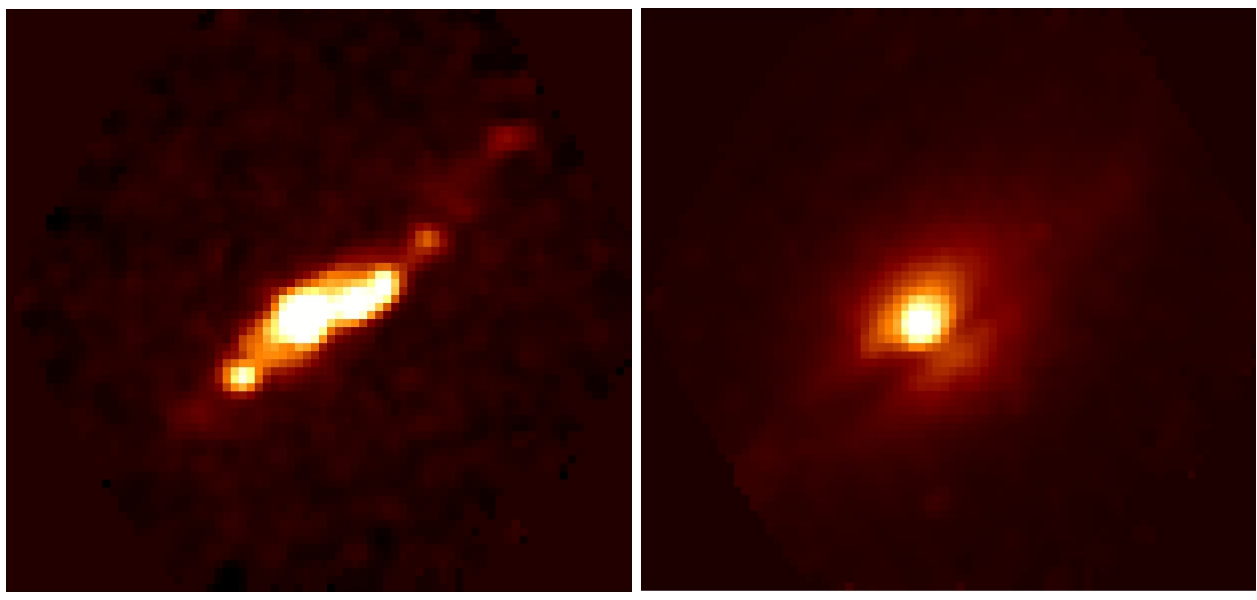

(a) Cubo Residual: Gas + Ruido (b) Cubos Modelos de SSPs

<span id="page-69-1"></span>

**Figura 5.1:** Imágenes H $\alpha$  de los cubos de Gas y Ruido (Izquierda) y de modelos derivados del ajuste por poblaciones estelares con STARLIGHT sobre cada pixel (Derecha).

también se observa una contribución importante de parte de la región al borde del disco (extremo nor-oeste del disco), con presunta alta formación estelar, pues como vimos en el estudio por zonas (sección [4.2\)](#page-60-1) a pesar de que el espectro integrado de esta zona tiene mucho ruido, también presenta líneas de emisión prominentes.

En la Figura [5.1b](#page-69-1) del cubo de los modelos de estrellas se ve una imagen limpia, sin ruido y se nota aún una cantidad considerable de la extinción causada por el polvo sobre el disco, dando cuenta de que la corrección efectuada por ley extinción no caracteriza totalmente esa extinción. Esto a causa de la distribución altamente dispersa en dirección vertical del polvo, aspecto que fue discutido en el Capítulo [2.](#page-21-0) En cuanto al continuo estelar, se observa que las poblaciones estelares se distribuyen en todas las regiones observables de la galaxia concentrándose especialmente en el bulbo que es dominante; en contraste el disco se ve muy difuso. Las distribuciones espaciales de edades y metalicidades de las poblaciones estelares se analizarán como trabajo futuro, sin embargo ya hemos construido los mapas de estas propiedades f´ısicas que hacen parte del trabajo futuro que ya está en proceso.

### <span id="page-70-0"></span>5.2. Estudio Detallado de S/N

A continuación se procedió a determinar para cada uno de los spaxels la  $S/N$ , esto mediante el cálculo del flujo medio y de la desviación estándar del flujo en cada spaxel. Para tal cometido se desarrollaron dos códigos que, sobre el cubo original desacoplado, calculan para cada archivo la media del flujo y la desviación estándar, almacenando los resultados en dos vectores (F,  $\sigma$ ). Estos cálculos se hicieron usando todo el espectro y también a lo largo de tres intervalos en  $\lambda$ :

- Intervalo en el Azul, alrededor de 3900Å, [3800–4000]Å
- Intervalo en el Verde, alrededor de 5200Å, [5100–5300]Å
- Intervalo en el Rojo, alrededor de 6400Å, [6350–6500]Å

Entonces hemos aplicado un estudio S/N multifrecuencia, con la finalidad de observar a grandes rasgos cómo depende la S/N de  $\lambda$ . Es importante resaltar que estos intervalos en  $\lambda$  se eligieron porque se caracterizan por la ausencia o presencia despreciable de líneas de emisión. Con lo anterior definimos cuatro mapas de señal (ver Figura [5.2\)](#page-71-0), que se determinan calculando el flujo medio de cada spaxel en cuatro casos distintos, a lo largo de todo el espectro [3700−7100] Å y también a lo largo de cada uno de los intervalos en  $\lambda$  señalados anteriormente. Así mismo, se obtuvieron cuatro mapas de distribución de error (ver Figura [5.3\)](#page-72-0), calculando la desviación estándar del flujo medio para cada spaxel, teniendo en cuenta todo el espectro y los tres intervalos especificados. Las escalas de intensidad en todos los mapas son logarítmicas.

De los mapas de flujo medio vemos que aquel derivado con todo el espectro es muy similar a los derivados en los intervalos verde y rojo. El continuo en estas regiones corresponde principalmente a estrellas viejas, y como ya habíamos visto en la derivación del cubo de modelos estelares, la componente estelar está distribuida y es visible en todas las regiones de la galaxia captadas por el campo de visión de CALIFA. En los cuatro mapas se tiene el máximo de intensidad en el centro de la galaxia, que va disminuyendo hacia la periferia; entonces a primera aproximación en el centro tenemos una mezcla de poblaciones estelares de diferentes edades, siendo la más débil la emisión proveniente del intervalo azul.

En estos mapas es evidente la extinción causada por el polvo albergado en el disco, por lo que se ve una aparente división de la galaxia en dos partes. Las partes menos brillantes del disco externo parecen tener la misma intensidad en flujo que el disco interno, pero esto es a causa de la extinción que sufre esta parte de la galaxia. El mapa en el intervalo azul es el más afectado por extinción. Podemos ver que la emisión en el intervalo azul está restringida principalmente al centro de la galaxia y al disco, además se ve que en el extremo nor-oeste hay una emisión difusa pero diferenciada espacialmente de las demás partes de la galaxia. Esta región corresponde al borde que ya estudiamos con el que se infiere entonces presencia importante de poblaciones estelares jóvenes, la cual con anterioridad se suponía que sólo existía en las zonas externas, pero de nuestro análisis al derivar los mapas de gas ionizado y emisión en la banda azul podemos inferir que las poblaciones j´ovenes se distribuyen a lo largo de todo el disco.

<span id="page-71-0"></span>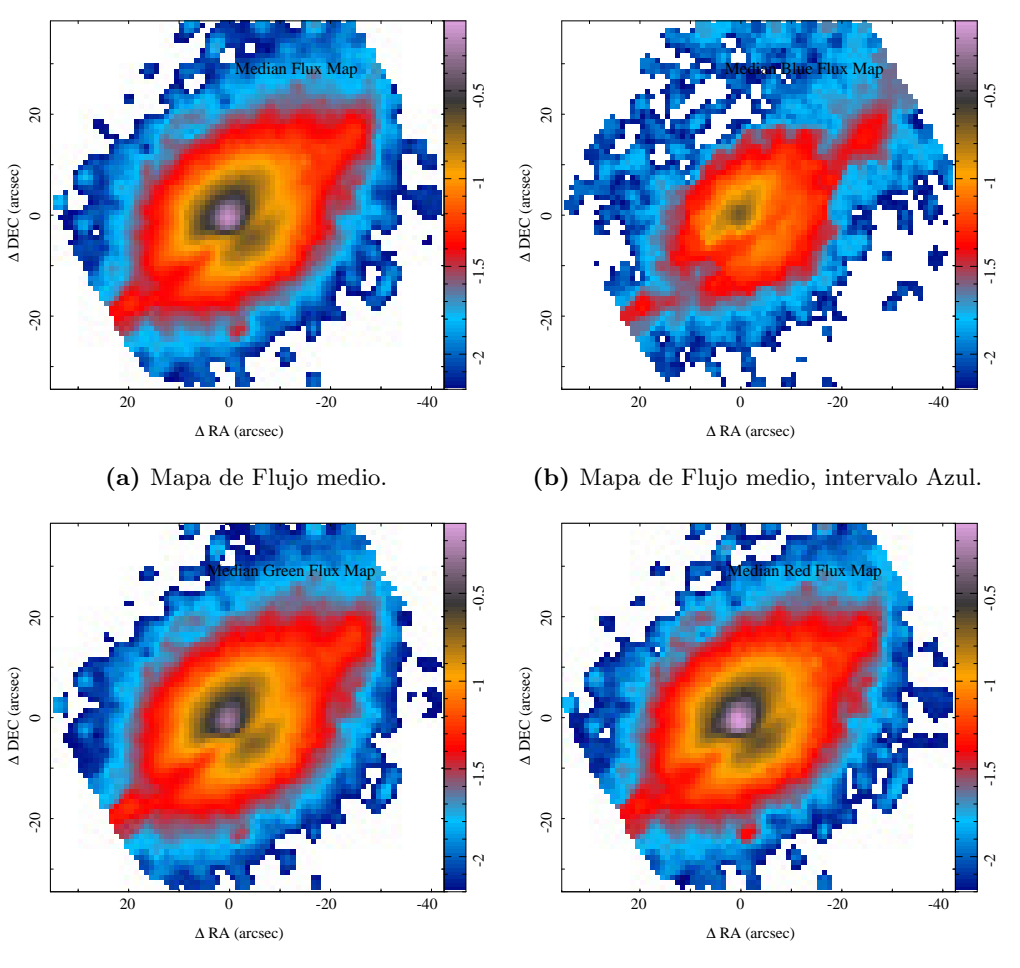

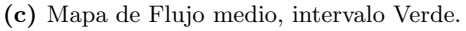

(d) Mapa de Flujo medio, intervalo Rojo.

Figura 5.2: Mapas de Flujo medio en escala logarítmica, a) integrado sobre todo el espectro, b) integrado en el intervalo azul, c) integrado sobre el intervalo verde y d) integrado sobre el intervalo rojo.
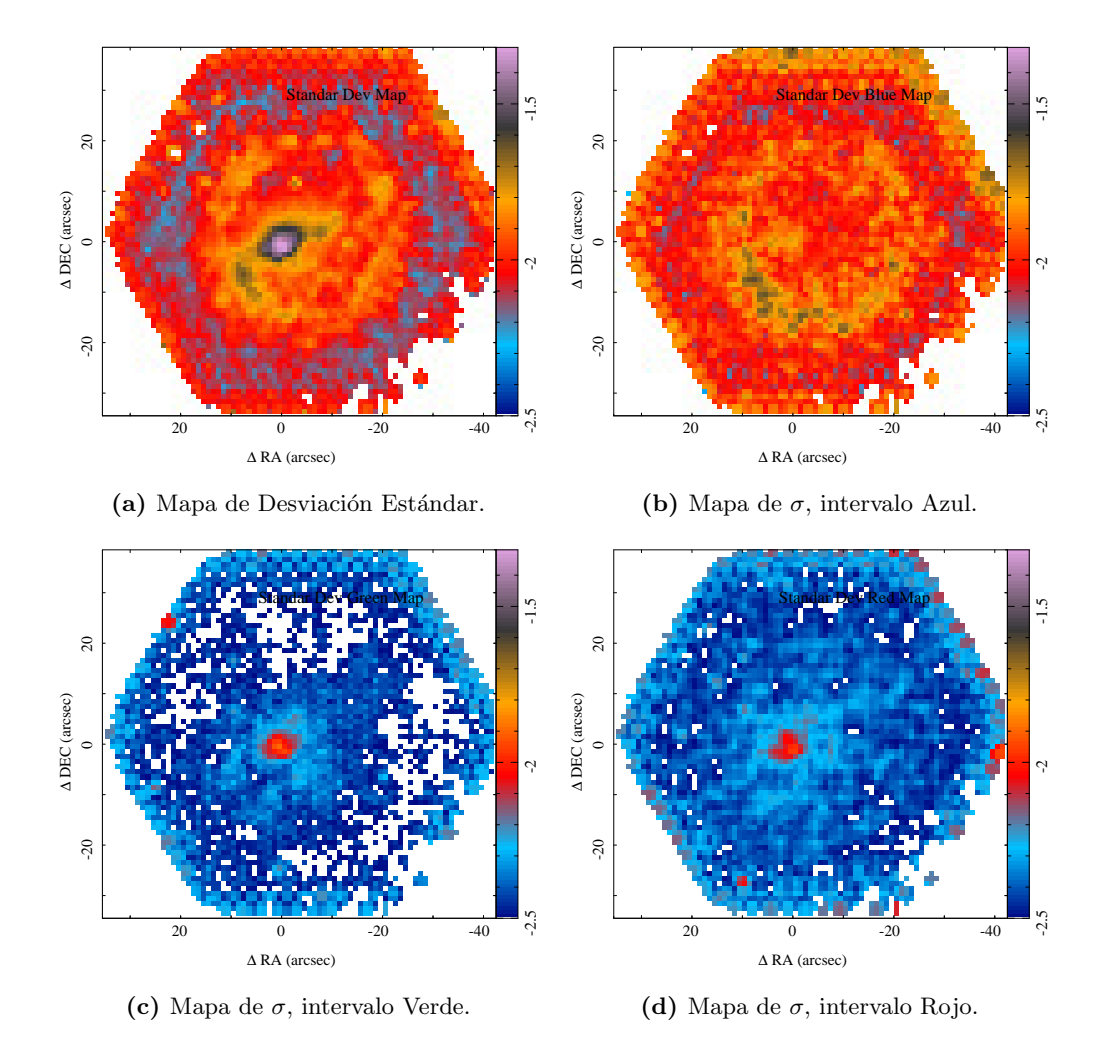

**Figura 5.3:** Mapas de Desviación Estándar en escala logarítmica, a) integrado sobre todo el espectro, b) integrado en el intervalo azul, c) integrado sobre el intervalo verde y d) integrado sobre el intervalo rojo.

Finalmente con estos mapas de flujo medio y desviación estándar se aplica la siguiente ecuación para determinar la S/N:

$$
S/N = \frac{\langle Flujo \rangle}{\sigma(Flujo)}\tag{5.1}
$$

que significa dividir los mapas de señal entre los mapas de errores(desviación estándar). Así obtenemos los mapas de S/N (ver Figura [5.4\)](#page-73-0).

El valor de  $S/N=5$  se eligió a partir de los resultados de un trabajo sobre la determinación de incertidumbres para los cubos de CALIFA que se encuentra actualmente en progreso (Sánchez et al. 2015; enviado a la Rev. Mex.), en el que se aplica el m´etodo de [Cid Fernandes et al.](#page-102-0) [\(2014\)](#page-102-0) para hallar incertidumbres en dos dimensiones mediante espectros simulados para cada spaxel. La diferencia radica en que se usa FIT3D en lugar de STARLIGHT. De lo que se ha observado del estudio de incertidumbres 2D con FIT3D, para valores por debajo de  $S/N=5$  no se recupera ningún

<span id="page-73-0"></span>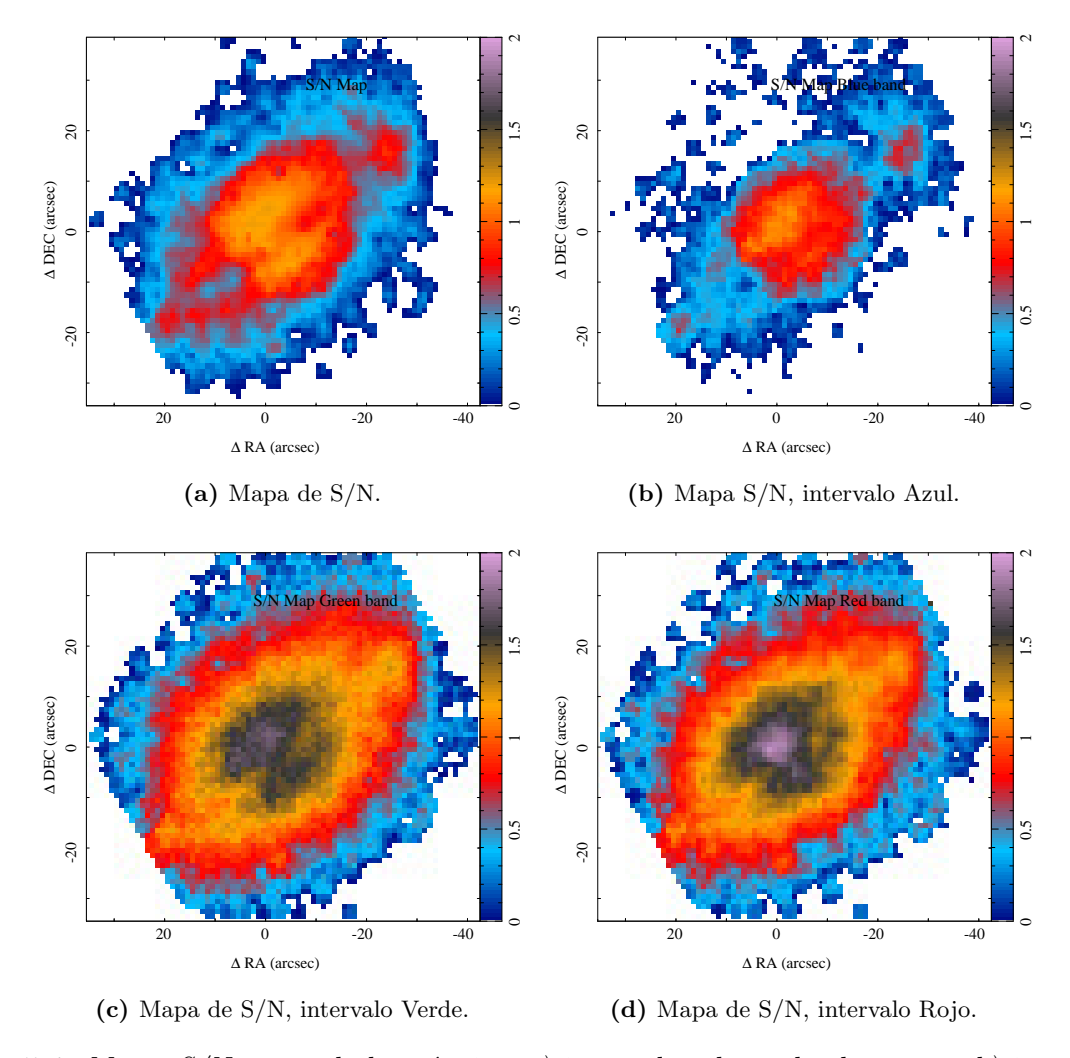

**Figura 5.4:** Mapas  $S/N$  en escala logarítmica, a) integrado sobre todo el espectro, b) integrado en el intervalo azul, c) integrado sobre el intervalo verde y d) integrado sobre el intervalo rojo.

valor aceptable de los parámetros estudiados, pues lo que domina es el ruido. Incluso el valor de  $S/N=5$  es marginal, presentando errores desde 50 % hasta del mismo orden del parámetro estudiado. Tomamos este valor de S/N porque la finalidad de nuestro estudio es explorar las incertidumbres en los parámetros físicos a diferentes valores de  $S/N$ . Normalmente se supone que se deberían tomar valores con  $S/N > 30$ , pues a este nivel de ruido el análisis produce errores aceptables, pero debemos mirar incluso spaxels ruidosos para explorar con precisión a qué  $S/N$  estamos recuperando valores con errores bajos, de menos del 20 %. El valor  $S/N=5$  entonces está en el límite de distinción entre señal y ruido, es nuestro valor máximo de tolerancia de ruido.

En los mapas  $S/N$  observamos que hay una cantidad considerable de spaxels con  $S/N>5$  en las bandas verde y roja, lo que era de esperarse por la baja cantidad de ruido que se presenta en estas bandas. Esto contrasta totalmente con la banda azul en la cual el área útil de spaxels con suficiente S/N para análisis es muy baja, limitándose prácticamente sólo al bulbo, con dos zonas muy peque˜nas, casi despreciables sobre el disco. De este estudio, el mapa que elegimos para realizar

nuestro análisis de incertidumbres es el mapa S/N derivado usando todo el espectro. En él vemos que el área útil enmarca el bulbo y una proporción del disco que incluye la zona de la periferia al nor-oeste sobre el eje mayor. En general, para poder analizar la parte externa de las galaxias con datos IFS se recomienda hacer binning para aumentar la  $S/N$  del continuo a costa de la resolución espacial, ya que este procedimiento integra áreas de varios spaxels para que alcancen un cierto umbral de S/N. En este proyecto decidimos no aplicar tal procedimiento pues no es necesario hacer un estudio de las partes externas según los objetivos planteados.

<span id="page-74-0"></span>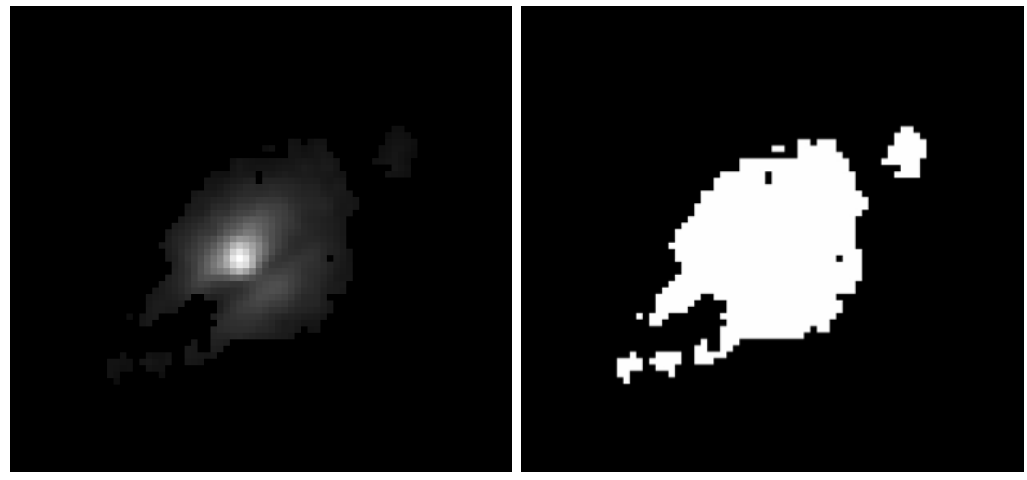

(a) Cubo original enmascarado. (b) Máscara del estudio S/N

**Figura 5.5:** Izquierda: Cubo original V500 enmascarado en H $\alpha$ . Derecha: Máscara derivada del estudio S/N.

Para caracterizar las S/N del continuo es necesario enmascarar las líneas de emisión intensas que se aprecian en la figura [5.6.](#page-75-0)

Por último, con otra rutina separamos los spaxels que tienen  $S/N>5$  obteniendo una máscara (ver Figura [5.5\)](#page-74-0). Dicha máscara la aplicamos sobre el cubo original y así extrajimos solamente los spaxels que tienen  $S/N > 5$ . Después de aplicar la máscara tenemos a disposición 1519 spaxels que corresponden al 26.7% del campo de visión rectangular, pero cabe resaltar que las esquinas del campo de la imagen no tienen ningún valor en flujo, ya que el arreglo de fibras de PPAK se organiza en un hexágono. De nuestro trabajo al descomponer el cubo en la Sección [5.1,](#page-68-0) determinamos que hay en total 1417 spaxels sin detección en el cubo original. Entonces el campo de visión real se compone de 4277 spaxels, de los cuales los 1519 que tienen S/N>5 representan un porcentaje de  $35.5\%$  del campo de visión de detección. De estos 1519 spaxels obtuvimos el espectro integrado que tiene una  $S/N = 55.3$  y que corresponde a una  $S/N$  resultante de la integración de todos los spaxels con valor no nulo dentro de la máscara. Con este espectro determinamos las propiedades físicas promedio de la galaxia que sirven como punto de partida para nuestro an´alisis de incertidumbres.

## <span id="page-75-1"></span>5.3. Características promedio de las poblaciones estelares

<span id="page-75-0"></span>Sometimos el espectro integrado derivado de nuestro estudio robusto de S/N a un ajuste por poblaciones estelares tanto con FIT3D, como con STARLIGHT. Para el ajuste de nuestro espectro integrado con FIT3D acoplamos las bases de los modelos de [Bruzual and Charlot](#page-102-1) [\(2003\)](#page-102-1) de 45 y 138 poblaciones estelares al sistema de bases usadas por este código. Los resultados de los ajustes están en las Figuras  $5.6 \text{ y } 5.7$ .

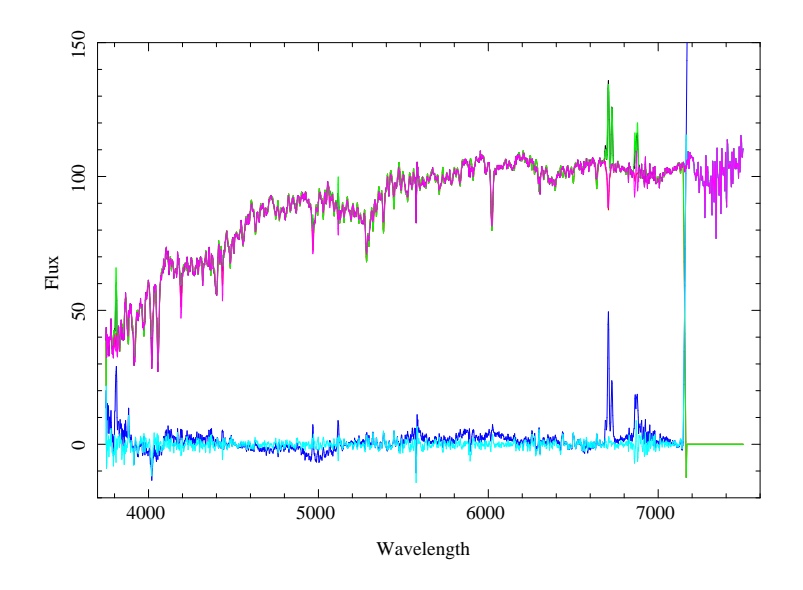

**Figura 5.6:** En la parte superior el espectro observado con su ajuste derivado con FIT3D (líneas verde y magenta respectivamente). En la parte inferior se presenta el residuo (Espectro de ruido,  $\lim_{\alpha \to 0}$  in  $\alpha$  is a componente el espectro de emisión del gas ionizado (línea azul).

Como podemos ver en la Figura [5.6,](#page-75-0) se ajustó el continuo estelar hasta 7100 Å. No usamos todo el espectro para evitar los problemas producidos por la parte ruidosa del extremo rojo del espectro, en la cual un ajuste de continuo no sería válido pues la S/N es muy baja en esa parte del espectro. Como se puede ver, por encima del ajuste del continuo estelar sobresalen las líneas de emisión del gas ionizado. En la parte inferior tenemos los espectros residual (emisión del gas + espectro de error) y espectro de error separado. El código primero resta el ajuste del continuo estelar al espectro observado, obteniendo así el espectro conjunto de gas y de ruido, tal y como lo hace también STARLIGHT. La diferencia está en que FIT3D además hace un ajuste de las líneas de emisión para ajustar el espectro del gas. Una vez obtenido dicho espectro se lo resta al espectro residual obteniendo el espectro de ruido, el cual se encuentra en la parte inferior de la Figura [5.6](#page-75-0) y es de color cian.

En el caso de STARLIGHT realizamos además el ajuste con 138 SSPs para producir dos grupos distintos de simulaciones derivadas con los residuos de cada ajuste. En este caso presentamos dos ajustes, uno usando 45 SSPs y otro usando 138 SSPs (ver Figura [5.7\)](#page-76-0). A primera vista no hay muchas diferencias, las cuales debemos determinar numéricamente con nuestro análisis de incertidumbres. Los códigos de ajuste presentan la opción de usar bases numerosas con la finalidad de mejorar los ajustes, pero este hecho se debe evaluar con cuidado. Por ello también generamos un espectro residual con 138 SSPs para as´ı poder producir simulaciones con el resultado del ajuste apli<span id="page-76-0"></span>cando esta base numerosa. STARLIGHT no ajusta las líneas de emisión, por lo tanto las mismas aparecen en el espectro residual del ajuste de las poblaciones estelares.

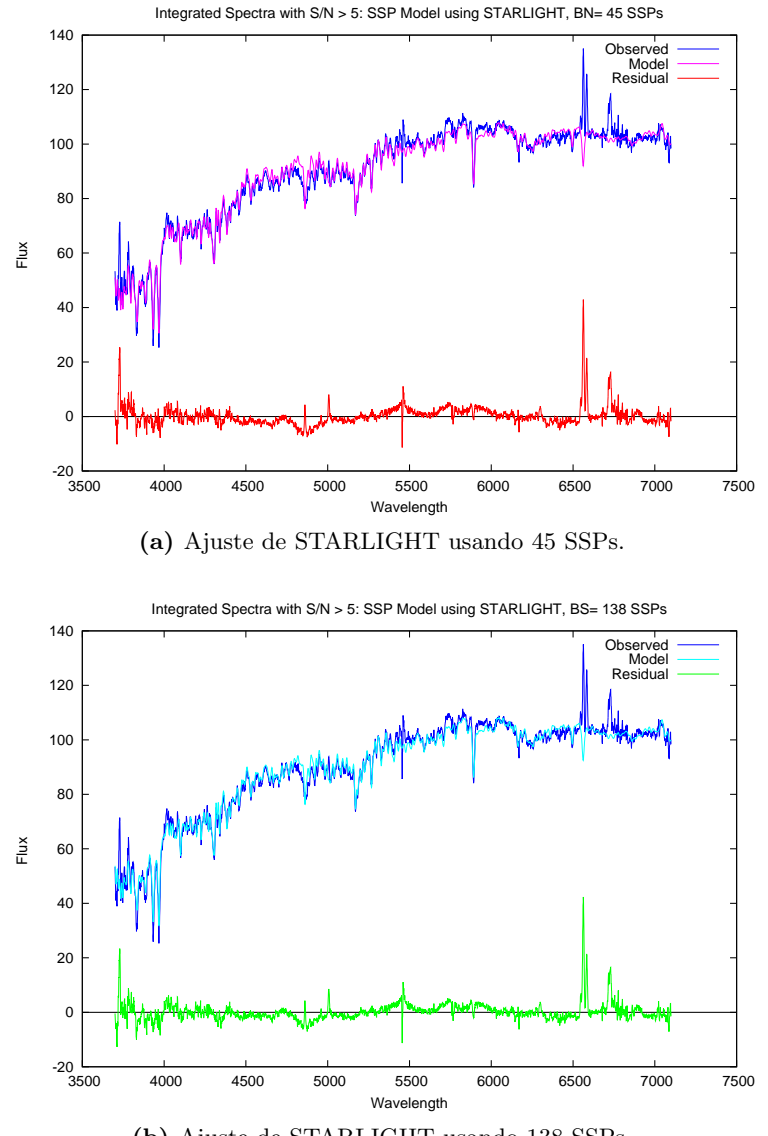

(b) Ajuste de STARLIGHT usando 138 SSPs.

Figura 5.7: Espectro observado con sus ajustes derivados con STARLIGHT. En el panel superior usando 45 SSPs y en el panel inferior usando 138 SSPs.

Una vez hechos los ajustes del espectro integrado con  $S/N > 5$  realizamos un análisis sobre la distribución de ruido, es decir con los espectros residuales originales tanto generados con STAR-LIGHT, como generados con FIT3D. Para ello FIT3D nos da un residual sin líneas de emisión, es decir el espectro solo del ruido asumiendo que el ajuste sea perfecto. En el caso de STARLIGHT tenemos acoplados los espectros del gas y del ruido, por lo que se diseñó una rutina especial que enmascara todas las líneas de emisión, asignando un Flujo=0 alrededor de 10Å a cada lado del centroide de la línea (ver Figura [5.8\)](#page-77-0). Luego se eliminaron las entradas en  $\lambda$  que tuvieran flujo cero;

<span id="page-77-0"></span>así obtuvimos el espectro residual enmascarado, que es una aproximación aceptable al espectro de ruido.

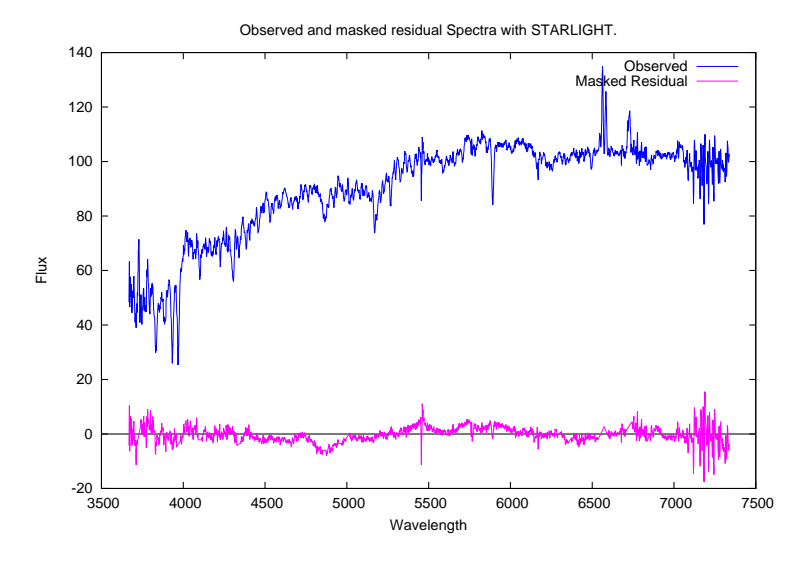

Figura 5.8: En la parte superior el espectro observado. En la parte inferior el residuo derivado con STARLIGHT con las líneas de emisión enmascaradas.

Los histogramas de distribución se presentan en la Figura [5.9.](#page-78-0) Se observa que las distribuciones de error son aproximadamente gaussianas, siendo una distribución más fina (con menos dispersión) aquella dada por FIT3D con una  $\sigma=1.8$ , un sesgo de  $Sk = 0.4$  y una curtosis de  $K = 18.1$ , lo que significa que es una distribución muy simétrica y que tiene un pico prominente. En el caso de la distribución del residual derivado con STARLIGHT se obtiene:  $\sigma=2.4$ , un sesgo de  $Sk =0.1$  y una curtosis de  $K = 11.1$ . De lo anterior, la distribución derivada con STARLIGHT es más extendida y a su vez más simétrica y menos pronunciada que la distribución con FIT3D.

De estos ajustes determinamos los valores de Masa en estrellas, Edad y Metalicidad promedio de las poblaciones estelares en la galaxia, lo que se logr´o utilizando una rutina que construimos bajo ciertos lineamientos que describiremos en breve. Para FIT3D solo tuvimos que calcular la Masa en estrellas de la galaxia pues en el archivo de salida ya tenemos información de las edades y metalicidades globales, tanto pesadas por masa como pesadas por luz. Para STARLIGHT tuvimos que implementar una rutina especial que lee del archivo de salida la contribución de cada población estelar en peso estadístico y sus valores asociados del cociente  $M_*/L$ , edades y metalicidades. La extinción es el único parámetro global que STARLIGHT reporta en sus archivos de salida. A continuación detallamos la forma en la que se calcularon cada una de las propiedades físicas con STARLIGHT. Con respecto al cálculo de masa se efectuó de manera similar tanto con los resultados de STARLIGHT como con los de FIT3D.

La Edad pesada por Luz se define como:

$$
Log(Age)_L = \frac{\sum_j x_j Log(Age)_j}{\sum_j x_j},
$$
\n(5.2)

donde  $x_i$  es el peso que tiene cada población estelar.

<span id="page-78-0"></span>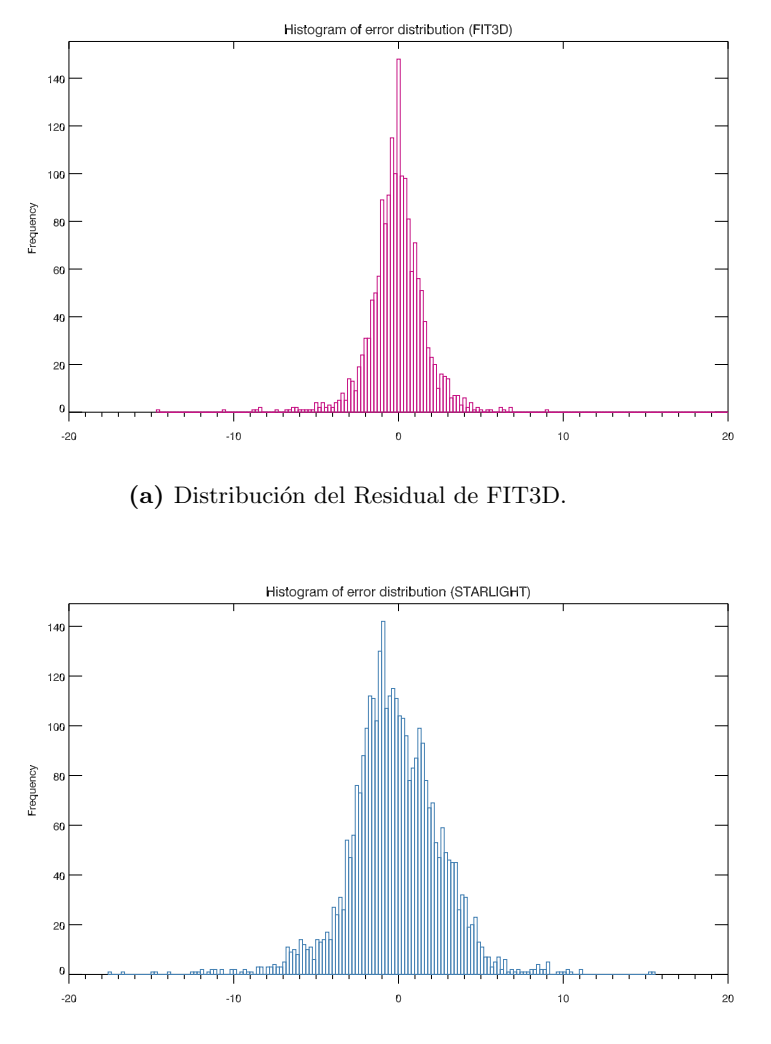

(b) Distribución del Residual de STARLIGHT.

Figura 5.9: Distribución de errores: Histograma de los residuos derivados del ajuste por poblaciones estelares cons una base de 45 SSPs, usando FIT3D (Panel Superior) y STARLIGHT (Panel Inferior).

La Edad pesada por Masa es:

$$
Log(Age)_M = \frac{\sum_j x_j \left(\frac{L}{M}\right)^{-1} Log(Age)_j}{\sum_j x_j \left(\frac{L}{M}\right)^{-1}}
$$
\n(5.3)

La Metalicidad pesada por Luz se define como:

$$
Log(Z)_{L} = \frac{\sum_{j} x_{j} Log(Z)_{j}}{\sum_{j} x_{j}}
$$
\n(5.4)

mientras que Metalicidad pesada por Masa es:

$$
Log(Z)_M = \frac{\sum_j x_j \left(\frac{L}{M}\right)^{-1} Log(Z)_j}{\sum_j x_j \left(\frac{L}{M}\right)^{-1}}
$$
\n(5.5)

Para el cálculo de Masa en estrellas de la galaxia utilizamos la metodología planteada por Sánchez et al. (2015; enviado a la Rev. Mex.), usando el valor del módulo de distancia cosmológico de UGC10205  $modz = 34.98$  [\(Makarov et al. 2014\)](#page-104-0) y la Luminosidad en unidades solares L<sub>o</sub>.

Con todas las ecuaciones anteriormente descritas se calcularon las edades y metalicidades pesadas por masa y por luz, y la masa en estrellas, mismas que son las propiedades físicas promedio que serán nuestra referencia inicial para el estudio con simulaciones Monte-Carlo en la siguiente Sección, mismas que serán implementadas con la finalidad de determinar las incertidumbres en función de la  $S/N$ . Los cálculos se realizaron con ajustes por poblaciones estelares el espectro integrado derivado del estudio de S/N, con las bases de 138 y 45 SSPs de los modelos de [Bruzual and Charlot](#page-102-1) [\(2003\)](#page-102-1) (BC03), usando STARLIGHT. Así mismo aplicamos FIT3D empleando las mismas bases y también la base de 156 SSPs de MILES, que es la base original que usa FIT3D.

<span id="page-79-0"></span>

| Propiedades Físicas Promedio de UGC10205, usando FIT3D y STARLIGH con diferentes Bases de SSPs. |         |                       |                 |                  |                  |  |  |
|-------------------------------------------------------------------------------------------------|---------|-----------------------|-----------------|------------------|------------------|--|--|
|                                                                                                 |         | <b>STL 45 STL 138</b> | <b>FIT3D 45</b> | <b>FIT3D 138</b> | <b>FIT3D 156</b> |  |  |
| Edad pesada por Luz $(10^9 \text{ años})$                                                       | 3.32    | 1.36                  | 3.64            | 3.81             | 3.86             |  |  |
| Edad pesada por Masa $(10^9 \text{ años})$                                                      | 10.01   | 10.46                 | 10.29           | 10.53            | 10.10            |  |  |
| Metalicidad pesada por Luz/ $Z_{\odot}$ (dex)                                                   | $-0.33$ | $-0.57$               | $-0.31$         | $-0.47$          | $-0.12$          |  |  |
| Metalicidad pesada por Masa/ $Z_{\odot}$ (dex)                                                  | $-0.12$ | $-0.07$               | $-0.30$         | $-0.15$          | 0.01             |  |  |
| Masa en estrellas $(10^{10} \text{ M}_{\odot})$                                                 | 7.83    | 7.51                  | 10.59           | 10.55            | 10.67            |  |  |

**Tabla 5.1:** Resultados de todas las propiedades Físicas promedio derivadas del espectro integrado con  $S/N>5$ usando STARLIGHT y FIT3D con bases de 45 y 138 poblaciones de los modelos BC03 y 156 SSPs de MILES, usada exclusivamente por FIT3D. La metalicidad está normalizada a la metalicidad solar.

En la Tabla [5.1](#page-79-0) mostramos los resultados obtenidos. Se aprecia que todas las propiedades físicas con STARLIGHT varían bastante más entre sí, que los valores obtenidos con FIT3D usando las bases de 45 y 138 SSPs. Por ejemplo, veamos la variación en las edades al usar STARLIGHT: con la base de 45 SSPs la edad es  $Age<sub>L.45</sub> = 3.32$  Gyrs y con la de 138 SSPs  $Age<sub>L.138</sub> = 1.36$  Gyrs. Este resultado no es aceptable pues la diferencia entre las dos edades es de 1.96 Gyrs, que es mayor al valor de Age<sub>L,138</sub>. Se debe resaltar que la base de 156 SSPs contiene poblaciones muy jóvenes (∼50 Myrs) y más metálicas, que no se contemplan en las otras bases. A causa de la diferencia de origen

de las bases usadas tenemos como resultado que todas las metalicidades, tanto pesadas por luz como por masa son subsolares, excepto para la base de 156 SSPs cuyas metalicidades resultantes son, una ligeramente subsolar que es la pesada por luz y otra solar que es la pesada por masa. Ahora, para la estimación de masas se obtienen valores menores en el caso de los ajustes de STARLIGHT con respecto a los de FIT3D. Sin embargo son comparables.

Por el hecho de que las bases usadas por STARLIGHT son derivadas de los mismos modelos de síntesis, se esperaba que los resultados difirieran poco entre sí. Mientras que FIT3D usa una base de 156 SSPs que es totalmente distinta a las de BC03, se esperaba que los resultados de las poblaciones de 45 y 138 SSPs estuvieran alejados de los obtenidos con la base de 156 SSPs de MILES. Las estimaciones de edades y metalicidades tanto pesadas por luz como por masa, y la de masa en estrellas, dan valores muy estables y consistentes entre s´ı al usar todas las bases para el ajuste con FIT3D. Por el contrario, de manera sistem´atica para STARLIGHT los valores resultantes difieren más entre sí, denotando entonces una dependencia del modelo y de la base de poblaciones usada.

## 5.4. Simulaciones Monte-Carlo del Espectro con S/N>5

A fin de evaluar qué tanto cambian los valores de las propiedades físicas en función de la  $S/N$ , vamos a introducir ruido a diferentes niveles sobre el espectro original y repetir los ajustes sobre los espectros resultantes usando STARLIGHT y FIT3D. Para esto construimos un código que produce un número arbitrario de espectros simulados a partir de aplicar el espectro de ruido (ruido en función de la  $\lambda$  de los datos), al espectro original. Dicho espectro de ruido se extrae del espectro residual obtenido con el primer ajuste sobre espectro integrado del estudio  $S/N$ , ya sea ajustando las líneas de emisión o enmascarándolas. Posteriormente ese espectro de ruido se perturbará usando distintas amplitudes que serán moduladas por medio de una caja aleatoria con  $\sigma = 1$  y centrada en 0. Lo que hacemos es crear un vector de números aleatorios del mismo tamaño que el espectro residual, lo que significa que para cada  $\lambda_i$  se multiplicará el valor del espectro de ruido por un número al azar entre [-1,1].

La metodología, seguida para la producción de los espectros simulados es:

$$
F_{simul} = Datos_i + N_{random}(\sigma_i \times random_{i, [-1, 1]}),
$$
\n
$$
(5.6)
$$

donde Datos<sub>i</sub> se refiere al valor de flujo del espectro de entrada (integrado con  $S/N>5$ ), para cada entrada i que son las componentes del vector  $\lambda$ ;  $N_{random}$  es una amplitud constante en  $\lambda$ , elegida al azar entre [0,10] que se aplica a todo el espectro;  $\sigma_i$  es el vector que contiene el valor del espectro residual para cada entrada i y finalmente  $random_{i,[-1,1]}$  es un vector de números aleatorios entre [-1,1] que cambia para cada entrada i.

En la Figura [5.10](#page-81-0) se puede apreciar un ejemplo de la dispersión del espectro original al producir los espectros simulados. En este caso tenemos la dispersión de 10 espectros simulados superpuestos, calculados a partir del residual de FIT3D en la parte superior, y del residual de STARLIGHT en la parte inferior.

En la Figura [5.10](#page-81-0) vemos que los espectros simulados con STARLIGHT se alejan más del espectro promedio (espectro de entrada), que los de FIT3D. Esto es una clara consecuencia de la distribución

<span id="page-81-0"></span>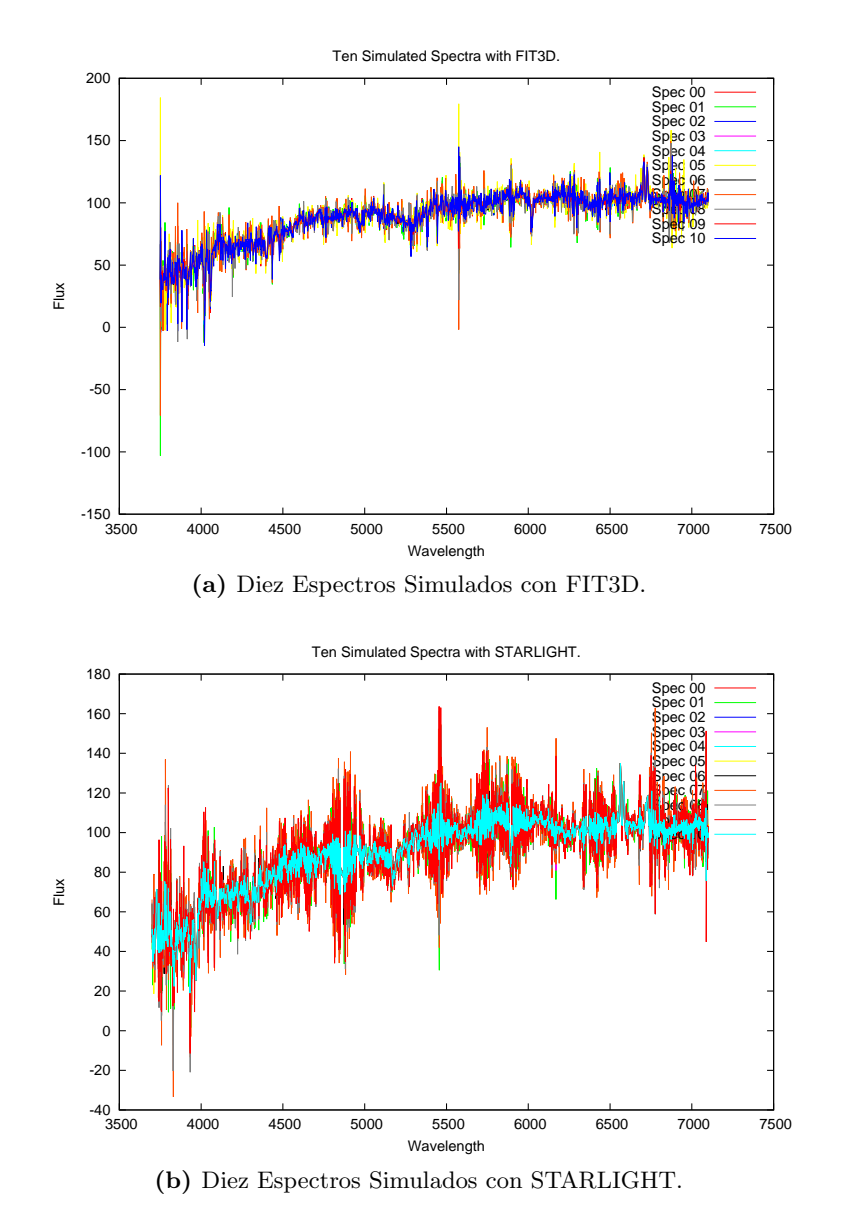

Figura 5.10: Primeros 10 espectros simulados usando los residuales derivados con FIT3D (Panel Superior) y con STARLIGHT (Panel Inferior).

de error observada en la Figura [5.9,](#page-78-0) que es mayor en el caso de STARLIGHT por el hecho de no ajustar las líneas de emisión, sino sólo enmascararlas.

Aplicando entonces la metodología descrita en esta sección procedimos a crear 1000 espectros simulados con el residual de FIT3D y otros 1000 espectros usando el residual de STARLIGHT. Con estos espectros obtenemos los resultados de los ajustes que nos proveen las distribuciones de error de las propiedades de las poblaciones estelares (ver sección [5.5\)](#page-83-0). Para este estudio utilizamos para ambos códigos de ajuste los mismos intervalos para hallar la S/N [5590−5680]Å y para hallar el flujo de normalización alrededor de 5625 A. Necesitamos evaluar qué bases de poblaciones estelares usar según las propiedades del objeto a estudiar, el conjunto de parámetros propicio para los ajustes y los

valores de error con su dependencia del modelo usado. Para resolver estas cuestiones es indispensable realizar un estudio de incertidumbres como el que hemos llevado a cabo en este trabajo, antes de obtener cualquier resultado científico.

# <span id="page-83-0"></span>5.5. Determinación de las Incertidumbres

#### <span id="page-83-4"></span>5.5.1. Errores Relativos con STARLIGHT

A continuación presentamos las distribuciones de errores de la Extinción, Masa, Edad y Metalicidad de 1000 espectros simulados con la base de 45 SSPs. Cada simulación fue ajustada por poblaciones estelares usando de nuevo STARLIGHT con las bases de 45 SSPs y 138 SSPs. Para la Edad y Metalicidad presentamos en una sola gráfica los valores pesados por luz y por masa, esto con la finalidad de comparar las características de las distribuciones resultantes. También presentamos en gráficas separadas las distribuciones de error de Masa y Extinción.

Como se observa desde la Figura [5.11](#page-83-1) hasta la [5.22,](#page-91-0) los errores en las propiedades físicas dependen de la S/N, lo que se hace evidente en los resultados de las distribuciones de error derivadas tanto con STARLIGHT como con FIT3D. En estas figuras se puede ver un comportamiento general en la "forma de trompeta"que presentan las dispersiones relativas, lo que se debe a que a S/N bajas la dispersión alrededor de los valores medios es grande. Luego a medida que crece la  $S/N$ , los valores van tendiendo al valor medio con el decremento de la dispersión, lo que hace converger la distribución a una cola bien definida, con baja dispersión alrededor de dicho valor medio. Es importante resaltar que todo este an´alisis se ha hecho con la finalidad de dotar de un error o barra de error a los parámetros calculados en función de la S/N.

<span id="page-83-2"></span><span id="page-83-1"></span>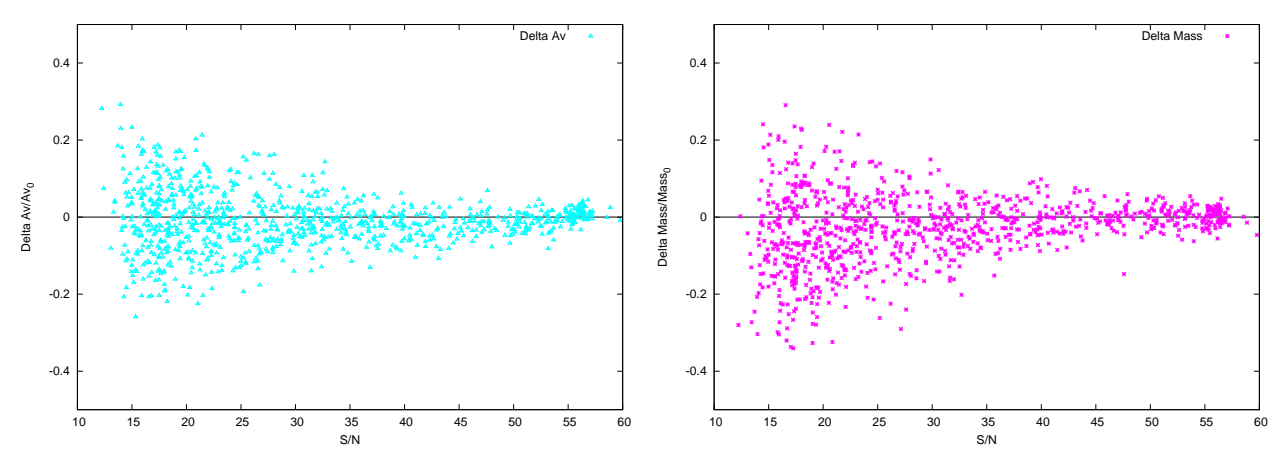

<span id="page-83-3"></span>(a) Error rel. de Av vs. S/N de 1000 simul.(STL 45 SSPs) (b) Error rel. de Masa vs. S/N de 1000 simul. (STL 45 SSPs)

**Figura 5.11:** Errores relativos en función de la  $S/N$  de los valores de extinción y masa en estrellas, de 1000 espectros simulados usando STARLIGHT con una base de 45 SSPs.

La distribución de error de Av en la Figura [5.11a](#page-83-2) se ve muy fina y simétrica con un sesgo de  $Sk = 0.11$ , su rango de errores va de 8.3 % para  $S/N < 40$  hasta 2.9 % para  $S/N > 40$ . Lo anterior representa valores de errores relativos bajos incluso a baja S/N (∼0.2 dex para S/N=15), como se ve en la Figura [5.11a.](#page-83-2) En el caso de la distribución de errores para la masa también se ve una distribución muy simétrica con sesgo  $Sk = 0.42$ , con errores del 10.3% para S/N< 40 y 3% para  $S/N > 40$ . En la Figura [5.11b](#page-83-3) vemos que a  $S/N$  muy bajas (alrededor de  $S/N=15$ ) el mayor valor de error es de ∼0.3 dex.

En la Figura [5.12](#page-84-0) se puede apreciar la dispersión de edades con respecto a la edad media tanto

<span id="page-84-0"></span>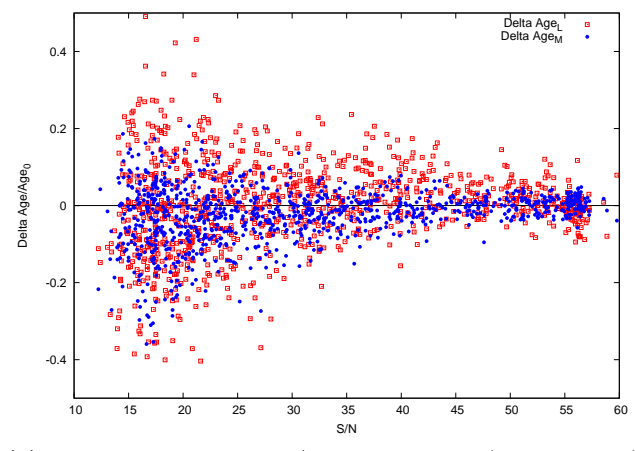

(a) Error rel. de Edad vs. S/N de 1000 simul. (STL 45 SSPs)

**Figura 5.12:** Errores relativos en función de la  $S/N$  de los valores de Edad tanto pesada por luz como pesada por masa, de 1000 espectros simulados usando STARLIGHT con una base de 45 SSPs.

pesadas por luz como pesadas por masa. La dispersión es claramente mayor para los valores pesados por luz con una distribución bastante simétrica. En contraste, la distribución de edad pesada por masa es más fina pues se está pesando por poblaciones estelares viejas que contribuyen más a la masa al tener M/L más alta y dan un valor estadísticamente más significativo de la edad. Se observa en esta distribuci´on pesada por masa un sesgo hacia edades menores a la del promedio  $\langle \text{Age}_M \rangle = 9.98 \text{ Gyrs}$  con un error a  $S/N \langle 40 \text{ de } \sigma = 8.5\% \text{ y}$  un error a  $S/N \rangle \sigma = 2.5\%$ . La distribución es asimétrica a causa de que las edades se están pesando por poblaciones viejas que según la base usada tienen un máximo en edad, que corresponde a la población más vieja de la base, en este caso con una edad de 13 Gyrs. A causa de lo anterior todos los ajustes están sesgados a ese valor dando como resultado un valor promedio alto. El sesgo de esta distribución es de  $Sk = 1.03$ , lo que denota una distribución asimétrica hacia valores menores al promedio. Por tanto no hay muchos puntos por encima de la edad promedio por lo que el error no puede ser simétrico. La distribución por lo tanto no puede ser sim´etrica porque no se contemplan edades mayores a la del Universo ya que no tendrían sentido. La distribución pesada por luz si es simétrica con un sesgo de  $Sk = 0.2$ , pues tiende a valores de edad promedio pequeños, en este caso de  $\langle \text{Age}_L \rangle = 3.70 \text{ Gyrs}$ , por lo que existen suficientes puntos tanto por encima como por debajo de dicho valor promedio con un error a S/N<40 de  $\sigma = 8.5\%$  y un error a S/N>40 de  $\sigma = 2.5\%$  (ver Tabla [5.2\)](#page-87-0).

Vemos en la Figura [5.13](#page-85-0) que tanto las distribuciones de error de las metalicidades pesada por masa y por luz son muy similares. No hay una que sea claramente m´as fina que la otra. En la parte de bajas S/N las distribución de error de la Metalicidad pesada por luz está sesgada hacia valores mayores al promedio  $Sk = 2.6$ . En contraste, la metalicidad pesada por masa es más simétrica con  $Sk = 0.5$ . Los errores relativos en metalicidad para  $S/N < 40$  y  $S/N > 40$  son 19.3 y 3.7% (pesada por luz), y 13.3 y 3.0 % (pesada por masa) respectivamente.

A continuación presentamos las distribuciones de error derivadas de los ajustes con STARLIGHT cambiando la base de poblaciones estelares a 138 SSPs. La distribución de error de Av en la Figura [5.14a](#page-85-1) se ve simétrica con un sesgo de  $Sk = 0.36$ , que es ligeramente mayor al de la distribución obtenida con 45 SSPs. Los errores en promedio para S/N<40 son de 8.5 % mientras que para S/N

<span id="page-85-0"></span>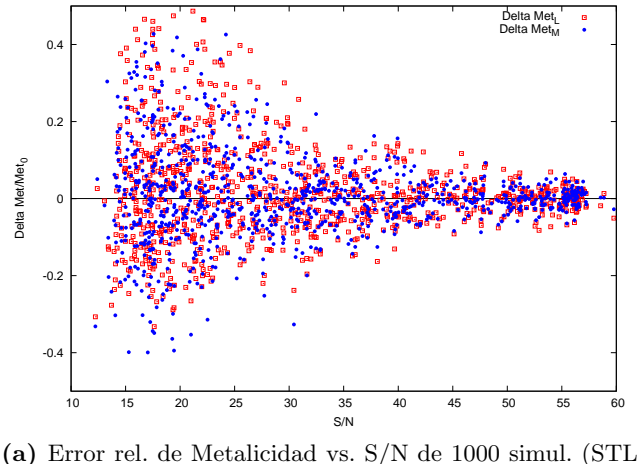

45 SSPs)

**Figura 5.13:** Errores relativos en función de la  $S/N$  de los valores de Metalicidad tanto pesada por luz (cuadros rojos) como pesada por masa (puntos azules), de 1000 espectros simulados usando STARLIGHT con una base de 45 SSPs.

 $> 40$ , son de 2.9%. Lo anterior representa valores de errores relativos bajos incluso a baja  $S/N$ (∼0.2 dex para S/N=15), como se ve en la Figura [5.14a.](#page-85-1) En el caso de la distribución de errores de la masa, para los puntos con  $S/N < 35$  se ve una distribución asimétrica hacia valores menores al promedio, cuyo sesgo global es de  $Sk = 0.92$ . Las desviaciones estándar de los errores relativos para S/N < 40 son del 11.7 % y para S/N mayores son de 3.8 %. En la Figura [5.14b](#page-85-2) vemos que a S/N muy bajas (alrededor de S/N=15) el mayor valor de error es de ∼0.4 dex.

<span id="page-85-1"></span>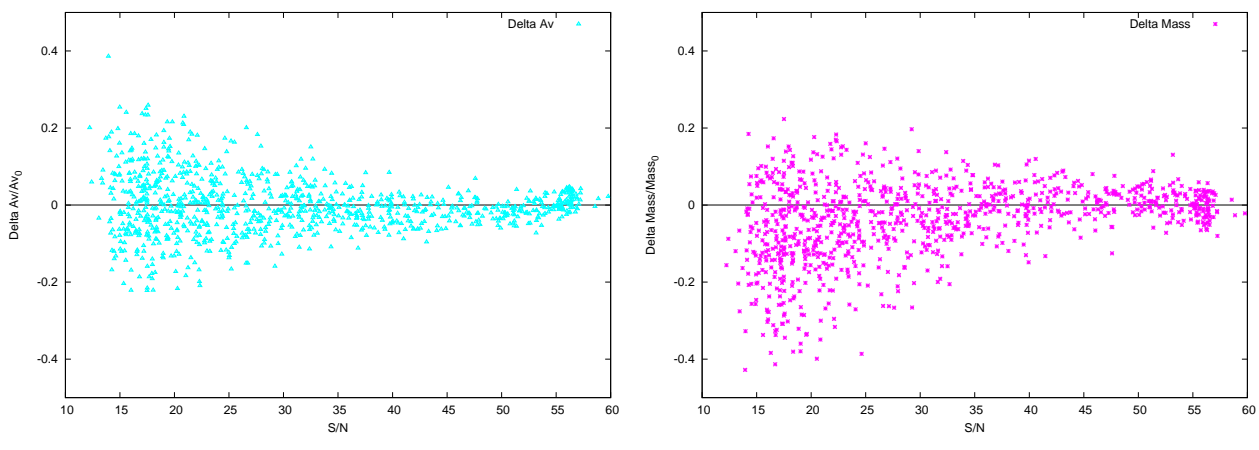

<span id="page-85-2"></span>(a) Error rel. de Av vs. S/N de 1000 simul. (STL 138 SSPs) (b) Error rel. en Masa vs. S/N de 1000 simul. (STL 138 SSPs)

**Figura 5.14:** Errores relativos en función de la  $S/N$  de los valores de extinción y masa en estrellas, de 1000 espectros simulados usando STARLIGHT con una base de 138 SSPs.

En la Figura [5.15](#page-86-0) se puede apreciar la dispersión de edades con respecto a la edad media tanto

<span id="page-86-0"></span>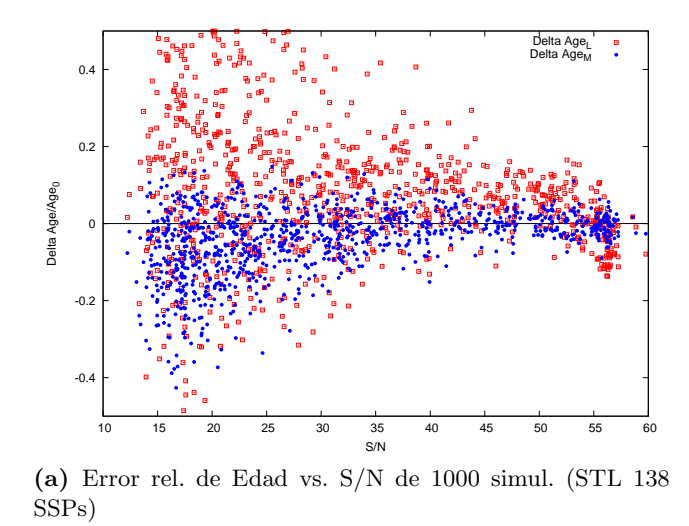

**Figura 5.15:** Errores relativos en función de la  $S/N$  de los valores de Edad tanto pesada por luz como pesada por masa, de 1000 espectros simulados usando STARLIGHT con una base de 138 SSPs.

pesadas por luz como por masa. La distribución de la Edad pesada por luz es más dispersa con una distribución bastante asimétrica hacia valores mayores al promedio, a diferencia de la distribución de la edad pesada por masa que es asimétrica con un sesgo negativo y menos dispersa. La asimetría se da por las mismas razones expuestas para la distribución de 45 SSPs cuando la edad se pesa por poblaciones estelares viejas. La distribuci´on pesada por masa entonces tiene un sesgo hacia edades menores a la del promedio con un valor de  $Sk = -1.17$ , y sus errores relativos son de  $10.0\%$  para  $S/N<40$  y 3.2% para  $S/N>40$ . La distribución pesada por luz es también asimétrica, pero contrario a la distribución pesada por masa, tiende a valores mayores al promedio lo que confirma el valor de su sesgo de  $Sk = 2.16$ . Los errores en esta distribución son de 33.0% para S/N<40 y 7.4% a  $S/N>40$  (ver Tabla [5.2\)](#page-87-0).

Vemos en la Figura [5.16](#page-87-1) que la metalicidad pesada por luz tiene una dispersión mayor a la de la metalicidad pesada por masa. Esta última es más fina pero es asimétrica hacia valores menores que el promedio con un sesgo de  $Sk = 0.44$ . Por otro lado, la distribución de error de la Metalicidad pesada por luz está sesgada hacia valores mayores al promedio con un sesgo de  $Sk = 3.3$ . Los errores relativos en metalicidad para  $S/N < 40$  y  $S/N > 40$  son 32.0 y 4.2 % (pesada por luz), y 16.9 y 4.0 % (pesada por masa) respectivamente.

<span id="page-87-1"></span>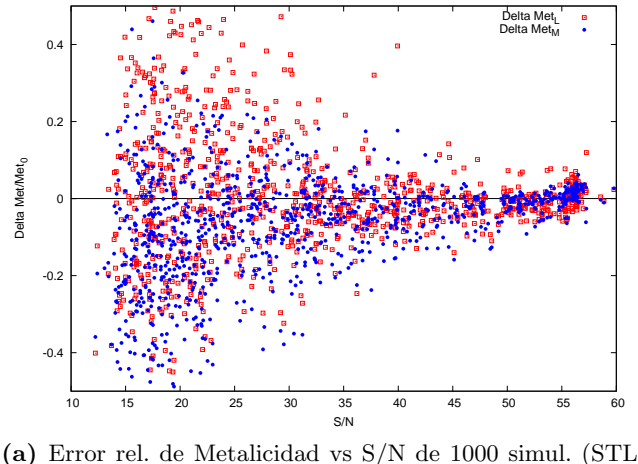

138 SSPs)

**Figura 5.16:** Errores relativos en función de la  $S/N$  de los valores de Metalicidad tanto pesada por luz como pesada por masa, de 1000 espectros simulados usando STARLIGHT con una base de 138 SSPs.

<span id="page-87-0"></span>

| S/N                 | Aiuste      | $Av$ (mag)      | Edad <sub>L</sub> (10 <sup>9</sup> años) | Edad <sub>M</sub> (10 <sup>9</sup> años) | $\mathbf{Z}_L(\mathbf{dex})$ | $\mathbf{Z}_M(\mathbf{dex})$ | Masa $(10^{10} \text{ M}_{\odot})$ |
|---------------------|-------------|-----------------|------------------------------------------|------------------------------------------|------------------------------|------------------------------|------------------------------------|
| $\mathrm{S/N}{<}40$ | STL 45 SSP  | $0.64 \pm 0.05$ | $3.62 + 0.48$                            | $9.66 + 0.82$                            | $-0.33 + 0.08$               | $-0.13 + 0.05$               | $10.7 + 1.11$                      |
|                     | STL 138 SSP | $0.65 + 0.05$   | $1.92 + 0.63$                            | $10.03 + 1.01$                           | $-0.58 + 0.13$               | $-0.09 + 0.07$               | $10.5 \pm 1.23$                    |
| S/N>40              | STL 45 SSP  | $0.64 \pm 0.02$ | $3.67 + 0.18$                            | $9.98 + 0.25$                            | $-0.35 + 0.01$               | $-0.14 + 0.01$               | $11.1 \pm 0.33$                    |
|                     | STL 138 SSP | $0.64 + 0.02$   | $1.77 + 0.13$                            | $10.64 + 0.34$                           | $-0.62 + 0.02$               | $-0.06 + 0.02$               | $11.2 + 0.43$                      |

**Tabla 5.2:** Resultados en la determinación de propiedades físicas promedio y sus incertidumbres derivados del ajuste con STARLIGHT con las bases de 45 y 138 SSPs. En esta tabla también presentamos la dependencia de los errores en función de la S/N, con un valor óptimo que fijamos en  $S/N=40$ , según lo obtenido de las distribuciones de error.

En la Tabla [5.2](#page-87-0) se observa numéricamente la tendencia en la disminución de los errores en todas las propiedades físicas, al aumentar la S/N. Con la base de 138 SSPs la Edad pesada por luz tiende a ser menor tanto a baja como alta S/N. Los valores promedio de Av, Edad pesada por masa y Masa en estrellas son muy estables y cercanos entre sí para las dos bases usadas. Las metalicidades promedio pesadas por luz tienden a ser mayores con la base de 45 SSPs, lo que contrasta con el caso de las metalicidades promedio pesadas por masa que tienden a ser mayores cuando se usa la base de 138 SSPs. De las Figuras observamos que en general las distribuciones derivadas con la base de 45 SSPs son m´as finas y tienen menos error, por lo tanto para STARLIGHT los mejores ajustes se lograron con la base menos numerosa. Lo anterior indica que no siempre usar bases más numerosas implica mejores resultados.

#### <span id="page-88-2"></span>5.5.2. Errores Relativos con FIT3D

De la misma forma como se presentaron los resultados en la subsección [5.5.1,](#page-83-4) presentamos ahora las distribuciones de error de los valores de Extinción, Masa, Edad y Metalicidad para 1000 espectros simulados obtenidos a partir de introducir ruido al espectro original con el espectro de ruido derivado del ajuste con FIT3D usando la base de 45 SSPs de los modelos BC03. Posteriormente cada simulación se ajustó usando de nuevo la base de 45 SSPs como la base de 156 SSPs de los modelos de MILES. En este caso no usamos la base de 138 SSPs con FIT3D porque la de 156SSPs tiene una mayor resolución espectral y del estudio de [Cid Fernandes et al.](#page-102-0) [\(2014\)](#page-102-0) sabemos que esta base es la m´as propicia para este tipo de an´alisis. Otra de las razones es que no tuvimos el tiempo de ajustar los espectros simulados con los residuos de esta base, es decir producimos los espectros simulados pero no pudimos efectuar su respectivo ajuste, caso que dejaremos para más adelante.

<span id="page-88-0"></span>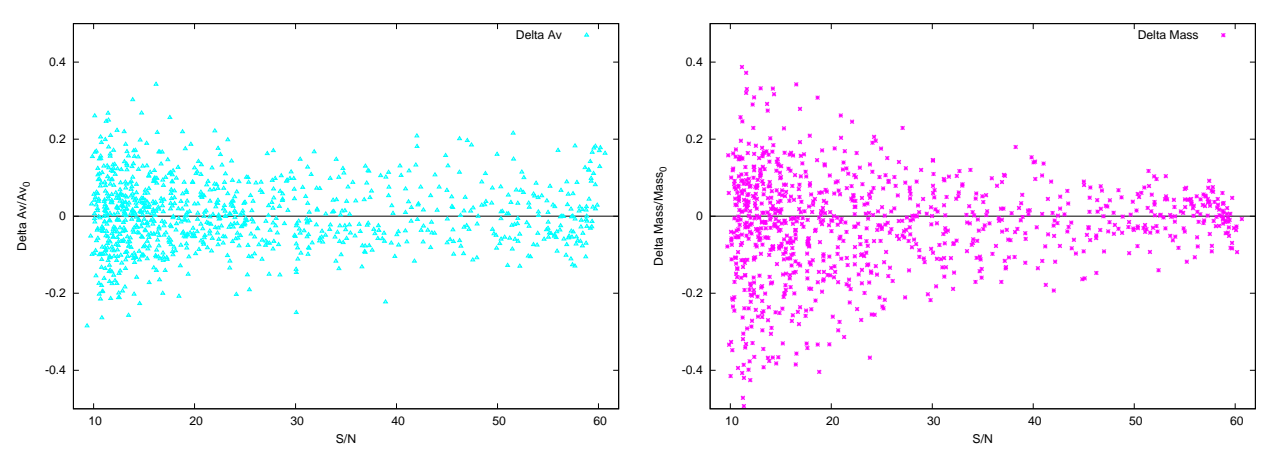

<span id="page-88-1"></span>(a) Error rel. de Av vs. S/N de 1000 simul. (FIT3D 45 SSPs) (b) Error rel. de Masa vs. S/N 1000 simul. (FIT3D 45 SSPs)

**Figura 5.17:** Errores relativos en función de la  $S/N$  de los valores de extinción y masa en estrellas, de 1000 espectros simulados usando FIT3D con una base de 45 SSPs.

La distribución de error de Av en la Figura [5.17a](#page-88-0) se ve simétrica con un sesgo de  $Sk =0.1$ . Tiene dispersión considerable incluso a alta  $S/N$ , lo que se hace evidente con su rango de errores que va de 9.2 % para  $S/N < 40$  hasta 7.9 % para  $S/N > 40$ . A pesar de que la distribución no converge rápidamente al valor medio, el valor de las dispersión es relativamente bajo incluso a baja S/N (∼0.3 dex para S/N=15), como se ve en la Figura [5.17a.](#page-88-0) En el caso de la distribución de errores de la masa, se observa una distribución ligeramente asimétrica con un valor de sesgo de  $Sk = 0.58$ . Los errores son de 14.9 % para  $S/N < 40$  y de 5.9 % para  $S/N > 40$ . En la Figura [5.17b](#page-88-1) vemos que a S/N muy bajas (alrededor de S/N=15) el mayor valor de error es de ∼0.4 dex.

En la Figura [5.18](#page-89-0) se observa la dispersión conjunta de edades con respecto a la edad media. La distribución de la Edad pesada por luz es más dispersa con una distribución ligeramente asimétrica con un sesgo de  $Sk = 0.7$ , los errores en esta distribución tienen valores de 24.5 % para S/N<40 y de 14.0 % para  $S/N>40$ . Ahora, la distribución de la edad pesada por masa es aún más asimétrica con un sesgo negativo de  $Sk = 1.0$  y menos dispersa que la distribución pesada por luz. Sus errores son 15.3 % para S/N>40 y 5.8 % para S/N<40 (ver Tabla [5.3\)](#page-91-1).

<span id="page-89-0"></span>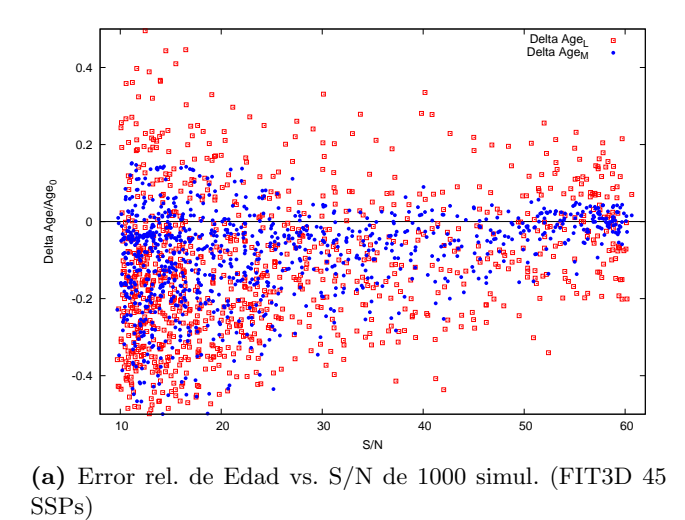

<span id="page-89-1"></span>Figura 5.18: Errores relativos de vs. S/N de los valores de Edad tanto pesada por luz como pesada por masa, de 1000 espectros simulados usando FIT3D con una base de 45 SSPs.

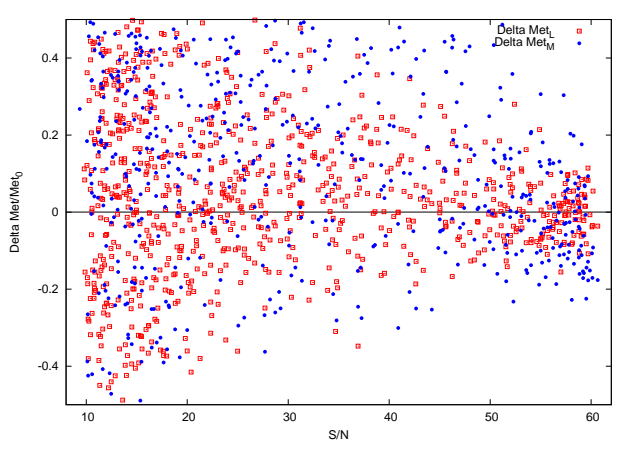

(a) Error rel. de Metalicidad vs. S/N de 1000 simul. (FIT3D 45 SSPs)

**Figura 5.19:** Errores relativos en función de  $S/N$  de los valores de Metalicidad tanto pesada por luz como pesada por masa, de 1000 espectros simulados usando FIT3D con una base de 45 SSPs.

En la Figura [5.19](#page-89-1) vemos las distribuciones conjuntas de error de la metalicidad pesada por luz y por masa. La metalicidad pesada por masa es bastante dispersa y asim´etrica tendiendo a valores mayores que el promedio, con un sesgo de  $Sk = 1.84$ . Por otro lado, la distribución de error de la Metalicidad pesada por luz también está sesgada hacia valores mayores al promedio con un sesgo de  $Sk =1.09$ . Los errores relativos en metalicidad para  $S/N < 40$  y  $S/N > 40$  son 38.9 y 9.0 % (pesada por luz), y 46.4 y 28.7 % (pesada por masa) respectivamente. Como vemos los errores son considerables para la distribución de metalicidad pesada por masa, aún así se observa un patrón disperso pero con la característica forma de trompeta de las distribuciones de error en función de la  $S/N$  (ver Figura [5.19\)](#page-89-1).

La distribución de error de Av en la Figura [5.20a](#page-90-0) se ve ligeramente asimétrica con un sesgo de

<span id="page-90-0"></span>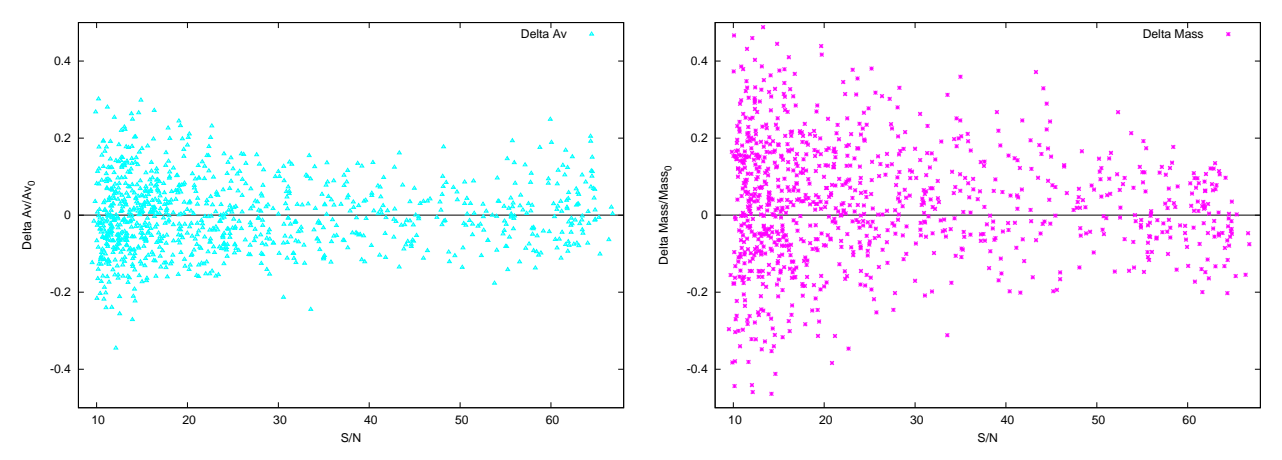

<span id="page-90-1"></span>(a) Error rel. de Av vs. S/N de 1000 simul. (FIT3D 156 (b) Error rel. de Masa vs. S/N de 1000 simul. (FIT3D 156 SSPs) SSPs)

**Figura 5.20:** Errores relativos en función de la  $S/N$  de los valores de extinción y masa en estrellas, de 1000 espectros simulados usando FIT3D con una base de 156 SSPs.

 $Sk = 0.24$ . Al igual que en el caso de la dispersión derivada con 45 SSPs, tiene dispersión considerable incluso a alta S/N, lo que se puede apreciar con los valores de error que son de 9.8 % para S/N  $<$  40 y de 7.6 % para S/N  $>$  40. A pesar de que la distribución no converge rápidamente al valor medio, el valor de la dispersión es relativamente bajo incluso a baja S/N (∼0.3 dex para S/N=15), como se ve en la Figura [5.20a.](#page-90-0) En el caso de la distribución de errores de la masa, se observa una distribución ligeramente asimétrica con un valor de sesgo de  $Sk = 0.29$ . Los errores son de 16.8 % para S/N<40 y de 10.4 % para S/N>40. En la Figura [5.20b](#page-90-1) vemos que a S/N muy bajas (alrededor de S/N=15) el mayor valor de error es de ∼0.5 dex.

<span id="page-90-2"></span>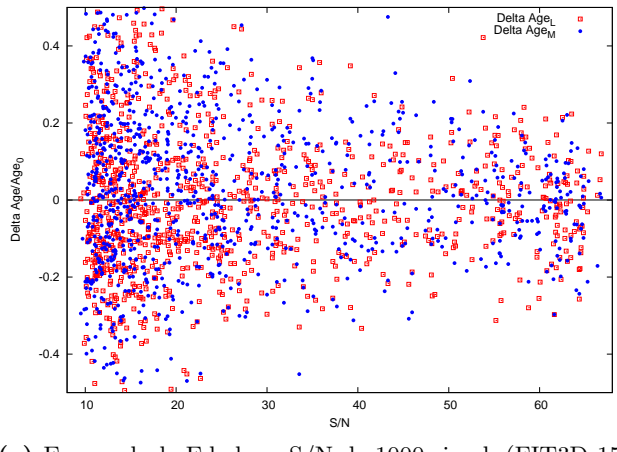

(a) Error rel. de Edad vs. S/N de 1000 simul. (FIT3D 156 SSPs)

**Figura 5.21:** Errores relativos en función de la  $S/N$  de los valores de Edad tanto pesada por luz como pesada por masa, de 1000 espectros simulados usando FIT3D con una base de 156 SSPs.

<span id="page-91-0"></span>En la Figura [5.21](#page-90-2) se observa la dispersión conjunta de edades con respecto a la edad media. Ambas distribuciones de error tienen dispersiones altas y se distribuyen de forma similar. La distribución de edad pesada por luz tiene un sesgo positivo pequeño de  $Sk =0.5$ . Los errores son de  $15.3\%$  para  $S/N < 40$  y de  $13.3\%$  para  $S/N >$ . Ahora, la distribución de la edad pesada por masa es bastante simétrica con un sesgo negativo pequeño de  $Sk = 0.12$ . Los errores son de 21 % para S/N<40 y de 12.9 % para S/N>40 (ver Tabla [5.3\)](#page-91-1).

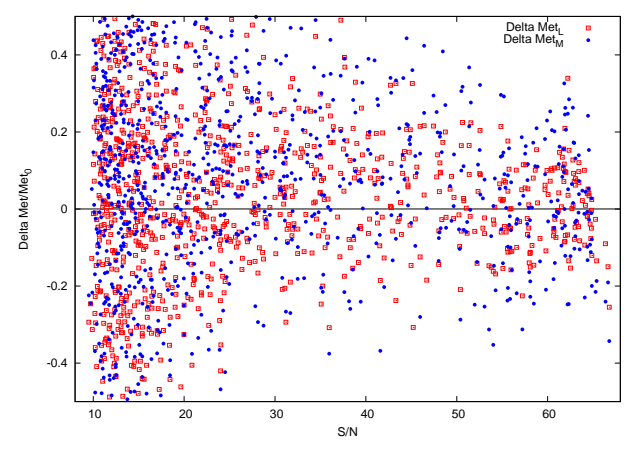

(a) Error rel. de Metalicidad vs. S/N de 1000 simul. (FIT3D 156 SSPs)

**Figura 5.22:** Errores relativos en función de la  $S/N$  de los valores de Metalicidad tanto pesada por luz como pesada por masa, de 1000 espectros simulados usando FIT3D con una base de 156 SSPs.

En la Figura [5.22](#page-91-0) vemos las distribuciones conjuntas de error de la metalicidad pesada por luz y por masa. La metalicidad pesada por masa es bastante dispersa y simétrica, con un sesgo de  $Sk = 0.09$ . Por otro lado, la distribución de error de la Metalicidad pesada por luz tiene un ligero sesgo hacia valores menores al promedio  $Sk = 0.32$ . Los errores relativos en metalicidad para  $S/N < 40$ y  $S/N>40$  son 25.5 y 11.3% (pesada por luz), y 26.4 y 17% (pesada por masa) respectivamente. Como vemos los errores son considerables para ambas distribuciones; aún así se observa un patrón disperso pero con la característica forma de trompeta (ver Figura [5.22\)](#page-91-0).

<span id="page-91-1"></span>

| S/N    | Aiuste               | $Av$ (mag)      | Edad <sub>L</sub> (10 <sup>9</sup> años) | Edad <sub>M</sub> (10 <sup>9</sup> años) | $\mathbf{Z}_L(\mathbf{dex})$ | $\mathbf{Z}_M(\mathbf{dex})$ | Masa $(10^{10} \text{ M}_{\odot})$ |
|--------|----------------------|-----------------|------------------------------------------|------------------------------------------|------------------------------|------------------------------|------------------------------------|
| S/N<40 | FIT3D 45 SSP         | $0.65 \pm 0.06$ | $2.92+0.72$                              | $10.11 \pm 1.55$                         | $-0.21 + 0.16$               | $-0.06 + 0.19$               | $9.49 + 1.42$                      |
|        | <b>FIT3D 156 SSP</b> | $0.60 + 0.06$   | $3.01 + 0.63$                            | $8.82 + 1.86$                            | $-0.08 + 0.10$               | $0.03 + 0.11$                | $8.42 + 1.42$                      |
| S/N>40 | FIT3D 45 SSP         | $0.65 + 0.05$   | $3.39 + 0.48$                            | $10.97 \pm 0.63$                         | $-0.26 + 0.04$               | $-0.26 + 0.12$               | $9.69 \pm 0.58$                    |
|        | <b>FIT3D 156 SSP</b> | $0.61 + 0.05$   | $3.05 + 0.41$                            | $8.61 + 1.11$                            | $-0.10 + 0.05$               | $-0.004 + 0.07$              | $8.22 + 0.85$                      |

**Tabla 5.3:** Resultados en la determinación de propiedades físicas promedio y sus incertidumbres derivados del ajuste con FIT3D con las bases de  $45 \text{ y } 156$  SSPs. En esta tabla también presentamos la dependencia de los errores en función de la  $S/N$ , con un valor óptimo que fijamos en  $S/N=40$ , según lo obtenido de las distribuciones de error.

De la misma manera que para los resultados con STARLIGHT, en la Tabla [5.3](#page-91-1) se observa numéricamente la tendencia en la disminución de los errores en todas las propiedades físicas, al

aumentar la S/N, sin embargo la magnitud de esos errores es mayor que los derivados con STAR-LIGHT para todas los parámetros físicos estudiados. Los valores promedio de Av, edad pesada por luz y Masa en estrellas son muy estables y cercanos entre s´ı para las dos bases usadas. Con respecto a los valores de masa en estrellas reportados en la literatura (ver Cap´ıtulo [2\)](#page-21-0), los cuales fueron derivados mediante estudios fotom´etricos (ver Tabla [2.4\)](#page-26-0), observamos que nuestros resultados aplicando ajustes por poblaciones estelares tanto con STARLIGHT como con FIT3D, son cercanos a dichos valores de masa en la literatura para esta galaxia. Lo anterior es un indicio de consistencia con otros estudios, lo que apoya nuestro m´etodo para hallar el conjunto de par´ametros propicio para el ajuste por poblaciones estelares. Continuando con la descripción de los valores en la Tabla [5.3,](#page-91-1) la edad pesada por Masa tiende a ser menor (∼ 2 Gyr) al usar la base de 156 SSPs. Las metalicidades promedio tanto pesadas por luz como por masa son mayores con la base de 156 SSPs. De las Figuras observamos que en general todas las distribuciones derivadas con las dos bases son más dispersas que en el caso de STARLIGHT. Sin embargo con FIT3D observamos menores fluctuaciones de los valores promedio al cambiar de base de modelos estelares. Este hecho concuerda con los resultados iniciales de la Tabl[a5.1,](#page-79-0) discutidos en la sección [5.3,](#page-75-1) en la que observamos el mismo comportamiento.

#### 5.5.3. Discusión sobre los métodos de ajuste

Podemos observar que todas las distribuciones derivadas de los ajustes usando STARLIGHT son muy finas a S/N altas, por lo tanto la convergencia hacia los valores medios es muy clara. Este resultado está relacionado con la técnica de ajuste usada. Como vimos en la subsección [4.1.1,](#page-55-0) STARLIGHT usa cadenas de Markov en conjunto con iteraciones Monte-Carlo, para buscar el mejor ajuste. Una cadena de Markov es una sucesión de realizaciones similares en la cual cada realización tiene el mismo n´umero finito de resultados posibles y en donde la probabilidad de cada resultado para una realización dada, depende sólo del resultado de la realización inmediatamente precedente y no de cualquier resultado previo. Debido a lo anterior, este método se limita a una pequeña variación sobre el espacio de parámetros. Al ser un método que busca un mínimo por convergencia tiende a ir al mismo m´ınimo, incluso introduciendo ruido al elemento original (espectro original). Lo anterior no quiere decir que ese mínimo sea correcto, porque puede ser un mínimo local. También puede suceder que se encuentre otro m´ınimo, pero este debe encontrarse dentro del limitado espacio de variación de los parámetros. Cuando se llega a alta S/N con las cadenas de Markov se intenta ajustar incluso los sistemáticos.

Por otro lado, FIT3D utiliza un método de Monte-Carlo puro, que no restringe el espacio de parámetros. Lo que hace es aleatorizar los datos en cada realización y vuelve a ajustar los parámetros N veces. A causa de lo anterior el método de Monte-Carlo no tiende a converger a una distribución de errores tan fina o definida como en el caso de los resultados al aplicar cadenas de Markov, sino que busca el mejor modelo en un intervalo m´as amplio que en el caso de STARLIGHT incluso a altas S/N. A causa de ese intervalo de variación más generoso, las distribuciones de error con FIT3D resultan más dispersas, lo que representa un error más realista. Después de varias pruebas hechas con FIT3D hay un valor intrínseco de dispersión que este código no es capaz de eliminar, pues a altas S/N no es capaz de encontrar una solución con un error mejor que 0.03 dex (Sánchez et al. 2015; enviado a la Rev. Mex.). En comparación a lo dicho con respecto a las cadenas de Markov, el m´etodo de Monte-Carlo es m´as b´asico pero a su vez es menos sesgado, en el sentido en que los resultados no necesariamente tienden a un mismo valor.

Al usar FIT3D se introduce una propagación de error adicional a causa del ajuste de líneas del gas. Como se ha mencionado anteriormente FIT3D primero enmascara las líneas de emisión para efectuar un ajuste preliminar del continuo, luego resta el modelo del continuo para extraer el espectro residual. Con base en ese espectro residual realiza el ajuste de l´ıneas usando funciones gaussianas. Una vez obtenido el modelo del espectro modelo de emisión se resta al espectro original para proceder a realizar ajustes por iteraciones. De este proceso de ajuste de líneas de emisión surgen errores que se propagan al ajuste del continuo, lo que también contribuye a incrementar la dispersión de las distribuciones de error obtenidas a partir de FIT3D. A diferencia del proceso anterior, STARLIGHT no ajusta el gas sino que sólo enmascara las líneas por lo que no presenta una fuente adicional de error en su método de ajuste.

Como vimos en la tabla [5.1,](#page-79-0) para los valores derivados con STARLIGHT se puede apreciar la presencia de errores sistem´aticos, ya que existen diferencias considerables entre los valores obtenidos empleando diferentes bases espectrales. Los resultados derivados con FIT3D casi no fluctúan, se recuperan valores muy parecidos entre sí, pero como vimos del análisis de incertidumbres tienen asociado un error mayor. De todo lo anterior se concluye que FIT3D es m´as estable para encontrar soluciones a pesar de que los errores de las soluciones obtenidas son mayores.

Ahora veremos nuestros resultados en otro contexto, compar´andolos con los resultados de un estudio sobre la determinación de la relación Masa-Metalicidad para 300 galaxias de CALIFA, realizado por [Gonz´alez Delgado et al.](#page-104-1) [\(2014\)](#page-104-1). El objetivo primordial de dicho estudio es el de investigar  $c$ ómo la metalicidad estelar  $(Z)$ , se relaciones con la masa total en estrellas  $(M)$ , usando los cubos de datos tanto de galaxias esferoidales como de galaxias dominadas por disco (González Delgado et al. [2014\)](#page-104-1). Para tal fin González Delgado et al. [\(2014\)](#page-104-1) usaron STARLIGHT para el ajuste del continuo, con una base de 235 poblaciones estelares, derivadas de los modelos de Granada (González Delgado [et al. 2005\)](#page-103-0) y MILES [\(Vazdekis et al. 2010\)](#page-106-0), y una IMF de Salpeter. Esas 235 SSPs cubren un intervalo en edad que va de 0.001 a 14 Gyrs y en log Z/Z<sub>⊙</sub> desde −2.3 hasta +0.33.

En el estudio anteriormente citado, se obtiene entonces el diagrama Metalicidad pesada por masa vs. la Masa en estrellas. Entre la muestra de ese estudio se encuentra UGC10205. Hemos tomado ese diagrama con la finalidad de graficar sobre la distribución del estudio de González Del[gado et al.](#page-104-1) [\(2014\)](#page-104-1), los resultados que obtuvimos de nuestro estudio de incertidumbres. Lo anterior con la finalidad de probar si nuestros resultados son consistentes con los de ese estudio y obtener una prueba visual de la variación de las dos propiedades físicas del diagrama cuando cambiamos de c´odigo de ajuste y bases de poblaciones estelares. En la Figura [5.23](#page-94-0) presentamos los resultados de los dos estudios mostrando en nuestro caso las cuatro combinaciones diferentes de códigos de ajuste y bases de poblaciones estelares usadas, cuyas convenciones se especifican claramente en la figura. El resultado del estudio de González Delgado et al. [\(2014\)](#page-104-1) para UGC10505 aparece como un círculo segmentado de color azul oscuro; como podemos ver se encuentra dentro de la nube de puntos y corresponde a una galaxia masiva con una metalicidad subsolar.

Nuestros resultados se han expresado con cuatro puntos (Masa,  $Z_M$ ), con sus respectivas barras de error, los cuales se encuentran en las Tablas [5.2](#page-87-0) y [5.3,](#page-91-1) en el l´ımite de alta S/N. Observamos que los cuatro puntos están dentro de la nube de distribución de los valores de las 300 galaxias. También se ve que nuestros resultados están alrededor del punto determinado por González Delgado et al. [\(2014\)](#page-104-1) para UGC10205, siendo los resultados m´as cercanos aquellos que derivamos con la base de 45 SSPs.

<span id="page-94-0"></span>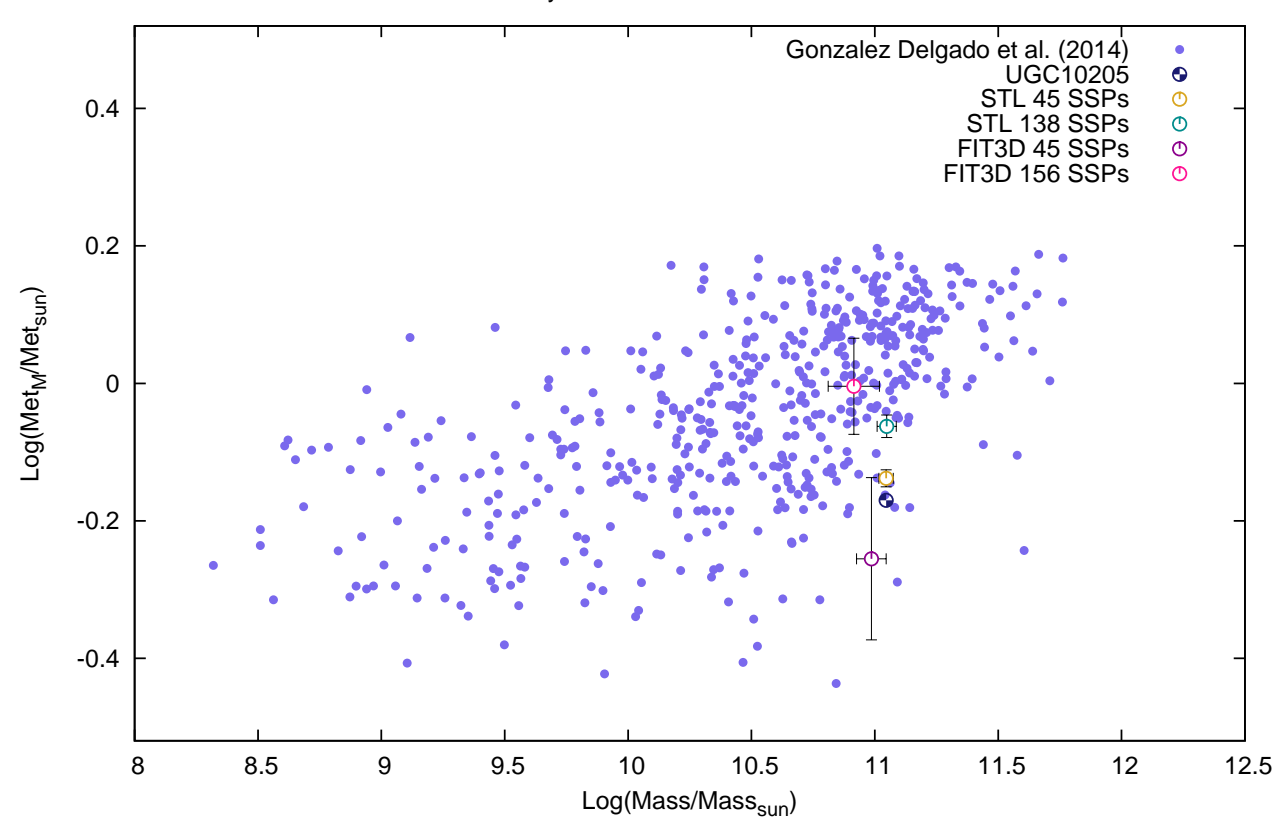

Mass-Metallicity Relation for 300 Galaxies from CALIFA

**Figura 5.23:** Relación Masa-Metalicidad del estudio de González Delgado et al. [\(2014\)](#page-104-1) contrastado con nuestros resultados usando las diferentes combinaciones de códigos de ajuste y bases de poblaciones estelares.

El punto que presenta la mayor metalicidad promedio pesada por masa, es aquel derivado con FIT3D usando la base de 156 SSPs. Como ya habíamos discutido en la sección [5.3,](#page-75-1) el anterior resultado es consistente con el hecho de que esta base tiene modelos de poblaciones más jóvenes y metálicas. De nuestro estudio de incertidumbres vemos que las barras de error para los valores derivados con FIT3D son considerables para la metalicidad, aún así tanto los promedios como las barras están dentro de la distribución del estudio de González Delgado et al. [\(2014\)](#page-104-1). Por otro lado, las barras de error en el eje de las masas representan errores relativos bajos en todos los ajustes. Para los dos resultados usando STARLIGHT tenemos Masas estelares promedio ligeramente mayores a las derivadas con FIT3D. Sin embargo los valores promedio con STARLIGHT están dentro de las barras de error de los valores derivados con FIT3D, por lo que son consistentes entre s´ı. Podemos observar también que los puntos derivados con STARLIGHT tienen barras de error muy pequeñas para ambos ejes, lo cual es discutible como lo hemos planteado en esta subsección. En general podemos ver que nuestros resultados son consistentes entre sí y que están en concordancia con el estudio de González Delgado et al. [\(2014\)](#page-104-1), al encontrarse dentro de la distribución de la relación Masa-Metalicidad obtenida por ese estudio. Lo anterior se da a pesar de que nosotros usamos bases con menos SSPs obtenidas de modelos distintos a los usados en el estudio de González Delgado [et al.](#page-104-1) [\(2014\)](#page-104-1).

# <span id="page-95-0"></span>5.6. Propiedades físicas y errores de cada zona de UGC10205

En esta sección presentamos las propiedades físicas promedio y sus incertidumbres a partir de los espectros integrados de aperturas de 2" de diámetro extraídas del cubo V500 de UGC10205. Cada apertura, tal como se hizo en la sección [4.2,](#page-60-0) se situó en diferentes zonas de la galaxia desde el centro hasta la zona observable m´as externa. Los resultados los presentamos en la Tabla [5.4;](#page-96-0) la primera fila corresponde a la apertura central de la galaxia, las dos siguientes a las aperturas sobre el disco interno, la cuarta a la apertura del disco externo y la última corresponde a la apertura sobre el anillo de formaci´on estelar propuesto en la literatura. Cabe aclarar que las incertidumbres se calcularon en un intervalo de  $\pm 5$  del valor de S/N determinado con los espectros de cada zona en el intervalo en  $\lambda$  $[5590-5680]\text{\AA}$ . En dicho intervalo de S/N se evaluó el error a partir de las distribuciones de error usan-do STARLIGHT con 138 SSPs; estas distribuciones son las que se encuentran en la subsección [5.5.1.](#page-83-4)

Como ya determinamos en el Capítulo [4,](#page-54-0) la región externa del supuesto anillo de formación estelar es muy ruidosa  $(S/N=6.9)$ . La incluimos aquí para ver el efecto del ruido sobre los parámetros calculados. Efectivamente como se ve en la Tabla [5.4,](#page-96-0) la incertidumbre en la edad para esta región es muy grande. Sin una estimación del error, entonces usar estos códigos como caja negra es muy delicado y se pueden obtener resultados que no tienen sentido. Aunque hay indicios de que la población es joven en esta región, como efectivamente lo indica el ajuste, esos resultados no son firmes. Lo que se puede hacer para obtener resultados más confiables en esta región, es hacer un ajuste de las líneas de emisión del gas que tienen una S/N alta, así se puede determinar el estado de ionización del gas en esa región y extraer indirectamente las propiedades de las poblaciones estelares para dar una conclusión con significancia.

Otra opción que necesitamos implementar más adelante es la aplicación de un agrupamiento del continuo para estudiar la galaxia, y así alcanzar un valor de  $S/N\geq 40$ . Dicho límite de  $S/N$ límite surge de los resultados del estudio de las distribuciones de error de las propiedades físicas, pues como vimos en la sección [5.5](#page-83-0) a esa  $S/N$  se producen valores de error aceptables tanto para los ajustes con STARLIGHT como con FIT3D. Afirmamos que el agrupamiento del continuo es totalmente necesario ya que extrajimos una máscara del cubo original con los spaxels individuales que tienen  $S/N > 40$  y sólo encontramos 33 que cumplen con dicha condición, lo que representa un  $2.2\%$  de los 1519 spaxels que teníamos inicialmente con  $S/N>5$ . El área en la que se agrupan estos spaxels con  $S/N>40$  es insignificante y sólo cubre el centro de la galaxia. Somos conscientes que al aplicar agrupamiento se sacrifica la resolución espacial pues para lograr la  $S/N$  límite se deben integrar regiones con varios spaxels, pero según nuestros resultados es la técnica apropiada para extraer resultados científicos robustos.

Todas las zonas a excepción del anillo tienen una  $S/N>30$ . Compararemos para cada propiedad física los resultados entre las distintas zonas. En la Tabla [5.4](#page-96-0) las aperturas están organizadas desde la apertura central, hasta la apertura más externa. Dicha organización nos sirve para identificar preliminarmente posibles gradientes desde el centro hacia la periferia. Para fines de comparación entre los resultados de las zonas también implementamos un t-test del estudiante, que es una técnica estadística que permite determinar si dos conjuntos de datos son significativamente diferentes el uno del otro. Este test nos da un valor de significancia en el intervalo [0.0, 1.0] sobre la diferencia de los

<span id="page-96-0"></span>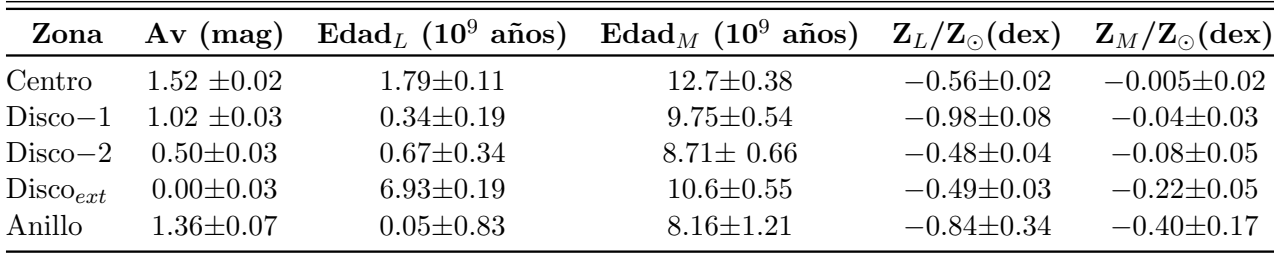

Tabla 5.4: Resultados de todas las propiedades Físicas promedio con sus incertidumbres derivadas de los espectros integrados de cinco zonas distintas de UGC10205 (ver estudio preliminar en la sección  $\angle 4.2$ ). Para el ajuste del continuo se us´o STARLIGHT con la base de 138 poblaciones de los modelos BC03. La metalicidad est´a normalizada a la metalicidad solar. Las filas en orden corresponden a las siguientes zonas: Central, Disco−1, Disco−2, Disco Externo, y Anillo de formación estelar.

promedios, calculados de la distribución de error para al valor de S/N que tiene cada apertura. Si dicha significancia  $s_T < 0.1$  entonces los valores comparados son significativamente diferentes, de lo contrario los valores comparados tienen la misma varianza, es decir son similares.

En el caso de la extinción, tiene sus mayores valores hacia el centro y en la zona del anillo,  $\text{Av}_{centro} = 1.52 \pm 0.02 \text{ mag y Av}_{anillo} = 1.36 \pm 0.07 \text{ mag}$ . La extinción es la única propiedad que tiene un error aceptable para la zona del anillo. Dicha extinci´on considerable en la zona difusa azul del anillo es lo que causa el nivel alto de ruido que se observa. La extinción entre el centro y la periferia difiere con una significancia de  $s_T = 0.032$ . Para las zonas en el disco tenemos que para la apertura Disco−1 la extinción es la mayor, Av=1.02 mag, luego en la apertura Disco−2 Av=0.50 mag y finalmente el valor medio de extinción en la apertura de disco externo es de  $Av=0.00$  mag. En el disco las diferencias no son significativas pues  $s_T = 0.9$  (Entre el Disco−1 y el disco externo) y  $s_T = 0.13$  (Entre el Disco−2 y el disco externo). Las diferencias no son significativas pues los valores de S/N de todas estas aperturas son muy cercanos por pertenecer al disco. En todos los casos el error es de  $\sigma_{disco}$  =0.03 mag.

Comparando los valores de edad pesada por luz tenemos que los mayores valores se reportan para el centro Age<sub>centro</sub> =1.79 Gyrs y para el disco externo Age<sub>Dext</sub> =6.93 Gyrs. Estos valores en realidad no tienen una diferencia significativa ya que  $s_T = 0.306$ . La diferencia, en apariencia tan grande tiene que ver con la extinción que es considerable en la apertura central y casi nula en la apertura del disco externo. La ubicación de la apertura del disco externo está por debajo de la línea de polvo y alineada con la parte inferior del bulbo, por lo que la edad resultante de esa apertura es la mezcla de las poblaciones que se encuentran en el disco externo y las del bulbo, siendo las más dominantes las últimas, pues el bulbo es la parte dominante en brillo. La edad resultante para el centro es muy joven, pero como vimos en la sección [5.3,](#page-75-1) STARLIGHT tiene un sesgo importante al usar las diferentes bases, en especial se tiende a subestimar la edad cuando se usa la base de 138 SSPs. Para las demás regiones resultan edades muy jóvenes pero con errores considerables.

Para la Edad pesada por masa se obtienen en general resultados que tienen más sentido y con errores aceptables, excepto para la zona del anillo donde el error es del 15 %. La zona con mayor edad es la central  $Age_{M,centro} = 12.7$  Gyrs que es casi la edad de la población más vieja de la base usada.

Todas las edades reportadas para las aperturas sobre el disco son más jóvenes que la edad hallada para el centro. En el disco las poblaciones son más jóvenes con respecto a la central, con significancias s $\tau$  =0.05 y s $\tau$  =0.054 respectivamente para las aperturas Disco−1 y Disco−2. Con respecto a la apertura central la apertura del disco externo es más joven con una significancia de  $s_T = 0.00033$ , lo que denota una gran diferencia entre los valores promedio. En este caso hay un claro gradiente de edad, siendo las poblaciones más viejas las ubicadas en el centro de la galaxia y las más jóvenes sobre el disco. Lo anterior se espera de una galaxia que se formó de adentro hacia afuera (inside-out).

Todas las metalicidades pesadas por luz son subsolares y tienen errores bajos, excepto para la apertura del anillo donde el error es del  $82\%$ . Para este parámetro físico no se ve un gradiente definido; las metalicidades del centro y de las aperturas Disco−2 y Disco externo son comparables. La apertura Disco−1 presenta una metalicidad menor a la del centro con una diferencia que no es significativa ya que  $s_T = 0.876$ . En contraste para la metalicidad pesada por masa, en principio se observa un gradiente con respecto al radio, que va desde el centro a una metalicidad muy cercana a la solar  $Z_{M,centro} = 0.019$  hasta una metalicidad de  $Z_{M,Dext} = 0.012$  del disco externo. Sin embargo la diferencia entre los valores no es significativa pues  $s_T = 0.45$ , por lo tanto no se puede confirmar el gradiente de metalicidad que se observa sin conocer la diferencia robusta entre los valores comparados.

Gracias a los resultados derivados de este análisis de incertidumbres, podremos definir para nuestro trabajo futuro, a partir del valor de  $S/N$ , qué resultados científicos tienen credibilidad (ver subsecciones  $5.5.1$  y  $5.5.2$ ). Más adelante necesitaremos hacer un análisis de las poblaciones estelares espacialmente resueltas con lo que podremos sacar conclusiones robustas sobre la naturaleza del estado actual de UGC10205 realizando agrupamiento espacial (binning) y teniendo en cuenta los límites de S/N que nos aseguren valores creíbles de los parámetros físicos de estas zonas. La advertencia más importante surgida de este estudio es que se debe tener en cuenta el error de los parámetros derivados en función de la S/N de los espectros que se están ajustando. No se pueden usar ciegamente las técnicas de ajuste, pues no siempre arrojarán resultados precisos, sin importar el nivel de ruido.

# Capítulo 6 Conclusiones y Trabajo Futuro

La galaxia UGC10205 es una galaxia muy aislada clasificada como peculiar por las estructuras de marea que presenta así como por su grueso disco de polvo. Tiene también propiedades estructurales que la ubican como una lenticular de tipo Sa. Debido a su fuerte aislamiento y ubicación en una zona subdensa, es de inter´es entender su estado evolutivo para discernir, por ejemplo, si procesos internos pueden llevar a ese tipo de morfolog´ıa peculiar y bulbo prominente. O podr´ıa ser que esta galaxia sufrió en realidad alguna fusión reciente, como se ha propuesto en trabajos previos. En esta Tesis nos propusimos estudiar la naturaleza de UGC10205 haciendo uso de los valiosos datos de espectroscopía de campo integral obtenidos dentro del catastro CALIFA. Nuestro análisis se centró por lo pronto en las inferencias de propiedades físicas y evolutivas a partir de la síntesis de poblaciones estelares.

En el Cap´ıtulo 4 se presentaron resultados preliminares para 5 zonas escogidas a lo largo de la galaxia, cada una de 2" de di´ametro. No obstante se vio que es de crucial importancia en este tipo de an´alisis el evaluar primero las incertidumbres en las propiedades f´ısicas de las poblaciones derivadas y su dependencia con la S/N de los datos. Entonces, en el Capítulo 5 hemos introducido toda una metodolog´ıa para lograr este cometido. Es importante que estudios sobre los errores se implementen siempre en este tipo de análisis, para lograr resultados científicos robustos. Gran parte de este trabajo se centró en dicho análisis de incertidumbres dado que hemos intentado aplicar un método sistemáticamente más fino que lo que se ha hecho en la literatura. A continuación presentamos las principales resultados y conclusiones de este análisis:

- Obtuvimos las distribuciones de error de las propiedades físicas derivadas del análisis combinado del estudio S/N y de las incertidumbres. En todas las distribuciones hallamos el comportamiento de convergencia hacia el valor medio para alta S/N, determinando que el valor óptimo de  $S/N$  a partir del cual se recuperan valores con errores aceptables es de  $S/N=40$ .
- Observamos que las dispersiones encontradas en las distribuciones de error en función de la  $S/N$ tienen una clara dependencia del m´etodo de ajuste de poblaciones utilizado. Las distribuciones más dispersas surgieron de la aplicación de un método Monte-Carlo puro por parte del código FIT3D. Por otro lado las distribuciones más finas y convergentes surgieron del ajuste por cadenas de Markov implementado por el código STARLIGHT.
- A pesar de que STARLIGHT da distribuciones de error más finas, al cambiar de base estelar, las diferencias en los resultados son significativas. Esto se debe a que las cadenas de Markov tienden a ir hacia un mínimo local y cuando se cambia de base es altamente probable que

se cambie también ese mínimo local. En contraparte, FIT3D es más estable para encontrar soluciones incluso usando bases estelares de distintos modelos; esto a su vez implica que los errores derivados sean más amplios al usar este código de ajuste.

- Originalmente uno de los objetivos científicos del presente trabajo era discernir sobre la hipótesis de si esta galaxia sufrió una fusión reciente o no. Para este cometido fue de vital importancia implementar un an´alisis de errores, a fin de tener certeza en los resultados, por ejemplo, acerca de diferencias significativas o no en las historias de formación estelar y enriquecimiento químico en diferentes zonas de la galaxia, así como la magnitud de la extinción en dichas zonas. Con la metodología de estimación de errores trazada y aplicada aquí, logramos estimaciones robustas de propiedades físicas y de evolución para 5 regiones de UGC10205 que nos permitir´a encontrar en un futuro trabajo resultados firmes sobre el ensamblaje de esta galaxia.
- Los ajustes con menos poblaciones estelares en el caso de STARLIGHT dan resultados más estables y con menos error que aquellos con bases más numerosas. Entonces si lo que se requiere es hallar los valores medios es mejor usar los templates con menos poblaciones estelares, pues se va a recuperar un valor con significancia mucho más rápido que si se usan muchas SSPs. Por otro lado si lo que se requiere es caracterizar la SFH es mejor tener una base con más SSPs.
- Al usar FIT3D obtuvimos resultados más consistentes entre sí con la base de 156 SSPs, pero en algunos casos con un error mayor al de los ajustes con la base de 45 SSPs.
- La lección aprendida de nuestro análisis es que un usuario no puede emplear los códigos de ajuste SPS como una caja negra, sin considerar las implicaciones que tiene usar las diferentes técnicas de ajuste y la caracterización de los errores. Por lo tanto, se debe elegir la mejor opci´on, bas´andose en el objetivo cient´ıfico del an´alisis que se quiere lograr, el tipo de objeto que se está ajustando y las  $S/N$  e incertidumbres que contengan los datos a usar. Exhortamos entonces a la comunidad científica que hace uso de datos IFS que antes de tratar de extraer ciencia de los cubos de datos implementen un an´alisis de incertidumbres como el presentado en esta Tesis. De esta manera obtendrán resultados robustos.

Los resultados preliminares (estudio por zonas y sus incertidumbres en las secciones [4.2](#page-60-0) y [5.6\)](#page-95-0), no parecen apoyar la hipótesis de una fusión reciente para esta galaxia; más bien parece ser el caso de un disco con alta inclinación, fuertes trazas de polvo y la presencia de un bulbo grande. Vimos que: el perfil del gas neutro es simétrico, la formación estelar parece estar distribuida en todo el disco y no en una zona post-fusión particular, la existencia del supuesto anillo de formación estelar es un efecto de la extinción por la línea prominente de polvo que hay y no se aprecia una perturbación considerable en el disco, ni el óptico ni en el infrarrojo. Aún no podemos con estos indicios preliminares descartar la posibilidad de una fusión por lo que es necesario continuar este trabajo obteniendo el comportamiento din´amico de gas y estrellas, y obteniendo los mapas de las propiedades físicas para ver su distribución espacial. También tenemos a disposición datos que no son IFS, pero que son igualmente útiles. Dichos datos provenientes de surveys e instrumentos que observan en diferentes bandas no han sido utilizados para un estudio específico de esta galaxia. La compilación de estos datos en varias bandas puede resultar en un estudio multifrecuencia de este objeto.

# 6.1. Trabajo Futuro

Pudimos realizar la separación de las tres componentes principales de la SED de esta galaxia (poblaciones estelares, gas ionizado y ruido) y caracterizar las incertidumbres, lo que nos permitirá continuar nuestro análisis para tratar de ajustar las líneas de emisión del gas y ajustar el continuo en toda la extensión de la galaxia para así realizar un estudio o espacialmente resuelto de las dos componentes. A futuro tenemos la intención de producir un artículo para publicación, siguiendo algunos pasos preliminares que presentamos a continuación.

- Implementar el binning del continuo para tener una segmentación con una  $S/N$  mínima de 40. Una vez definidas las zonas que se pueden estudiar con incertidumbres bajas, realizar un estudio sobre la dinámica tanto del gas ionizado como de la componente estelar.
- Realizar un an´alisis de las propiedades espacialmente resueltas del gas ionizado y de las propiedades de las poblaciones estelares. En el caso del gas una vez que se sustrae la componente estelar subvacente mediante los modelos que usan los códigos STARLIGHT y FIT3D junto con sus respectivas incertidumbres, se obtiene el espectro del gas ionizado. El estudio de dicho espectro, ya sea integrado en toda la galaxia o en ciertas zonas nos permitirá determinar los procesos involucrados en la ionización del gas y si hay diferencias en las distintas zonas de la galaxia. Entonces podremos evaluar la posibilidad de existencia de un AGN  $y/\sigma$  si la formación estelar está localizada en zonas específicas, lo que podría relacionarse con un proceso de fusión.
- El campo del modelamiento de poblaciones estelares y códigos de ajuste es un tema que sigue evolucionando y mejorando. Es un problema altamente degenerado pues varias combinaciones lineales de SSPs pueden ajustar bien el continuo. Por lo tanto deseamos hacer pruebas con otras bases y versiones de modelos mejorados de las bases que ya hemos usado para determinar las propiedades físicas tanto de gas como de estrellas.

# **Bibliografía**

- Allen, K. W. (1977). Astrophysical quantities.
- Arimoto, N. and Jablonka, P. (1991). Evolutionary method of population synthesis for bulge-disc systems - Optical-infrared colour-magnitude relation of spiral galaxies.  $A\mathcal{B}A$ , 249:374–388.
- Avila-Reese, V., Zavala, J., and Lacerna, I. (2014). The growth of galactic bulges through mergers in  $\Lambda$  cold dark matter haloes revisited - II. Morphological mix evolution.  $MNRAS$ , 441:417–430.
- Bacon, R., Adam, G., Baranne, A., Courtes, G., Dubet, D., Dubois, J. P., Emsellem, E., Ferruit, P., Georgelin, Y., Monnet, G., Pecontal, E., Rousset, A., and Say, F. (1995). 3D spectrography at high spatial resolution. I. Concept and realization of the integral field spectrograph TIGER. A&AS, 113:347.
- Bacon, R., Brinchmann, J., Richard, J., Contini, T., Drake, A., Franx, M., Tacchella, S., Vernet, J., Wisotzki, L., Blaizot, J., Bouché, N., Bouwens, R., Cantalupo, S., Carollo, C. M., Carton, D., Caruana, J., Clément, B., Dreizler, S., Epinat, B., Guiderdoni, B., Herenz, C., Husser, T.-O., Kamann, S., Kerutt, J., Kollatschny, W., Krajnovic, D., Lilly, S., Martinsson, T., Michel-Dansac, L., Patricio, V., Schaye, J., Shirazi, M., Soto, K., Soucail, G., Steinmetz, M., Urrutia, T., Weilbacher, P., and de Zeeuw, T. (2015). The MUSE 3D view of the Hubble Deep Field South.  $A\&A, 575: A75.$
- Bacon, R., Copin, Y., Monnet, G., Miller, B. W., Allington-Smith, J. R., Bureau, M., Carollo, C. M., Davies, R. L., Emsellem, E., Kuntschner, H., Peletier, R. F., Verolme, E. K., and de Zeeuw, P. T. (2001). The SAURON project - I. The panoramic integral-field spectrograph. MNRAS, 326:23–35.
- Baillard, A., Bertin, E., de Lapparent, V., Fouqué, P., Arnouts, S., Mellier, Y., Pelló, R., Leborgne, J.-F., Prugniel, P., Makarov, D., Makarova, L., McCracken, H. J., Bijaoui, A., and Tasca, L. (2011). The EFIGI catalogue of 4458 nearby galaxies with detailed morphology.  $A\mathcal{C}A$ , 532:A74.
- Bettoni, D., Galletta, G., García-Burillo, S., and Rodríguez-Franco, A. (2001). The gas content of peculiar galaxies: Counterrotators and polar rings.  $A\mathcal{B}A$ , 374:421–434.
- Blanton, M. R., Hogg, D. W., Bahcall, N. A., Brinkmann, J., Britton, M., Connolly, A. J., Csabai, I., Fukugita, M., Loveday, J., Meiksin, A., Munn, J. A., Nichol, R. C., Okamura, S., Quinn, T., Schneider, D. P., Shimasaku, K., Strauss, M. A., Tegmark, M., Vogeley, M. S., and Weinberg, D. H.  $(2003)$ . The Galaxy Luminosity Function and Luminosity Density at Redshift  $z = 0.1$ . ApJ, 592:819–838.
- Bottinelli, L., Gouguenheim, L., Paturel, G., and Teerikorpi, P. (1995). Extragalactic database. VI. Inclination corrections for spiral galaxies and disk opaqueness in the B-band.  $A\mathscr{B}A$ , 296:64.
- Bridge, C., Carlberg, R., McCarthy, P., and Patton, D. (2005). Close Pairs of Galaxies: Merger and Mass Accretion Rate Evolution at High Redshift. JRASC, 99:134.
- <span id="page-102-1"></span>Bruzual, G. and Charlot, S. (2003). Stellar population synthesis at the resolution of 2003. MNRAS, 344:1000–1028.
- Bundy, K., Bershady, M. A., Law, D. R., Yan, R., Drory, N., MacDonald, N., Wake, D. A., Cherinka, B., S´anchez-Gallego, J. R., Weijmans, A.-M., Thomas, D., Tremonti, C., Masters, K., Coccato, L., Diamond-Stanic, A. M., Aragón-Salamanca, A., Avila-Reese, V., Badenes, C., Falcón-Barroso, J., Belfiore, F., Bizyaev, D., Blanc, G. A., Bland-Hawthorn, J., Blanton, M. R., Brownstein, J. R., Byler, N., Cappellari, M., Conroy, C., Dutton, A. A., Emsellem, E., Etherington, J., Frinchaboy, P. M., Fu, H., Gunn, J. E., Harding, P., Johnston, E. J., Kauffmann, G., Kinemuchi, K., Klaene, M. A., Knapen, J. H., Leauthaud, A., Li, C., Lin, L., Maiolino, R., Malanushenko, V., Malanushenko, E., Mao, S., Maraston, C., McDermid, R. M., Merrifield, M. R., Nichol, R. C., Oravetz, D., Pan, K., Parejko, J. K., Sanchez, S. F., Schlegel, D., Simmons, A., Steele, O., Steinmetz, M., Thanjavur, K., Thompson, B. A., Tinker, J. L., van den Bosch, R. C. E., Westfall, K. B., Wilkinson, D., Wright, S., Xiao, T., and Zhang, K. (2015). Overview of the SDSS-IV MaNGA Survey: Mapping nearby Galaxies at Apache Point Observatory. ApJ, 798:7.
- Calzetti, D., Armus, L., Bohlin, R. C., Kinney, A. L., Koornneef, J., and Storchi-Bergmann, T. (2000). The Dust Content and Opacity of Actively Star-forming Galaxies.  $ApJ$ , 533:682–695.
- Cappellari, M., Emsellem, E., Krajnović, D., McDermid, R. M., Scott, N., Verdoes Kleijn, G. A., Young, L. M., Alatalo, K., Bacon, R., Blitz, L., Bois, M., Bournaud, F., Bureau, M., Davies, R. L., Davis, T. A., de Zeeuw, P. T., Duc, P.-A., Khochfar, S., Kuntschner, H., Lablanche, P.-Y., Morganti, R., Naab, T., Oosterloo, T., Sarzi, M., Serra, P., and Weijmans, A.-M. (2011). The ATLAS<sup>3D</sup> project - I. A volume-limited sample of 260 nearby early-type galaxies: science goals and selection criteria. MNRAS, 413:813–836.
- Cardelli, J. A., Clayton, G. C., and Mathis, J. S. (1989). The relationship between infrared, optical, and ultraviolet extinction. ApJ, 345:245–256.
- Chabrier, G. (2003). Galactic Stellar and Substellar Initial Mass Function. PASP, 115:763–795.
- <span id="page-102-0"></span>Cid Fernandes, R., González Delgado, R. M., García Benito, R., Pérez, E., de Amorim, A. L., Sánchez, S. F., Husemann, B., Falcón Barroso, J., López-Fernández, R., Sánchez-Blázquez, P., Vale Asari, N., Vazdekis, A., Walcher, C. J., and Mast, D. (2014). Resolving galaxies in time and space. II. Uncertainties in the spectral synthesis of datacubes.  $A\mathscr{B}A$ , 561:A130.
- Cid Fernandes, R., Mateus, A., Sodré, L., Stasińska, G., and Gomes, J. M. (2005). Semi-empirical analysis of Sloan Digital Sky Survey galaxies - I. Spectral synthesis method. MNRAS, 358:363– 378.
- Courtès, G. (1960). Méthodes dóbservation et étude de l'hydrogène interstellaire en émission. Annales  $dA$ strophysique, 23:115.
- Courtois, H. M., Tully, R. B., Fisher, J. R., Bonhomme, N., Zavodny, M., and Barnes, A. (2009). The Extragalactic Distance Database: All Digital H I Profile Catalog. AJ, 138:1938–1956.
- Croom, S. M., Lawrence, J. S., Bland-Hawthorn, J., Bryant, J. J., Fogarty, L., Richards, S., Goodwin, M., Farrell, T., Miziarski, S., Heald, R., Jones, D. H., Lee, S., Colless, M., Brough, S.,

Hopkins, A. M., Bauer, A. E., Birchall, M. N., Ellis, S., Horton, A., Leon-Saval, S., Lewis, G., López-Sánchez, A. R., Min, S.-S., Trinh, C., and Trowland, H.  $(2012)$ . The Sydney-AAO Multiobject Integral field spectrograph. MNRAS, 421:872–893.

- de Zeeuw, P. T., Bureau, M., Emsellem, E., Bacon, R., Carollo, C. M., Copin, Y., Davies, R. L., Kuntschner, H., Miller, B. W., Monnet, G., Peletier, R. F., and Verolme, E. K. (2002). The SAURON project - II. Sample and early results. MNRAS, 329:513–530.
- Draine, B. T. and Li, A. (2007). Infrared Emission from Interstellar Dust. IV. The Silicate-Graphite-PAH Model in the Post-Spitzer Era. ApJ, 657:810-837.
- Dressler, A. (1980). Galaxy morphology in rich clusters Implications for the formation and evolution of galaxies.  $ApJ$ , 236:351-365.
- Falcón-Barroso, J., Sánchez-Blázquez, P., Vazdekis, A., Ricciardelli, E., Cardiel, N., Cenarro, A. J., Gorgas, J., and Peletier, R. F. (2011). An updated MILES stellar library and stellar population models.  $A\mathcal{B}A$ , 532:A95.
- Forbes, D. A. (1992). The mass-to-light ratio in spiral galaxies.  $A\mathscr{B}AS$ , 92:583–604.
- García-Benito, R., Zibetti, S., Sánchez, S. F., Husemann, B., de Amorim, A. L., Castillo-Morales, A., Cid Fernandes, R., . Ellis, S. C., Falcón-Barroso, J., Galbany, L., Gil de Paz, A., González Delgado, R. M., Lacerda, E. A. D., López-Fernandez, R., de Lorenzo-Cáceres, A., Lyubenova, M., Marino, R. A., Mast, D., Mendoza, M. A., Pérez, E., Vale Asari, N., Aguerri, J. A. L., Ascasibar, Y., Bekeraitė, S., Bland-Hawthorn, J., Barrera-Ballesteros, J. K., Cano-Díaz, M., Catalán-Torrecilla, C., Cortijo, C., Delgado-Inglada, G., Demleitner, M., Dettmar, R.-J., Díaz, A. I., Florido, E., Gallazzi, A., García-Lorenzo, B., Gomes, J. M., Holmes, L., Iglesias-Páramo, J., Jahnke, K., Kalinova, V., Kehrig, C., Kennicutt, Jr, R. C., López-Sánchez, A. R., Márquez, I., Masegosa, J., Meidt, S. E., Mendez-Abreu, J., Mollá, M., Monreal-Ibero, A., Morisset, C., del Olmo, A., Papaderos, P., Pérez, I., Quirrenbach, A., Rosales-Ortega, F. F., Roth, M. M., Ruiz-Lara, T., Sánchez-Blázquez, P., Sánchez-Menguiano, L., Singh, R., Spekkens, K., Stanishev, V., Torres-Papaqui, J. P., van de Ven, G., Vilchez, J. M., Walcher, C. J., Wild, V., Wisotzki, L., Ziegler, B., and Aceituno, J. (2014). CALIFA, the Calar Alto Legacy Integral Field Area survey. III. Second public data release. ArXiv e-prints.
- Giavalisco, M., Ferguson, H. C., Koekemoer, A. M., Dickinson, M., Alexander, D. M., Bauer, F. E., Bergeron, J., Biagetti, C., Brandt, W. N., Casertano, S., Cesarsky, C., Chatzichristou, E., Conselice, C., Cristiani, S., Da Costa, L., Dahlen, T., de Mello, D., Eisenhardt, P., Erben, T., Fall, S. M., Fassnacht, C., Fosbury, R., Fruchter, A., Gardner, J. P., Grogin, N., Hook, R. N., Hornschemeier, A. E., Idzi, R., Jogee, S., Kretchmer, C., Laidler, V., Lee, K. S., Livio, M., Lucas, R., Madau, P., Mobasher, B., Moustakas, L. A., Nonino, M., Padovani, P., Papovich, C., Park, Y., Ravindranath, S., Renzini, A., Richardson, M., Riess, A., Rosati, P., Schirmer, M., Schreier, E., Somerville, R. S., Spinrad, H., Stern, D., Stiavelli, M., Strolger, L., Urry, C. M., Vandame, B., Williams, R., and Wolf, C. (2004). The Great Observatories Origins Deep Survey: Initial Results from Optical and Near-Infrared Imaging. ApJ, 600:L93–L98.
- <span id="page-103-0"></span>González Delgado, R. M., Cerviño, M., Martins, L. P., Leitherer, C., and Hauschildt, P. H. (2005). Evolutionary stellar population synthesis at high spectral resolution: optical wavelengths. MN-RAS, 357:945–960.
- <span id="page-104-1"></span>González Delgado, R. M., Cid Fernandes, R., García-Benito, R., Pérez, E., de Amorim, A. L., Cortijo-Ferrero, C., Lacerda, E. A. D., López Fernández, R., Sánchez, S. F., Vale Asari, N., Alves, J., Bland-Hawthorn, J., Galbany, L., Gallazzi, A., Husemann, B., Bekeraite, S., Jungwiert, B., López-Sánchez, A. R., de Lorenzo-Cáceres, A., Marino, R. A., Mast, D., Mollá, M., del Olmo, A., Sánchez-Blázquez, P., van de Ven, G., Vílchez, J. M., Walcher, C. J., Wisotzki, L., Ziegler, B., and Collaboration920, C. (2014). Insights on the Stellar Mass-Metallicity Relation from the CALIFA Survey. ApJ, 791:L16.
- Grogin, N. A. and Geller, M. J. (2000a). An Imaging and Spectroscopic Survey of Galaxies within Prominent Nearby Voids. II. Morphologies, Star Formation, and Faint Companions. AJ, 119:32– 43.
- Grogin, N. A. and Geller, M. J. (2000b). An Imaging and Spectroscopic Survey of Galaxies within Prominent Nearby Voids. II. Morphologies, Star Formation, and Faint Companions. AJ, 119:32– 43.
- Hernández-Toledo, H. M., Vázquez-Mata, J. A., Martínez-Vázquez, L. A., Choi, Y.-Y., and Park, C. (2010). The UNAM-KIAS Catalog of Isolated Galaxies. AJ, 139:2525–2541.
- Hubble, E. (1936). The Realm of the Nebulae. Mrs. Hepsa Ely Silliman memorial lectures. Yale University Press.
- Hubble, E. P. (1926). Extragalactic nebulae. ApJ, 64:321–369.
- Jablonka, J. and Arimoto, N. (1992). Dark-to-luminous mass ratio in spiral galaxies.  $A\mathscr{B}A$ , 255:63– 68.
- Karachentseva, V. E. (1973). The Catalogue of Isolated Galaxies,. Astrofizicheskie Issledovaniia Izvestiya Spetsial˜noj Astrofizicheskoj Observatorii, 8:3–49.
- Kelz, A., Verheijen, M. A. W., Roth, M. M., Bauer, S. M., Becker, T., Paschke, J., Popow, E., Sánchez, S. F., and Laux, U. (2006). PMAS: The Potsdam Multi-Aperture Spectrophotometer. II. The Wide Integral Field Unit PPak. PASP, 118:129–145.
- Lintott, C. J., Schawinski, K., Slosar, A., Land, K., Bamford, S., Thomas, D., Raddick, M. J., Nichol, R. C., Szalay, A., Andreescu, D., Murray, P., and Vandenberg, J. (2008). Galaxy Zoo: morphologies derived from visual inspection of galaxies from the Sloan Digital Sky Survey. MNRAS, 389:1179–1189.
- <span id="page-104-0"></span>Makarov, D., Prugniel, P., Terekhova, N., Courtois, H., and Vauglin, I. (2014). HyperLEDA. III. The catalogue of extragalactic distances.  $A\mathscr{C}A$ , 570:A13.
- Mazzarella, J. M. and NED Team (2007). NED for a New Era. In Shaw, R. A., Hill, F., and Bell, D. J., editors, Astronomical Data Analysis Software and Systems XVI, volume 376 of Astronomical Society of the Pacific Conference Series, page 153.
- Mediavilla, E., Arribas, S., Roth, M., Cepa-Nogué, J., and Sánchez, F. (2011). 3D Spectroscopy in Astronomy.
- Mihalas, D. and Binney, J. (1981). Book-Review Galactic Astronomy Structure and Kinematics. Science, 214:829.
- Patton, D. R., Pritchet, C. J., Carlberg, R. G., Marzke, R. O., Yee, H. K. C., Hall, P. B., Lin, H., Morris, S. L., Sawicki, M., Shepherd, C. W., and Wirth, G. D. (2002). Dynamically Close Galaxy Pairs and Merger Rate Evolution in the CNOC2 Redshift Survey. ApJ, 565:208–222.
- Reshetnikov, V. P. and Evstigneeva, E. A. (1999). Detailed studies and modeling of the peculiar galaxy UGC 10205 (VV 624). Astronomy Reports, 43:367–376.
- Rix, H.-W., Barden, M., Beckwith, S. V. W., Bell, E. F., Borch, A., Caldwell, J. A. R., Häussler, B., Jahnke, K., Jogee, S., McIntosh, D. H., Meisenheimer, K., Peng, C. Y., Sanchez, S. F., Somerville, R. S., Wisotzki, L., and Wolf, C. (2004). GEMS: Galaxy Evolution from Morphologies and SEDs. ApJS, 152:163–173.
- Rosales-Ortega, F. F. (2011). PINGS OFT: An IDL visualisation and manipulation tool for integral field spectroscopic data. , 16:220–228.
- Roth, M. M., Kelz, A., Fechner, T., Hahn, T., Bauer, S.-M., Becker, T., Böhm, P., Christensen, L., Dionies, F., Paschke, J., Popow, E., Wolter, D., Schmoll, J., Laux, U., and Altmann, W. (2005). PMAS: The Potsdam Multi-Aperture Spectrophotometer. I. Design, Manufacture, and Performance. PASP, 117:620–642.
- Sánchez, S. F., García-Lorenzo, B., Jahnke, K., Mediavilla, E., González-Serrano, J. I., Christensen, L., and Wisotzki, L. (2006). Decoupling the host and nuclear spectra of type I AGNs using integral field spectroscopy: A test on 3C 120. NewAstr, 49:501–507.
- Sánchez, S. F., Kennicutt, R. C., Gil de Paz, A., van de Ven, G., Vílchez, J. M., Wisotzki, L., Walcher, C. J., Mast, D., Aguerri, J. A. L., Albiol-Pérez, S., Alonso-Herrero, A., Alves, J., Bakos, J., Bartáková, T., Bland-Hawthorn, J., Boselli, A., Bomans, D. J., Castillo-Morales, A., Cortijo-Ferrero, C., de Lorenzo-Cáceres, A., Del Olmo, A., Dettmar, R.-J., Díaz, A., Ellis, S., Falcón-Barroso, J., Flores, H., Gallazzi, A., García-Lorenzo, B., González Delgado, R., Gruel, N., Haines, T., Hao, C., Husemann, B., Iglésias-Páramo, J., Jahnke, K., Johnson, B., Jungwiert, B., Kalinova, V., Kehrig, C., Kupko, D., López-Sánchez, Á. R., Lyubenova, M., Marino, R. A., Mármol-Queraltó, E., Márquez, I., Masegosa, J., Meidt, S., Mendez-Abreu, J., Monreal-Ibero, A., Montijo, C., Mourão, A. M., Palacios-Navarro, G., Papaderos, P., Pasquali, A., Peletier, R., Pérez, E., Pérez, I., Quirrenbach, A., Relaño, M., Rosales-Ortega, F. F., Roth, M. M., Ruiz-Lara, T., Sánchez-Blázquez, P., Sengupta, C., Singh, R., Stanishev, V., Trager, S. C., Vazdekis, A., Viironen, K., Wild, V., Zibetti, S., and Ziegler, B. (2012). CALIFA, the Calar Alto Legacy Integral Field Area survey. I. Survey presentation.  $A\mathscr{C}A$ , 538:A8.
- Sánchez, S. F., Rosales-Ortega, F. F., Jungwiert, B., Iglesias-Páramo, J., Vílchez, J. M., Marino, R. A., Walcher, C. J., Husemann, B., Mast, D., Monreal-Ibero, A., Cid Fernandes, R., Pérez, E., González Delgado, R., García-Benito, R., Galbany, L., van de Ven, G., Jahnke, K., Flores, H., Bland-Hawthorn, J., López-Sánchez, A. R., Stanishev, V., Miralles-Caballero, D., Díaz, A. I., Sánchez-Blazquez, P., Mollá, M., Gallazzi, A., Papaderos, P., Gomes, J. M., Gruel, N., Pérez, I., Ruiz-Lara, T., Florido, E., de Lorenzo-Cáceres, A., Mendez-Abreu, J., Kehrig, C., Roth, M. M., Ziegler, B., Alves, J., Wisotzki, L., Kupko, D., Quirrenbach, A., Bomans, D., and Califa Collaboration (2013). Mass-metallicity relation explored with CALIFA. I. Is there a dependence on the star-formation rate?  $A\mathcal{B}A$ , 554:A58.
- Sánchez-Blázquez, P., Peletier, R. F., Jiménez-Vicente, J., Cardiel, N., Cenarro, A. J., Falcón-Barroso, J., Gorgas, J., Selam, S., and Vazdekis, A. (2006). Medium-resolution Isaac Newton Telescope library of empirical spectra. MNRAS, 371:703–718.
- Schlegel, D. J., Finkbeiner, D. P., and Davis, M. (1998). Maps of Dust Infrared Emission for Use in Estimation of Reddening and Cosmic Microwave Background Radiation Foregrounds.  $ApJ$ , 500:525–553.
- Scoville, N., Aussel, H., Brusa, M., Capak, P., Carollo, C. M., Elvis, M., Giavalisco, M., Guzzo, L., Hasinger, G., Impey, C., Kneib, J.-P., LeFevre, O., Lilly, S. J., Mobasher, B., Renzini, A., Rich, R. M., Sanders, D. B., Schinnerer, E., Schminovich, D., Shopbell, P., Taniguchi, Y., and Tyson, N. D. (2007). The Cosmic Evolution Survey (COSMOS): Overview.  $ApJS$ , 172:1–8.
- <span id="page-106-0"></span>Vazdekis, A., Sánchez-Blázquez, P., Falcón-Barroso, J., Cenarro, A. J., Beasley, M. A., Cardiel, N., Gorgas, J., and Peletier, R. F. (2010). Evolutionary stellar population synthesis with MILES - I. The base models and a new line index system. MNRAS, 404:1639–1671.
- Vega Beltran, J. C., Corsini, E. M., Pizzella, A., and Bertola, F. (1997). Figure-of-eight velocity curves: UGC 10205. A&A, 324:485–489.
- Verley, S., Odewahn, S. C., Verdes-Montenegro, L., Leon, S., Combes, F., Sulentic, J., Bergond, G., Espada, D., García, E., Lisenfeld, U., and Sabater, J. (2007). The AMIGA sample of isolated galaxies. IV. A catalogue of neighbours around isolated galaxies.  $A\mathcal{B}A$ , 470:505–513.
- Willmer, C. N. A., Rieke, G. H., Le Floc'h, E., Hinz, J. L., Engelbracht, C. W., Marcillac, D., and Gordon, K. D. (2009). Spitzer Observations of Cold Dust Galaxies. AJ, 138:146–158.
- Wisnioski, E., Förster Schreiber, N. M., Wuyts, S., Wuyts, E., Bandara, K., Wilman, D., Genzel, R., Bender, R., Davies, R., Fossati, M., Lang, P., Mendel, J. T., Beifiori, A., Brammer, G., Chan, J., Fabricius, M., Fudamoto, Y., Kulkarni, S., Kurk, J., Lutz, D., Nelson, E. J., Momcheva, I., Rosario, D., Saglia, R., Seitz, S., Tacconi, L. J., and van Dokkum, P. G. (2015). The KMOS<sup>3D</sup> Survey: Design, First Results, and the Evolution of Galaxy Kinematics from  $0.7 < z < 2.7$ . ApJ, 799:209.
- York, D. G., Adelman, J., Anderson, Jr., J. E., Anderson, S. F., Annis, J., Bahcall, N. A., Bakken, J. A., Barkhouser, R., Bastian, S., Berman, E., Boroski, W. N., Bracker, S., Briegel, C., Briggs, J. W., Brinkmann, J., Brunner, R., Burles, S., Carey, L., Carr, M. A., Castander, F. J., Chen, B., Colestock, P. L., Connolly, A. J., Crocker, J. H., Csabai, I., Czarapata, P. C., Davis, J. E., Doi, M., Dombeck, T., Eisenstein, D., Ellman, N., Elms, B. R., Evans, M. L., Fan, X., Federwitz, G. R., Fiscelli, L., Friedman, S., Frieman, J. A., Fukugita, M., Gillespie, B., Gunn, J. E., Gurbani, V. K., de Haas, E., Haldeman, M., Harris, F. H., Hayes, J., Heckman, T. M., Hennessy, G. S., Hindsley, R. B., Holm, S., Holmgren, D. J., Huang, C.-h., Hull, C., Husby, D., Ichikawa, S.- I., Ichikawa, T., Ivezić, Ž., Kent, S., Kim, R. S. J., Kinney, E., Klaene, M., Kleinman, A. N., Kleinman, S., Knapp, G. R., Korienek, J., Kron, R. G., Kunszt, P. Z., Lamb, D. Q., Lee, B., Leger, R. F., Limmongkol, S., Lindenmeyer, C., Long, D. C., Loomis, C., Loveday, J., Lucinio, R., Lupton, R. H., MacKinnon, B., Mannery, E. J., Mantsch, P. M., Margon, B., McGehee, P., McKay, T. A., Meiksin, A., Merelli, A., Monet, D. G., Munn, J. A., Narayanan, V. K., Nash, T., Neilsen, E., Neswold, R., Newberg, H. J., Nichol, R. C., Nicinski, T., Nonino, M., Okada, N., Okamura, S., Ostriker, J. P., Owen, R., Pauls, A. G., Peoples, J., Peterson, R. L., Petravick, D., Pier, J. R., Pope, A., Pordes, R., Prosapio, A., Rechenmacher, R., Quinn, T. R., Richards, G. T., Richmond, M. W., Rivetta, C. H., Rockosi, C. M., Ruthmansdorfer, K., Sandford, D., Schlegel, D. J., Schneider, D. P., Sekiguchi, M., Sergey, G., Shimasaku, K., Siegmund, W. A., Smee, S., Smith, J. A., Snedden, S., Stone, R., Stoughton, C., Strauss, M. A., Stubbs, C., SubbaRao, M.,

Szalay, A. S., Szapudi, I., Szokoly, G. P., Thakar, A. R., Tremonti, C., Tucker, D. L., Uomoto, A., Vanden Berk, D., Vogeley, M. S., Waddell, P., Wang, S.-i., Watanabe, M., Weinberg, D. H., Yanny, B., Yasuda, N., and SDSS Collaboration (2000). The Sloan Digital Sky Survey: Technical Summary. AJ, 120:1579–1587.

Zwicky, F., Herzog, E., and Wild, P. (1968). Catalogue of galaxies and of clusters of galaxies.